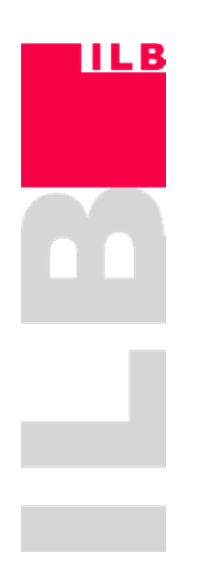

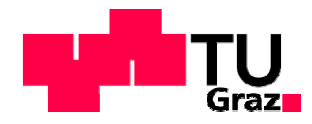

Marco Talasz, BSc

# SIMULATION DER BAUTEILSTEIFIGKEIT EINES ELASTOMER-FASER-VERBUNDES

# **Masterarbeit**

zur Erlangung des akademischen Grades Diplom-Ingenieur

Studienrichtung **Maschinenbau** 

### **Technische Universität Graz**

Fakultät für Maschinenbau und Wirtschaftswissenschaften

Institut für Leichtbau Ass. Prof. Dipl.-Ing. Dr. techn. Christian Moser

Graz, 2013

In Kooperation mit:

**Infrastructure & Cities Sector Rail Systems Division – Bogies** 

# **SIEMENS**

**GMT-Gummi-Metall-Technik GmbH Abteilung Luftfedersysteme** 

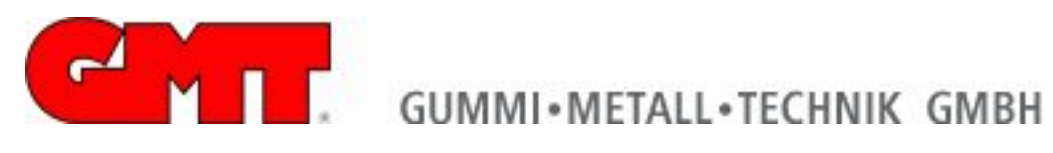

Der deutsche und englische Text für die Eidesstattliche Erklärung wurde dem Dokument: "*Beschluss der Curricula-Kommission für Bachelor-, Master- und Diplomstudien vom 10.11.2008 Genehmigung des Senates am 1.12.2008",* entnommen.

# Eidesstattliche Erklärung

Ich erkläre an Eides statt, dass ich die vorliegende Arbeit selbstständig verfasst, andere als die angegebenen Quellen/Hilfsmittel nicht benutzt, und die den benutzten Quellen wörtlich und inhaltlich entnommene Stellen als solche kenntlich gemacht habe.

# Statutory Declaration

I declare that I have authored this thesis independently, that I have not used other than the declared sources / resources, and that I have explicitly marked all material which has been quoted either literally or by content from the used sources.

Graz, ………………………….… …………………………….…….

Datum/date Marco Talasz

# Kurzfassung

Die vorliegende Arbeit beschäftigt sich mit der Berechnung der Bauteilsteifigkeit von Elastomer-Faserverbund-Bauteilen am Beispiel einer Schienenfahrzeug-Luftfeder. Bei der Entwicklung von Luftfedern für die Anwendung in Fahrwerken von Schienenfahrzeugen kommt ein hoher Anteil von empirische Methoden, wie das Prüfen von unterschiedlichen Prototypen, zum Einsatz. Ziel dieser Arbeit ist es eine Vorgehensweise zu entwickeln welche die Steifigkeitsberechnung mit einer hinreichenden Genauigkeit mittels Finite-Elemente-Simulation erlaubt. Dazu werden zunächst die Materialeigenschaften der eingesetzten Werkstoffe separat betrachtet. Danach wird der Fertigungsprozess beleuchtet, in welchem die Einzelteile zum Verbundteil gefügt werden. Im Weiteren werden Methoden für die analytische Beschreibung der Geometrie an jeder beliebigen Stelle des Bauteils erarbeitet. Der Schwerpunkt liegt dabei auf der Charakterisierung des Fadenabstandes und Fadenwinkels. Das für die Berechnung aufgebaute Finite-Elemente-Modell wird im Detail erörtert. Insbesondere wird auf die eigens für die Anwendung erarbeiteten Materialmodelle eingegangen. Die nach der Finiten-Elemente-Methode berechneten Bauteileigenschaften werden den vorhandenen Messdaten gegenübergestellt. Abschließend wird ein Ausblick auf weitere Forschungsaktivitäten in diesem Feld gegeben.

# Abstract

This thesis examines the stiffness calculation of fiber reinforced elastomers using the example of a railway vehicle pneumatic spring. During development of air suspension systems for bogies numerous empirical methods, such as the testing of different prototypes, are in use. The aim of this work is to develop a procedural method which delivers adequate results by using the finite-element-method. First the material properties of all used components are considered. After that, the production process were all components are assembled is analyzed in detail. Furthermore methods for the analytical description of the parts geometry are developed. The focus lies on the characterization of fiber pitch and angle. The model built for the finite-element-simulation is discussed in detail. In particular the material characteristics developed for the application in the model are described. The results from the finite-element-calculation are compared with available data from measuring. Finally a forecast on future research activities in this field is given.

# Vorwort

Diese Arbeit ist im Zuge des Luftfeder-Forschungs- und Entwicklungsprojektes mit den Kooperationspartnern Siemens AG und GMT GmbH entstanden. Auf diesem Weg möchte ich mich bei den beiden Firmen für die Zusammenarbeit bedanken. Besonders erwähnen möchte ich dabei Herr Dipl.-Ing. Tobias Faethe (Siemens AG) und Herrn Dr.-Ing. Heiko Müller (GMT GmbH). Sie boten mir jederzeit bereitwillig Unterstützung an und erlaubten mir tiefe Einblicke in Ihre Arbeitsbereiche.

Für die Betreuung der Masterarbeit am Institut für Leichtbau gebührt mein Dank Herrn Ass.Prof. Dipl.-Ing. Dr. techn. Christian Moser. Er gab mir bei der Arbeit immer den nötigen Freiraum um mich zu entfalten und bestmöglich zu arbeiten. Besonders erwähnen möchte ich den Projektleiter der technischen Universität Graz für das Luftfeder-Forschungs- und Entwicklungsprojekt. Herr Dipl.-Ing. Markus Götz ist mir jederzeit mit Rat und Tat zur Seite gestanden. Bei unzähligen Diskussionen und dem Sinnieren über die vielen Problemstellungen der Arbeit war er mir ein unersetzbarer Partner.

Meiner Familie möchte ich für die Unterstützung während des Studiums danken. Ich danke ganz besonders meiner geliebten Sonja. Sie hat mir in so mancher finsteren Stunde wieder Mut und Kraft gegeben und mich in jeder Situation bedingungslos unterstützt.

# Inhaltsverzeichnis

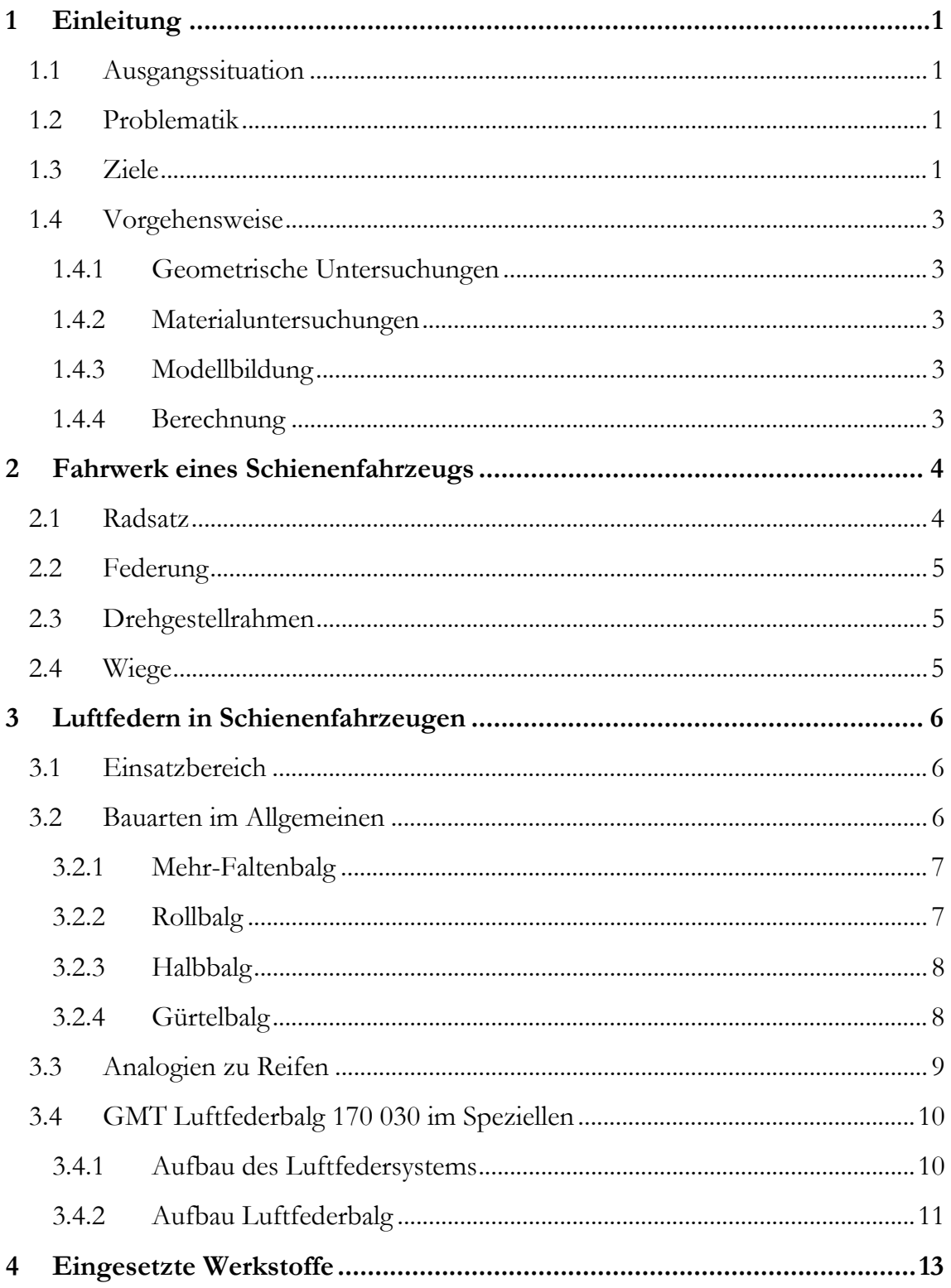

#### SIMULATION DER BAUTEILSTEIFIGKEIT EINES ELASTOMER-FASER-VERBUNDES *Inhaltsverzeichnis*

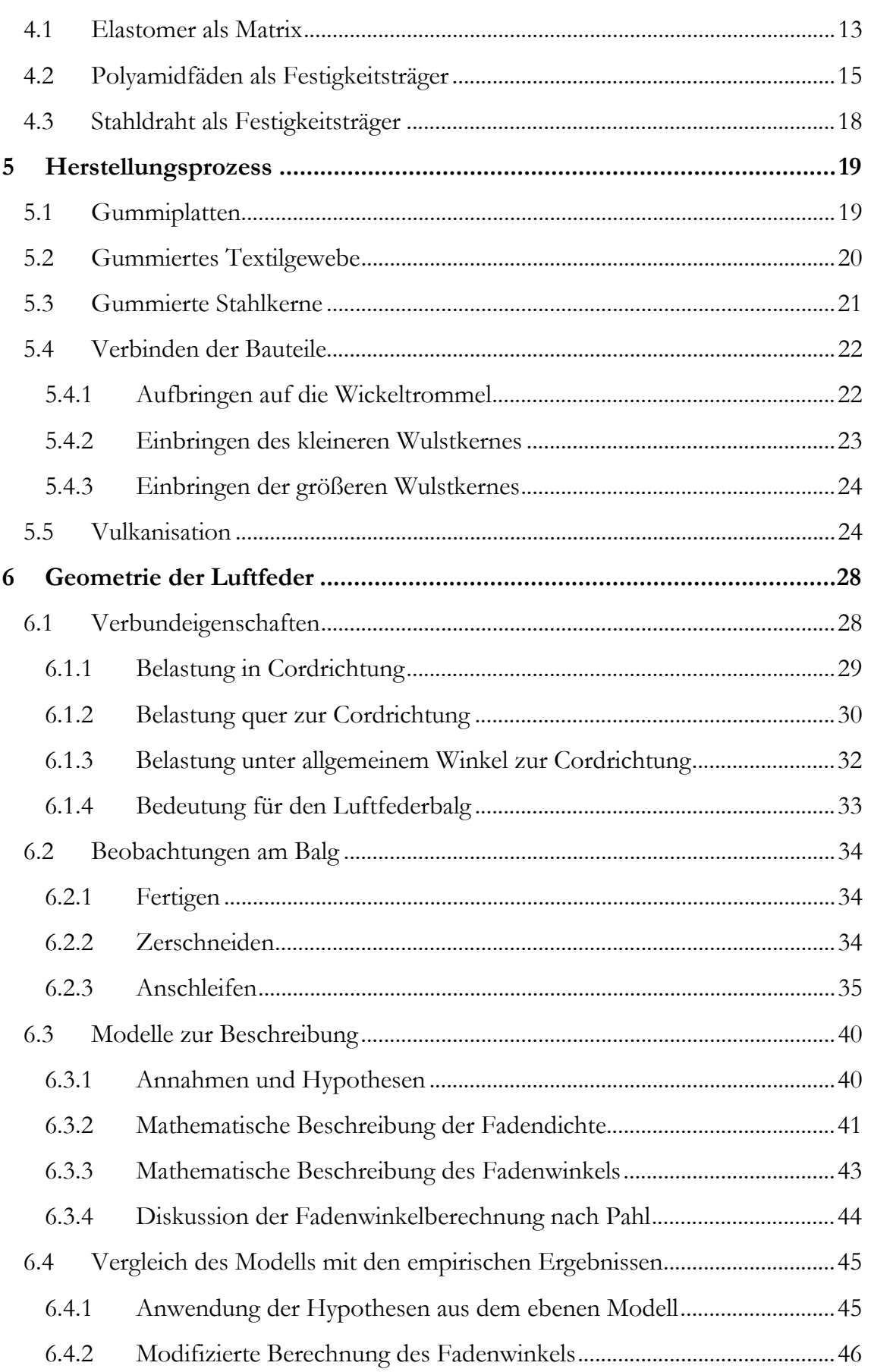

#### SIMULATION DER BAUTEILSTEIFIGKEIT EINES ELASTOMER-FASER-VERBUNDES Inhaltsverzeichnis

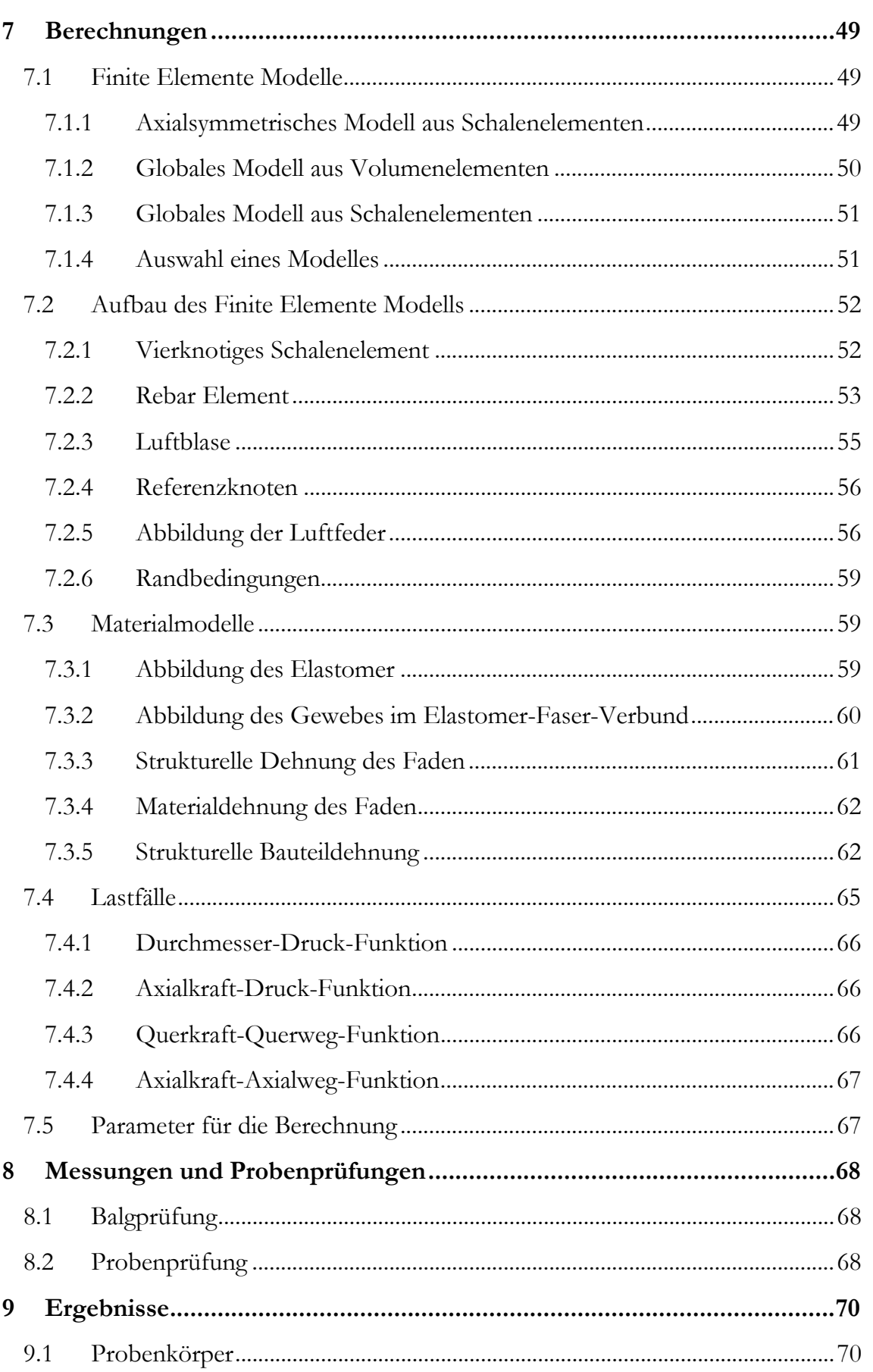

#### SIMULATION DER BAUTEILSTEIFIGKEIT EINES ELASTOMER-FASER-VERBUNDES *Inhaltsverzeichnis*

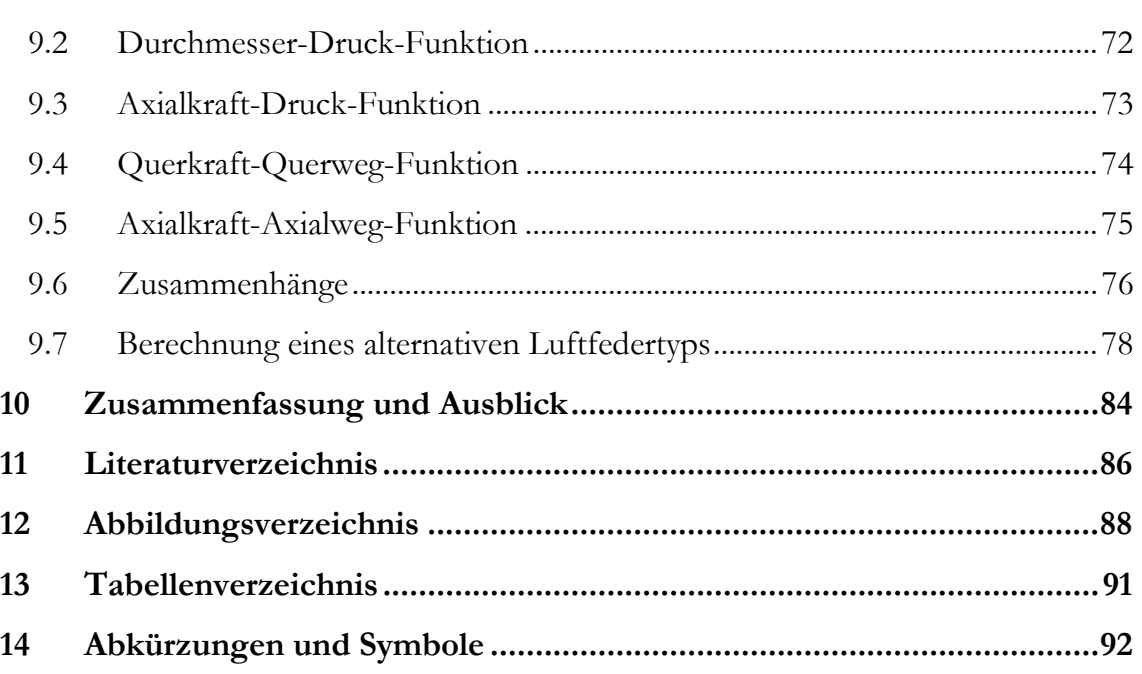

# 1 Einleitung

# 1.1 Ausgangssituation

Das Fahrwerkkompetenzzentrum der Siemens AG Österreich, Infrastructure & Cities Sector, Rail Systems Division, Bogies, mit Sitz in Graz, setzt in einer Vielzahl ihrer Schienenfahrzeuge Luftfedersysteme ein. Die verbauten Systeme werden dabei von Lieferanten zugekauft. Im vorliegenden Fall besteht eine Kooperation mit der GMT GmbH, Abteilung Luftfeder mit Sitz in Bühl. Die Siemens AG erstellt Spezifikationen, welche die geforderten Eigenschaften von Luftfedersystemen je nach Anwendungsfall beschreiben. Diese Dokumente dienen der GMT GmbH als Grundlage für die Entwicklung von Luftfedersystemen.

# 1.2 Problematik

Im Zuge des Entwicklungsprozesses von Luftfederbälgen wird ein sehr hoher Anteil von empirischen Methoden angewandt. Eine Vielzahl von Prototypen muss produziert und geprüft werden, um den Einfluss von verschiedenen Variationen im Aufbau zu untersuchen. Diese Art der Bauteilentwicklung ist sehr zeit- und kostenaufwändig. Von der GMT GmbH wurden in der Vergangenheit bereits Anstrengungen unternommen, Balgeigenschaften mittels Finite-Elemente-Simulation zu berechnen. Die Bemühungen waren jedoch nur teilweise erfolgreich. Das Tragkraftverhalten in Abhängigkeit vom Innendruck konnte mit ausreichender Genauigkeit vorab berechnet werden. Andere Eigenschaften, welche in der Bauteilspezifikation gefordert sind, waren jedoch in der Simulation nicht zufriedenstellend abbildbar.

# 1.3 Ziele

Am Beispiel des GMT Luftfederbalges mit der Artikelnummer 170 030 wird ein FE-Modell entwickelt, welches eine Berechnung der geforderten Charakteristika mit ausreichender Genauigkeit erlaubt. Als Werkzeug für die Untersuchungen wird das

Softwarepaket MSC Marc Mentat festgelegt. Für die Masterarbeit werden folgende Ziele definiert:

- Analytische Beschreibung der Geometrieeigenschaften des Gewebes (Fadendichte und Fadenwinkel) in Abhängigkeit von der Bauteilgeometrie. Abbilden dieser Eigenschaften in der FE-Software.
- Untersuchung der im Luftfederbalg verwendeten Materialien und die Ableitung von Materialmodellen für die Simulation. Überprüfung der Materialmodelle an Versuchen und Messungen.
- Aufbau eines Simulationsmodells des vorgegebenen Balges mit den Erkenntnissen aus eruierten Geometrieeigenschaften des Gewebes und den verschiedenen erarbeiteten Materialmodellen.
- Simulation der Durchmesser-Druck-Funktion am Modell des vorgegebenen Luftfederbalges.
- Simulation der Axialkraft-Druck-Kurve am Modell des vorgegebenen Luftfederbalges.
- Simulation der Querkraft-Querweg-Kurve bei konstanter Luftmasse in der Luftfeder am Modell des vorgegebenen Luftfederbalges.
- Simulation der Axialkraft-Axialweg-Kurve bei konstantem Druck in der Luftfeder am Modell des vorgegebenen Luftfederbalges.
- Vergleich der ermittelten Simulationsergebnisse mit den Messungen am vorgegebenen Balg und Interpretation der Ergebnisse.
- Überprüfen der Anwendbarkeit des erarbeiteten Materialmodelles auf andere Luftfedertypen. Gegebenenfalls Ableitung weiterer Maßnahmen für die Erstellung eines Simulationsmodelles mit größerem Gültigkeitsbereich.

# 1.4 Vorgehensweise

# 1.4.1 Geometrische Untersuchungen

Um die Geometrie, welche das Gewebe im Luftfederbalg aufweist zu analysieren, sind von den Kooperationspartnern Siemens AG und GMT GmbH Luftfederbälge zur Verfügung gestellt. Diese werden teilweise zerschnitten oder Teilschichten abgeschliffen, um Ihren inneren Aufbau zu untersuchen. Die genauen Fertigungsabläufe im Zuge der Produktion bei GMT werden untersucht. Aus dem Fertigungsprozess werden einzelne Teile für Untersuchungen entnommen beziehungsweise Teile mit besonderem Aufbau und Markierungen dem regulären Fertigungsprozess unterzogen. Literaturquellen zum Thema werden recherchiert und eingehend analysiert.

### 1.4.2 Materialuntersuchungen

Die verwendeten Materialien im Luftfederbalg werden separat und auch im Verbund untersucht. Dabei werden diverse Probenkörper erzeugt. Vom Elastomer, von Einzelfäden aber auch von mehreren parallelen Fäden werden die Spannungs-Dehnungs-Verläufe gemessen. Auch zweidimensionale Verbundproben werden hergestellt und untersucht. Zu den einzelnen Werkstoffen sowie zum Materialverbund erfolgt parallel eine Literaturrecherche.

### 1.4.3 Modellbildung

Die Literatur wird auf unterschiedliche Methoden zur Beschreibung der Ergebnisse aus den Materialuntersuchungen durchsucht. Die Bedienungsanleitung des Softwarepaketes MSC Marc Mentat wird hinsichtlich geeigneter Elementtypen und Materialmodelle durchleuchtet. Besonderes Augenmerk wird auf die Erarbeitung von Hypothesen zum Verhalten der Bauteile gelegt. Begleitend zur Entwicklung von Bauteilmodellen werden Simulationen durchgeführt und mit vorhandenen Messungen des Realbauteils verglichen.

### 1.4.4 Berechnung

Die Modelle werden mit dem Softwarepaket MSC Marc Mentat aufgebaut und die geforderten Steifigkeiten berechnet. Die einzelnen Graphen werden mit Microsoft Excel visualisiert.

# 2 Fahrwerk eines Schienenfahrzeugs

Das Fahrwerk, auch Drehgestell, ist der Teil des Schienenfahrzeugs, mit dem das Fahrzeug auf Schienen fährt und geführt wird.1 Es trägt den Fahrzeugkasten und überträgt Antriebs- und Bremskräfte. Die Abbildung 2-1 zeigt eine perspektivische Darstellung des SGP 300 Fahrwerkes, welches als Beispiel für die weitere Beschreibung dient.

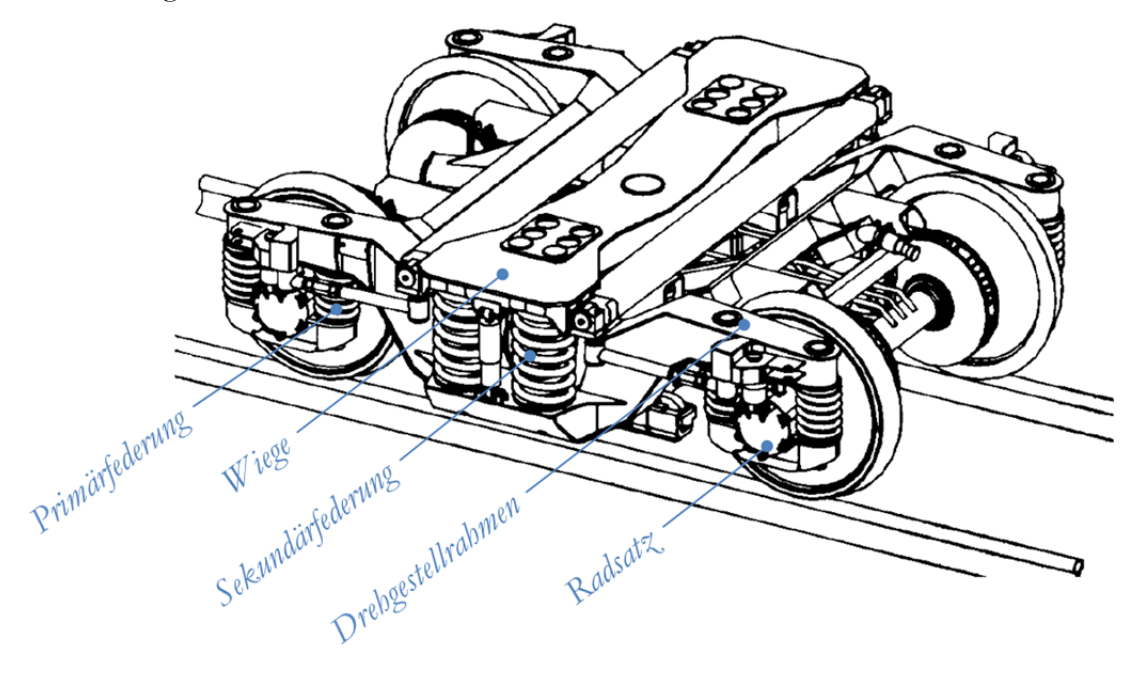

Abbildung 2-1: Siemens SGP 300 Fahrwerk2

### 2.1 Radsatz

Der Radsatz besteht aus einer Radsatzwelle mit zwei kraftschlüssig angebrachten Rädern, der Radsatzlagerung und der Radsatzführung.3 Für die Lagerung kommen heute ausschließlich Wälzlager zum Einsatz. Die Radsatzführung hat die Aufgabe den Radsatz funktionssicher im Drehgestell zu führen. Bei manchen Ausführungen wird diese Funktion von der Primärfederung übernommen.

<sup>-</sup>1 Vgl. hierzu und zum Folgenden Haigermoser 2002, 183. 2 Vgl. Haigermoser 2002, 207.

<sup>3</sup> Vgl. hierzu und zum Folgenden Haigermoser 2002, 183, 186, 188.

# 2.2 Federung

Meist wird die Federung im Fahrwerk zweistufig ausgeführt.4 Die Primärfederung wirkt zwischen Radsatz und Drehgestellrahmen, die Sekundärfederung zwischen Drehgestellrahmen und Fahrzeugkasten. Beide Federungsstufen sind in der Abbildung 2-1 als Stahlspiralfeder ausgeführt. In beiden Stufen muss neben der Vertikalfederung eine Federung in Quer- und, abhängig von der Art der Wagenkastenanlenkung auch in Längsrichtung realisiert werden. Als Federungselemente in bestehenden Fahrwerken wird eine Reihe von verschiedenen Konstruktionselementen verwendet. Abweichend zur Schraubenfeder in der Abbildung 2-1 kommen auch Blattfedern, Torsionsfedern, Gummifedern und Luftfedern zum Einsatz.

# 2.3 Drehgestellrahmen

Die Gestaltung von Drehgestellrahmen richtet sich neben Federung, Radsätzen, Fahrzeugkasten und weiteren Fahrwerkskomponenten auch nach dem verbleibenden Raum.5 Der Rahmen von modernen Schienenfahrzeugen wird entweder aus Blechen, Guss- und Schmiedeteilen geschweißt oder auch vollständig gegossen.

# 2.4 Wiege

-

Der Einsatz einer Wiege im Fahrwerk erfolgt um eine hohe Querverformung der Sekundärfedern zu vermeiden.6 Die Wiege kann sich relativ zum Fahrzeugkasten drehen, ist aber verdrehsteif mit dem Fahrwerksrahmen verbunden.

<sup>4</sup> Vgl. hierzu und zum Folgenden Haigermoser 2002, 195-198. 5 Vgl. hierzu und zum Folgenden Haigermoser 2002, 204. 6 Vgl. hierzu und zum Folgenden Haigermoser 2002, 198.

# 3 Luftfedern in Schienenfahrzeugen

# 3.1 Einsatzbereich

Luftfedern sind im Schienenfahrzeugbau häufig in Verwendung, da sie gegenüber Stahlfedern eine Reihe von Vorteilen aufweisen.7 Sie haben eine niedrige Eigenfrequenz und bieten daher einen hohen Fahrkomfort. Stöße werden weitgehend gemildert. Fahrzeug, Ladung und Strecke werden geschont. Die Eigenfrequenz und damit der Fahrkomfort bleiben unabhängig vom Beladungszustand konstant. Eine Niveauregulierung des Fahrzeuges ist möglich. Durch die Regelung des Luftdrucks entsprechend der Belastung wird die Federsteifigkeit proportional zur Tragkraft angepasst. Die statische Einfederung zwischen Leerlast und Volllast fällt weg. Eine konstante statische Fahrzeughöhe kann so unabhängig vom Beladungszustand gehalten werden und erlaubt eine konstante Einstiegshöhe. Ein weiterer Vorteil welcher besonders bei Schienenfahrzeugen ins Gewicht fällt ist die große Seitenbeweglichkeit. Luftgefederte Fahrwerke lassen sich ohne kostenaufwändige Wiege realisieren.

Die Güte des Laufverhaltens von Schienenfahrzeugen hängt von der Einhaltung der vertikalen und lateralen Kennung der Sekundärfederung ab.8 Dies hat zur Folge, dass die Luftfeder in Ihrer Charakteristik nur innerhalb von schmalen Toleranzgrenzen von den geforderten Werten abweichen darf. Besonders die laterale Steifigkeit hat einen großen Einfluss auf den Wagenlauf. Werden ihre Toleranzen nicht eingehalten, ist die Laufstabilität in oberen Geschwindigkeitsbereichen nicht gewährleistet.

# 3.2 Bauarten im Allgemeinen

Nachfolgend soll ein Überblick über Bauarten von Luftfedern gegeben werden. Dabei sind nur Typen berücksichtigt, welche in Schienenfahrzeugen zum Einsatz kommen. Systeme aus dem Nutzfahrzeugbereich unterscheiden sich aufgrund ihres eingeschränkten Querweges deutlich von jenen in Schienenfahrzeugen und sind in der Auflistung daher nicht berücksichtigt.

 $\overline{a}$ 7 Vgl. hierzu und zum Folgenden Röthemeyer und Sommer 2006, 965f. 8 Vgl. hierzu und zum Folgenden Krettek und Grajnert 1994, 512.

### 3.2.1 Mehr-Faltenbalg

Zu Beginn der Entwicklung in Deutschland im Jahre 1955 wurden in Schienenbussen auch Einfaltenbälge verwendet, welche in ihrem Aussehen noch viel Ähnlichkeit mit Reifen ohne Lauffläche hatten.9 Überwiegend wurden jedoch Zwei- und Dreifaltenbälge verwendet. Diese Art von Luftfederbalg zeichnet sich dadurch aus, dass er hohe Hubbewegungen durchführen kann.10 Die Abbildung 3-1 zeigt das Schnittbild eines Zweifaltenbalges. Beide Balgenden sind in diesem Modell mittels Klemmringen an die Ober- beziehungsweise Unterplatte montiert.

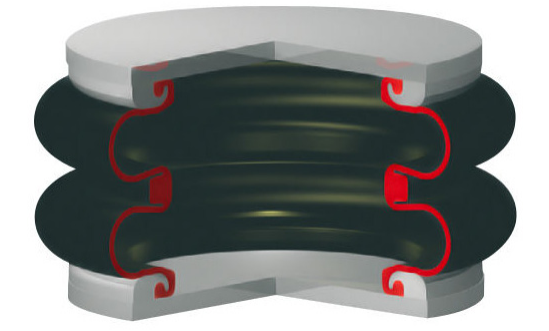

Abbildung 3-1. Zweifaltenbalg11

# 3.2.2 Rollbalg

Der Rollbalg wird bei engsten Einbauräumen in Drehgestellen von Straßenbahnen und bei Niederflurdrehgestellen eingesetzt.12 Dabei kommen geführte und ungeführte Ausführungen zu Einsatz. Die äußere Führung erhöht die Tragkraft gegenüber dem ungeführten Balg und dient außerdem als Schutz gegen mechanische Einflüsse von außen. Die Abbildung 3-2 zeigt das Schnittbild eines ungeführten Rollbalges. In der Abbildung 3-3 ist die schematische Darstellung eine geführten Variante zu sehen. In den Beiden dargestellten Fällen sind die Balgenden mit Wülsten ausgestattet und sitzen ohne Klemmung an der Ober-, beziehungsweise Unterplatte.

<sup>-</sup>9 Vgl. Röthemeyer und Sommer 2006, 963.

<sup>10</sup> Vgl. Contitech AG, 2013.

 $11$  Innotrans 2012.

<sup>12</sup> Vgl. hierzu und zum Folgenden Contitech AG, 2013.

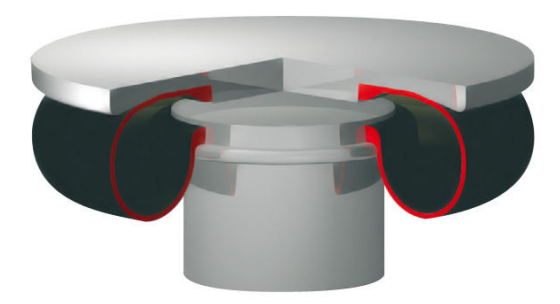

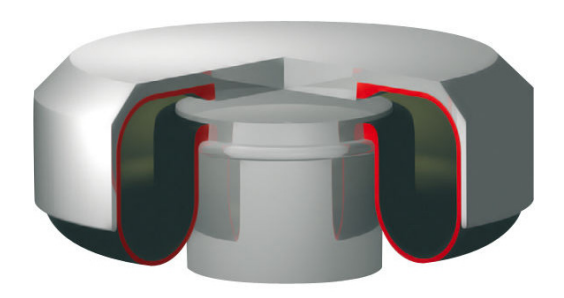

Abbildung 3-2: Rollbalg13 Abbildung 3-3: Geführter Rollbalg14

### 3.2.3 Halbbalg

Aufgrund der steigenden Anforderungen an die Seitenbeweglichkeit und Seitencharakteristik sind neue Luftfedertypen, wie zum Beispiel der Halbbalg entstanden.15 Er eignet sich für wiegenlose Drehgestelle und aufgrund der sehr großen lateralen Verformungsmöglichkeit auch für Hochgeschwindigkeitszüge sowie für moderne Drehgestelle im Nah- und Metroverkehr.16 Die Abbildung 3-4 zeigt das Schnittbild eines Halbbalges. Charakteristisch ist die Montage des Balges. Ein Balgende, in diesem Fall das untere, ist mit Wülsten ausgestattet und sitzen ohne Klemmung an der Unterplatte. Das obere Ende hingegen wird mittels Klemmring an die Oberplatte montiert.

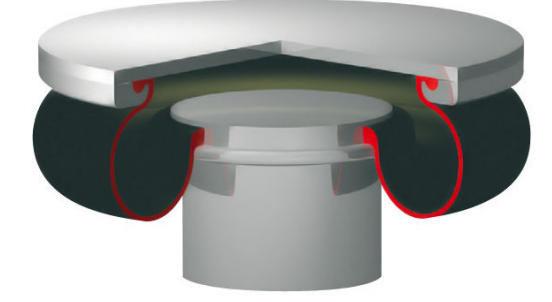

Abbildung 3-4: Halbbalg17

### 3.2.4 Gürtelbalg

Der Gürtelbalg ist ebenfalls aus den steigenden Anforderungen an die Seitenbeweglichkeit entstanden.18 Der Gürtel bewirkt eine Erhöhung der Tragkraft gegenüber herkömmlichen Bälgen. Sie sind in der Regel für Wiegendrehgestelle

-

<sup>13</sup> Innotrans 2012.

<sup>14</sup> Innotrans 2012.

<sup>15</sup> Vgl. Röthemeyer und Sommer 2006, 964.

<sup>16</sup> Vgl. Contitech AG 2013.

<sup>&</sup>lt;sup>17</sup> Innotrans 2012.

<sup>18</sup> Vgl. Röthemeyer und Sommer 2006, 964.

ausgelegt.19 Die Abbildung 3-5 zeigt den Schnitt durch einen Gürtelbalg. In dem Bild ist des Weiteren eine Gummi-Metall-Schichtfeder zu sehen, welche mit der Luftfeder in Serie geschalten ist.

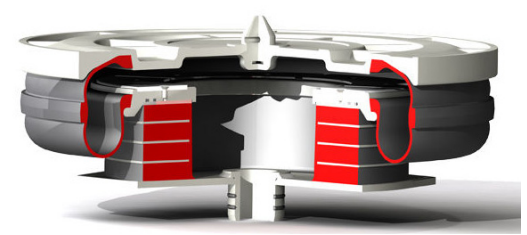

Abbildung 3-5: Gürtelbalg20

# 3.3 Analogien zu Reifen

Nach Auskunft von GMT bestehen viele Analogien zwischen Reifen und Luftfedern. Der prinzipielle Aufbau, die verwendeten Materialien sowie der Fertigungsprozess sind mit dem Diagonalreifen eng verwandt. Die Abbildung 3-6 zeigt ein Schnittbild eines Diagonalreifens welches deutlich die Gemeinsamkeiten mit dem Luftfederbalg zeigt. Mehrere Gewebelagen mit unterschiedlichen Gewebewinkeln verbinden zwei Drahtkerne. Im Gegensatz zum Balg weist der Reifen im vorliegenden Fall zwei gleiche Drahtkerndurchmesser sowie Laufstreifen mit dazugehörigem Profil auf. Durch die vielen Gemeinsamkeiten zwischen den Luftfedern und den Reifen wird für die vorliegende Arbeit sehr oft auf Veröffentlichungen aus der Reifentechnik zurückgegriffen. Auf diese Weise kann der Mangel an Literatur zu Luftfedern, sowie zu Luftfedern in Schienenfahrzeugen im Speziellen, kompensiert werden.

 $\overline{a}$ 19 Contitech AG 2013.

<sup>20</sup> Innotrans 2012.

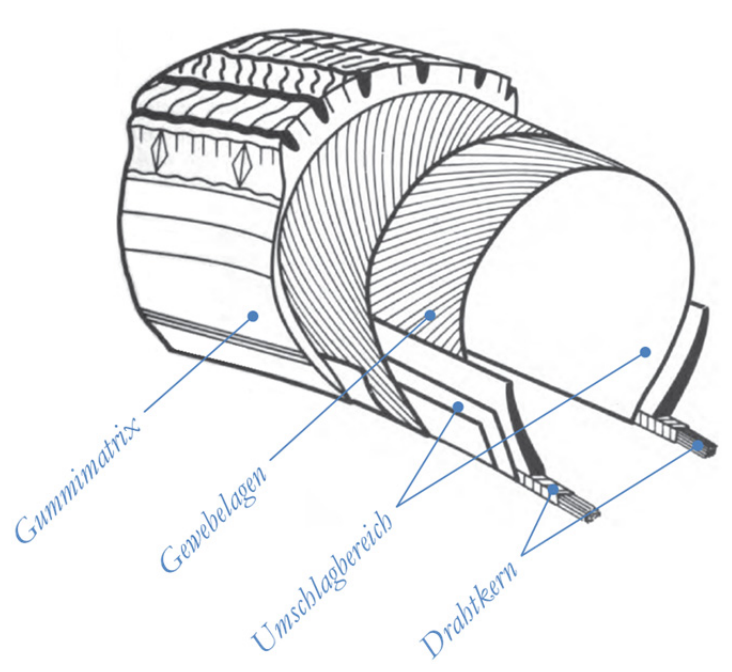

Abbildung 3-6: Schnittbild eines Diagonalreifen<sup>21</sup>

# 3.4 GMT Luftfederbalg 170 030 im Speziellen

Der GMT Balg mit der Artikelnummer 170 030 wird von Siemens als Bauteil für die Untersuchungen im Zuge der vorliegenden Arbeit festgelegt. Begründet wird diese Entscheidung damit, dass diese Balgtype bei vielen Projekten im Einsatz ist und daher sehr viele Messdaten dazu vorhanden sind.

# 3.4.1 Aufbau des Luftfedersystems

Beim GMT Luftfederbalg 170 030 handelt es sich um einen Halbbalg mit einem Außendurchmesser von circa 715 Millimetern bei 95 Kilonewton Axialkraft und Standardeinbauhöhe. Die Abbildung 3-7 zeigt einen Querschnitt durch das Luftfedersystem in welchem die Einzelteile benannt sind. Die Oberplatte mit ihren Anschlussstutzen für die Luftversorgung bildet die obere Schnittstelle des Systems. Der Klemmring wird über Senkkopfschrauben an die Oberplatte geschraubt und klemmt dabei den oberen Umschlagbereich des Luftfederbalges an die Oberplatte. Der untere Umschlagbereich ist als Wulst ausgeführt und liegt ohne Klemmung an der Nase der Felge an. Die Felge ist auf der Zusatzfeder montiert.

<sup>-</sup>21 Vgl. Clark 1981, 217.

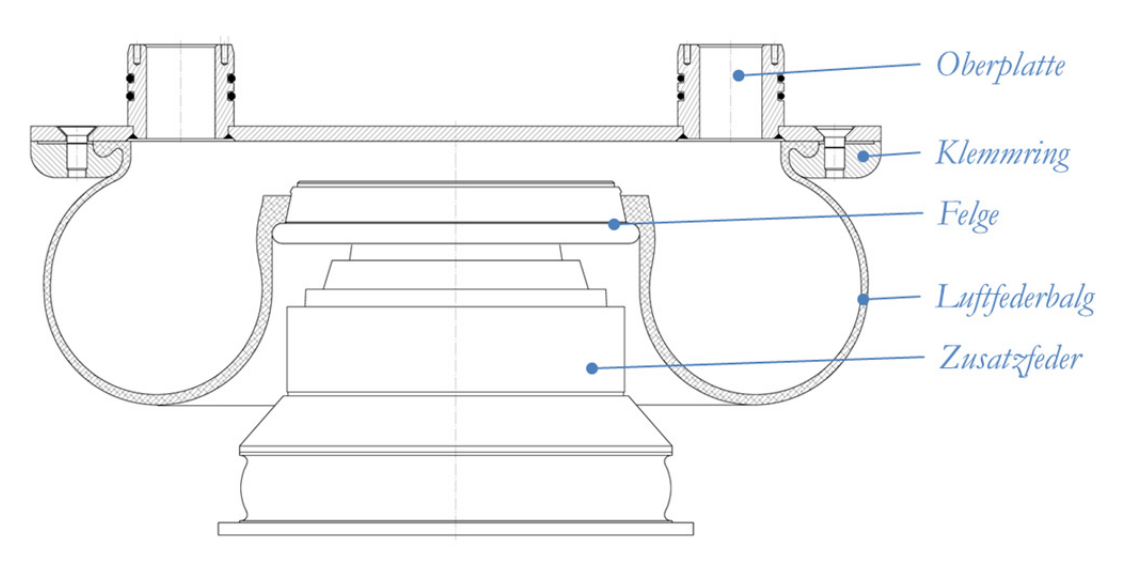

Abbildung 3-7: Querschnitt durch das Luftfedersystem<sup>22</sup>

### 3.4.2 Aufbau Luftfederbalg

Der Luftfederbalg ist ein Verbundteil bestehend aus zwei Stahldrahtkernen und Textilfaserlagen als Festigkeitsträger in einer Elastomermatrix. Die Abbildung 3-8 zeigt einen schematischen Halbschnitt des Luftfederbalges. An den Schnittstellen zu angrenzenden Bauteilen im Luftfedersystem befinden sich Stahlringe in der Gummimatrix (hellblau dargestellt). Ein großer Drahtkern mit 558 Millimeter Durchmesser an der Außenseite sowie ein kleinerer Kern mit einem Durchmesser von 277 Millimeter an der Innenseite. Beide Ringe sind aus Draht gewickelt. Die Textilfasern (gelb dargestellt) verlaufen entlang der gesamten Balgkontur und umschlingen jeweils die Drahtkerne. Sie bilden den Festigkeitsträger des Luftfederbalges und bestehen aus Polyamidgewebe. Die Teile des Balges, in welchen das Gewebe die Drahtkerne umschlingt werden Umschlagbereiche genannt. Unterhalb des großen Kernes befindet sich der obere, unterhalb des kleinen Drahtkernes der untere Umschlagbereich.

<sup>-</sup>22 Vgl. GMT GmbH 2009, 1.

SIMULATION DER BAUTEILSTEIFIGKEIT EINES ELASTOMER-FASER-VERBUNDES

*3 Luftfedern in Schienenfahrzeugen* 

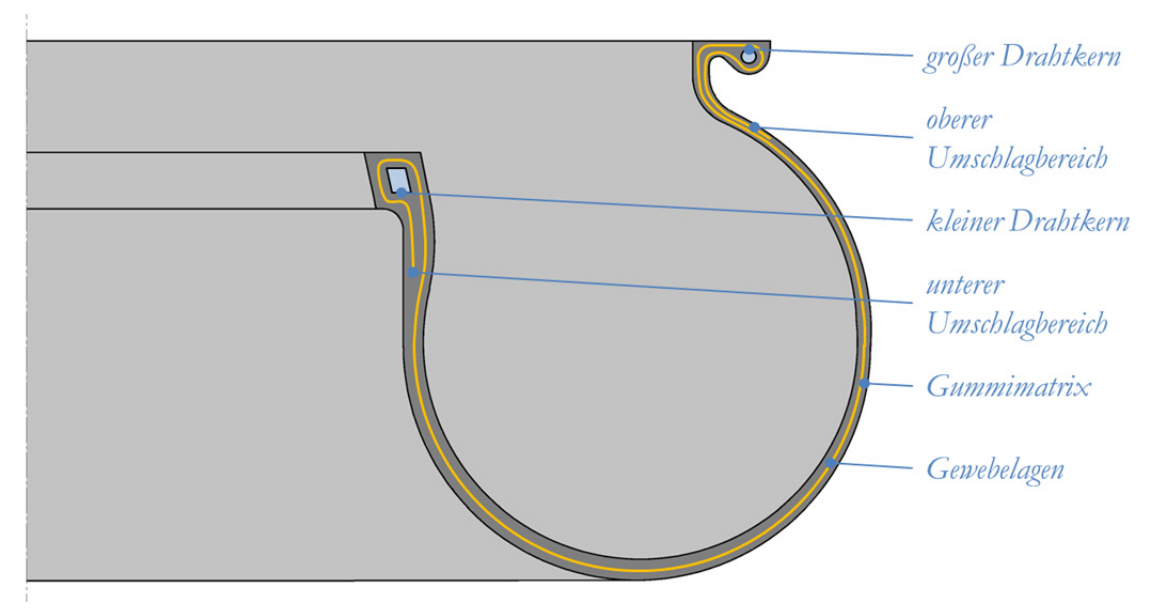

Abbildung 3-8: Schematischer Halbschnitt durch den Luftfederbalg23

-

<sup>23</sup> Eigene Darstellung.

# 4 Eingesetzte Werkstoffe

In diesem Kapitel wird ein Überblick über die eingesetzten Ausgangswerkstoffe gegeben. Das Materialverhalten der einzelnen Komponenten dient als Grundlage um das Verhalten des Faserverbundes zu verstehen. Die Erstellung des Elastomer-Faser-Verbundes und seine Eigenschaften werden separat im darauffolgenden Kapitel beschrieben.

# 4.1 Elastomer als Matrix

Elastomere werden als Matrix für hoch belastete Strukturbauteile selten in Betracht gezogen.24 Die Steifigkeit reicht nicht aus um die Fasern bei faserparalleler Druckbelastung genügend zu stützen. Allenfalls können Faser-Elastomer-Verbunde hohe ein- oder zweiachsige Zugbeanspruchungen standhalten. Druck-, Schub- oder Biegespannungen sind nicht aufnehmbar. Typischerweise kommen daher faserverstärkte Elastomerstrukturen zum Einsatz wenn das eingesetzte Bauteil mit Innendruck belastet wird.

Der wichtigste Rohstoff einer Gummimischung ist Natur- und Synthesekautschuk.25 Er beeinflusst die Mischungseigenschaften im besonderen Ausmaß. Ungefähr ein Drittel des Gesamtgewichtes einer Mischung besteht aus dem Füllstoff Ruß. Er beeinflusst unter anderem den Elastizitätsmodul, die Härte und die Festigkeit der Mischung. Weichmacher erleichtern die Verarbeitbarkeit. Klebrigmacher sorgen für eine adhäsive Oberfläche, welche für das Fügen von einzelnen Gummiteilen während der Herstellung unerlässlich ist. Darüber hinaus kommt ein Alterungsschutz vor zahlreichen atmosphärischen Einflüssen wie Licht, Sauerstoff und vor allem Ozon zum Einsatz. Schwefel dient als Hauptvulkanisationsmittel und wird dabei durch Vulkanisationsaktivatoren und Vulkanisationsbeschleuniger unterstützt. Im Mischprozess werden unter Druck und Temperatur die Grundstoffe sehr weich gemacht (mastiziert).26 Schwefel wird erst in der Endstufe zugesetzt, um ein vorzeitiges Vulkanisieren zu vermeiden. Die Fertigmischung wird für die weitere Verarbeitung in der Form von Fellen ausgewalzt, mit Trennmittel versehen und gekühlt.

-

<sup>24</sup> Vgl. hierzu und zum Folgenden Schürmann 2007, 24.

<sup>25</sup> Vgl. hierzu und zum Folgenden Stumpf 1997, 30, 32-35. 26 Vgl. hierzu und zum Folgenden Mundl 2012, E-3.

Die im Luftfederbalg eingesetzte Gummimischung muss im fertig vulkanisierten Zustand die von GMT definierten Kennwerte erfüllen. Diese sind in der Tabelle 4-1 aufgelistet.

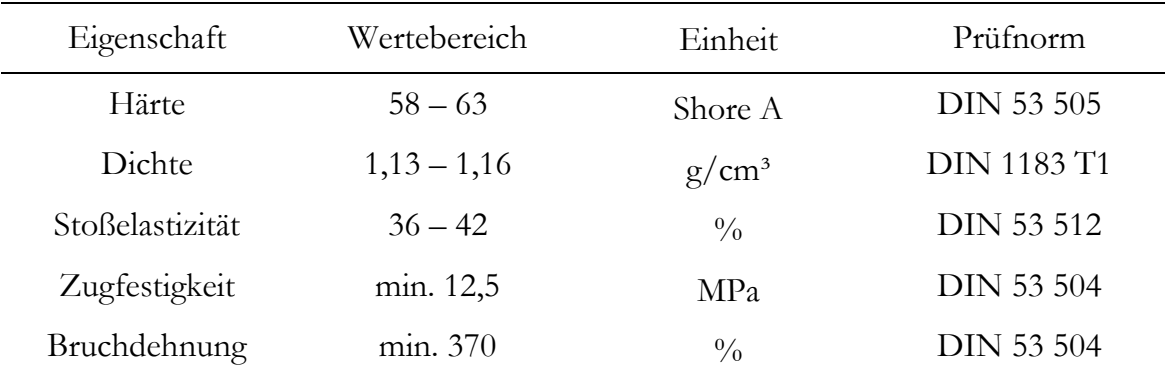

Tabelle 4-1: Vorgaben für die eingesetzte Gummimischung<sup>27</sup>

Die Abbildung 4-1 zeigt die Visualisierung, der von GMT zur Verfügung gestellten Messwerte, des Spannungs- und Dehnungsverlaufes. Die Werte wurden im Zuge einer Gummichargenüberprüfung ermittelt. Das Material für diese Probe stammt dabei aus der Serienfertigung des Luftfederbalges 170 030. Es wurde vom nicht vorbelasteten Zustand bis zum Bruch bei etwa 550% Dehnung quasistatisch nach DIN 53 504 geprüft. Die jeweiligen Spannungen sind auf den Querschnitt der unbelasteten Probe bezogen.

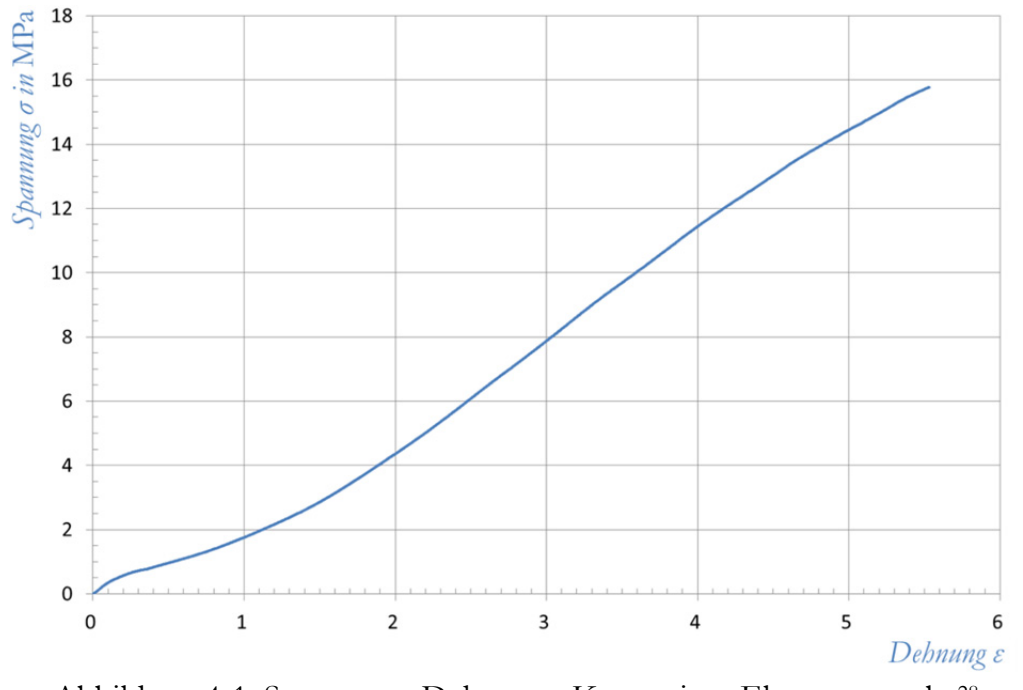

Abbildung 4-1: Spannungs-Dehnungs-Kurve einer Elastomerprobe28

 $\overline{a}$ 27 Vgl. GMT GmbH 2008, 1.

<sup>28</sup> Eigene Darstellung.

# 4.2 Polyamidfäden als Festigkeitsträger

Festigkeitsträger können aus Fäden oder aus Flächengebilden bestehen.29 Filamente und Garne verwendet man zur Kraftübertragung in eine Vorzugsrichtung, Flächengebilde, wie zum Beispiel Gewebe, werden zur zweidimensionalen Kraftaufnahme oder zur Dehnungsbegrenzung in Luftfedern eingesetzt.

Die prinzipiellen Rohstoffe für Polyamid 6.6 sind Kohle und Rohöl.30 Die technischen Ausgangssubstanzen sind Hexamethylendiamin und Adipinsäure. Unter Hitze und Druck entsteht durch Polykondensation das Polyamid. Es wird nachfolgend im Vakuum aufgeschmolzen und durch feine Spinndüsen gepresst, wo es an der Luft erstarrt. Die frisch gesponnenen Polyamidfilamente weisen eine niedrige Festigkeit bei hoher Dehnung auf.31 Durch verstrecken werden die Polymerketten orientiert und die Festigkeit steigt. Technische Garne werden auf das vier- bis sechsfache der ursprünglichen Länge gestreckt. Je nach Verwendungszweck werden Fasern nach dem Spinnen und Strecken unterschiedlichen Nachbehandlungen unterworfen. Zu den Nachbehandlungsverfahren zählen zum Beispiel Waschen, Kräuseln aber auch das Aufbringen von Haftvermittler.

Die Eigenschaften von gesponnenen und gestreckten Fasern aus Polyamid 6.6 und von kompaktem Polyamid sind in der Tabelle 4-2 zu sehen. Die Festigkeit sowie der E-Modul sind durch das Spinnen und Verstrecken der Fasern deutlich gesteigert worden.

| Art                |            | Festigkeit [MPa] E-Modul [GPa] Dichte $[g/cm^3]$ |      |
|--------------------|------------|--------------------------------------------------|------|
| Polyamidfasern     | $\sim 950$ | $\sim$ 6                                         | 1,14 |
| kompaktes Polyamid | 75 - 94    | $1,6 - 3,7$                                      | 1,14 |

Tabelle 4-2: Eigenschaften von Polyamid<sup>32 33</sup>

Die einzelnen Fasern werden entsprechend der unterschiedlichen Vorgaben verzwirnt.34 Das Zwirnen erhöht die Reißfestigkeit und verbessert die Ermüdungsfestigkeit.

Der so entstandene Einzelfaden bildet die Ausgangsbasis für die weitere Verwendung des Polyamids im Luftfederbalg. Der Spannungs-Dehnungs-Verlauf

<sup>-</sup><sup>29</sup> Vgl. hierzu und zum Folgenden Röthemeyer und Sommer 2006, 823.<br><sup>30</sup> Vgl. hierzu und zum Folgenden Röthemeyer und Sommer 2006, 824.<br><sup>31</sup> Vgl. hierzu und zum Folgenden Röthemeyer und Sommer 2006, 823.

<sup>33</sup> Schürmann 2007, 131.

<sup>34</sup> Vgl. hierzu und zum Folgenden Röthemeyer und Sommer 2006, 826.

eines Einzelfadens, welcher im Luftfederbalg Verwendung findet, ist in Abbildung 4-2 zu sehen. Die Ausgangsdaten für die Visualisierung sind von GMT zur Verfügung gestellt. Der Kurve liegt der nach DIN 53 834 gemessene Kraft-Dehnungs-Verlauf zugrunde. Die jeweiligen Spannungen sind dabei auf den Querschnitt des unbelasteten Fadens bezogen. Bei dem geprüften Faden handelt es sich um die gleiche Art welche in der Serienfertigung des Luftfederbalges 170 030 zum Einsatz kommt.

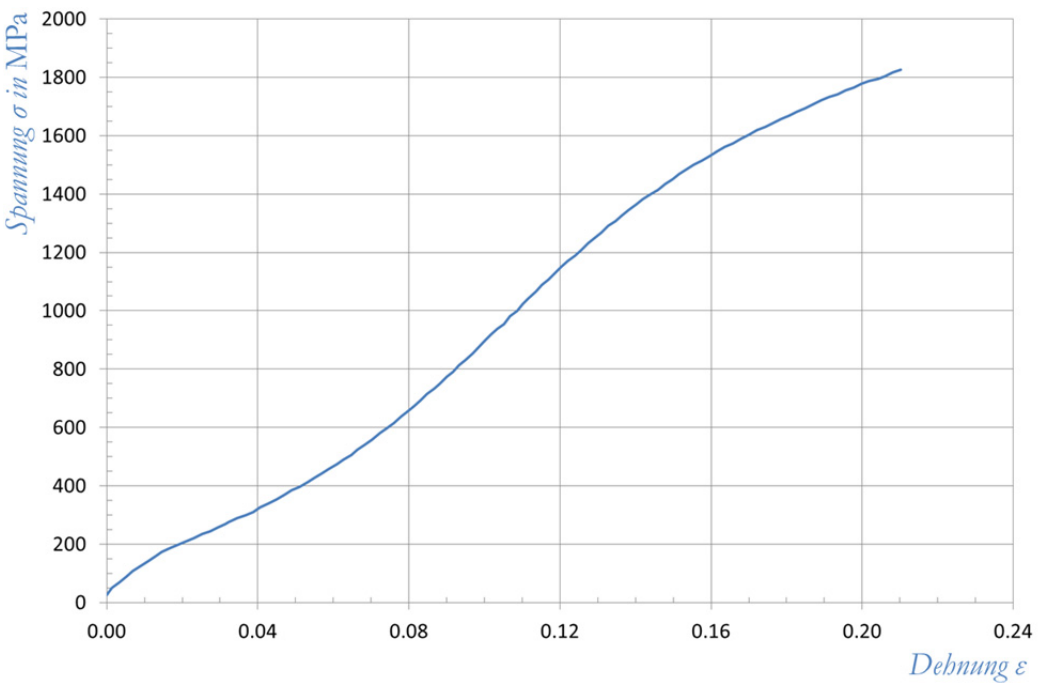

Abbildung 4-2: Spannungs-Dehnungs-Kurve eines Einzelfadens35

Nach dem Zwirnen wird der Faden verwebt.36 Der Schussfaden dient dabei nur dem Zusammenhalt während des Herstellungsprozesses. Dementsprechend weisen die Schussfäden eine wesentlich geringere Festigkeit auf und bestehen aus Baumwolle oder sehr dehnbarem Kunststoff. Der Baumwollfaden reißt später im Herstellprozess, während der Kunststofffaden die großen Dehnungen, welchen er während der Fertigung der Luftfeder unterworfen wird, aufnehmen kann.

Die prinzipielle Darstellung des eingesetzten Gewebes ist in der Abbildung 4-3 zu sehen. Durch die gleiche Orientierung der Polyamidfäden und der senkrecht zu ihnen verlaufenden Schussfäden wird die Schuss- sowie die Kettrichtung definiert. Für die weitere Verarbeitung wird das erzeugte Gewebe gemäß der geforderten Breite und Länge zu Ballen gerollt.

 $\overline{a}$ 

<sup>35</sup> Eigene Darstellung.

<sup>36</sup> Vgl. hierzu und zum Folgenden Stumpf 1996, 50.

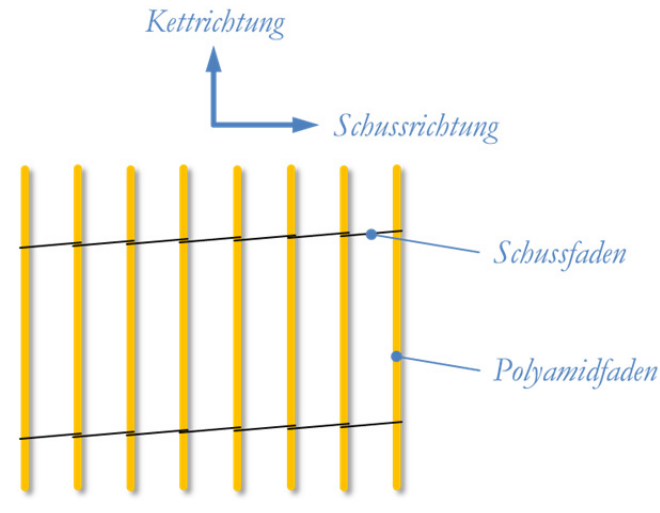

Abbildung 4-3: Gewebeaufbau37

Die Vorgaben zum Zwirn sowie zum Gewebe werden von GMT spezifiziert. Die nachfolgende Tabelle zeigt einen Überblick über die geforderten Eigenschaften des Gewebes welches im Luftfederbalg eingesetzt wird. Die Bedeutung der einzelnen textilspezifischen Angaben wird im Anschluss erläutert.

| Eigenschaft           | Wertebereich    | Einheit |
|-----------------------|-----------------|---------|
| Garnstärke            | 94              | tex     |
| Fachen                | $1 \times 2$    |         |
| Nennzwirnkonstruktion | $300 \pm 20$    | 1/m     |
| Nennzwirndrehungen    | $300 \pm 20$    | 1/m     |
| Fadenstärke           | $0,52 \pm 0,05$ | mm      |
| Gewebebreite          | $1370 \pm 30$   | mm      |
| Ballenlänge           | 1000            | m       |
| Stärke                | 1,00            | mm      |
| Kettdichte            | 950             | Fäden/m |
| Schussdichte          | $80 \pm 10$     | Fäden/m |
| Schussfadenmaterial   | 33,0 Cotton     |         |

Tabelle 4-3: Vorgaben für das eingesetzte Polyamidgewebe38

In der Textilindustrie wird die Dicke einer Faser oder eines Fadens als Masse pro Längeneinheit ausgedrückt.39 Sie wird als Titer bezeichnet und in tex angegeben. Die

-

<sup>37</sup> Vgl. Wahl 2010, 37.

<sup>38</sup> Vgl. GMT GmbH 2012, 1.

<sup>39</sup> Vgl. hierzu und zum Folgenden Röthemeyer und Sommer 2006, 825f.

Einheit tex ist als die Masse eines Fadens von 1000 Meter Länge in Gramm definiert. Den Faserquerschnitt  $(q)$  erhält man durch Division des Titers  $(T)$ durch die Dichte  $(\rho)$ . Auch ist es üblich die Festigkeit von Fasern in Newton je tex anzugeben.

݃ 1 ൌ ݔ݁ݐ 1 1000 ݉ ൌ 10ି ݇݃ ݉ (4.1)40

$$
q = \frac{T}{\rho} 10^{-3} \, mm^2 \tag{4.2}^{41}
$$

Die Fachen beschreiben den grundlegenden Aufbau eines Cordes.42 Im Fall des Gewebes des Luftfederbalges besteht ein Faden aus zwei verdrillten Einzelfäden (1x2). Die Nennzwirnkonstruktion beschreibt die Umdrehungen pro Meter Länge der Einzelfäden des Zwirnes umeinander. Die Nennfadenkonstruktion beschreibt wiederum die Drehungen pro Meter Länge des Fadens um seine eigene Längsachse. Die Fadenstärke beschreibt den größten Außendurchmesser des Einzelfadens. Gewebebreite, Ballenlänge und Stärke beschreiben die Breite, die Länge und die Dicke der Gewebebahn. Die Schussdichte kennzeichnet die Anzahl der Schussfäden je Meter Gewebelänge. Vom Schussfadenmaterial wird der Durchmesser in Millimeter sowie das Material angegeben.

### 4.3 Stahldraht als Festigkeitsträger

Stahl kommt als Festigkeitsträger in Form von Drahtkernen im Luftfederbalg zum Einsatz. Er dient dazu einen festen Sitz zwischen dem Balg und den angrenzenden Teilen zu gewährleisten. Die Verformungen im Stahlkern sind im Vergleich zum Gummi und dem Gewebe vernachlässigbar klein. Daher wird auf eine detaillierte Beschreibung der Werkstoffeigenschaften der Stahlkerne verzichtet.

-

<sup>40</sup> Röthemeyer und Sommer 2006, 825

<sup>41</sup> Röthemeyer und Sommer 2006, 826

<sup>42</sup> Vgl. hierzu und zum Folgenden Röthemeyer und Sommer 2006, 826

# 5 Herstellungsprozess

Die Arbeitsschritte welche die Luftfeder während der Produktion durchläuft, beeinflussen die Gewebe und Gummieigenschaften maßgeblich. Daher wird dieses Kapitel dem Fertigungsprozess gewidmet. Der Herstellvorgang wird von den Ausgangsmaterialien bis hin zum fertig vulkanisierten Luftfederbalg betrachtet.

# 5.1 Gummiplatten

Platten werden auf Kalandern hergestellt.43 Der Kalander ist im Prinzip ein Walzwerk mit übereinander liegenden Walzen. Die Abbildung 5-1 zeigt schematisch einen Kalander zur Plattenausformung. Die Gummimischung wird nach dem Vorwärmen zwischen die Rollenpaare "1" und "2" sowie "3" und "4" eingeführt. Dabei entsteht im Walzenspalt eine kleine Rollwulst, die eine gewisse Materialreserve darstellt. Die beiden durch die Walzenpaare vorkalibrierten Stränge werden durch das letzte Walzenpaar verbunden und die Platte mit vorgegebener Dicke entsteht. Nach dem Kalander läuft die Platte üblicherweise um eine große wassergekühlte Trommel um danach für die weitere Verwendung aufgerollt zu werden. Die Dicke der hergestellten Platten beträgt im Allgemeinen 0,5 bis 2 Millimeter, die Breite bis zirka 1000 Millimeter.

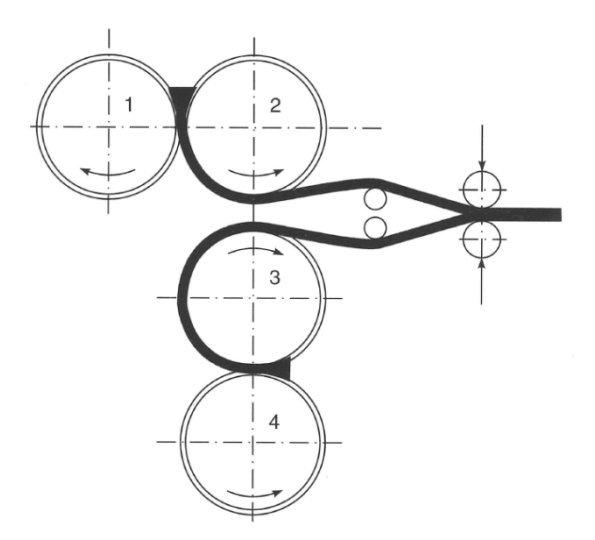

Abbildung 5-1: Ausformung von Gummiplatten<sup>44</sup>

 $\overline{a}$ 

<sup>43</sup> Vgl. hierzu und zum Folgenden Stumpf 1996, 61f.

<sup>44</sup> Stumpf 1996, 62.

# 5.2 Gummiertes Textilgewebe

Die Gummierung des Gewebes erfolgt im sogenannten Textilkalander.45 Die prinzipielle Ausführung ist in der Abbildung 5-2 dargestellt. Der Cord wird in einer Latexlösung imprägniert, anschließend getrocknet, am Kalander beidseitig mit einer Gummiplatte belegt und schließlich zwischen Textilmitläufern aufgerollt.

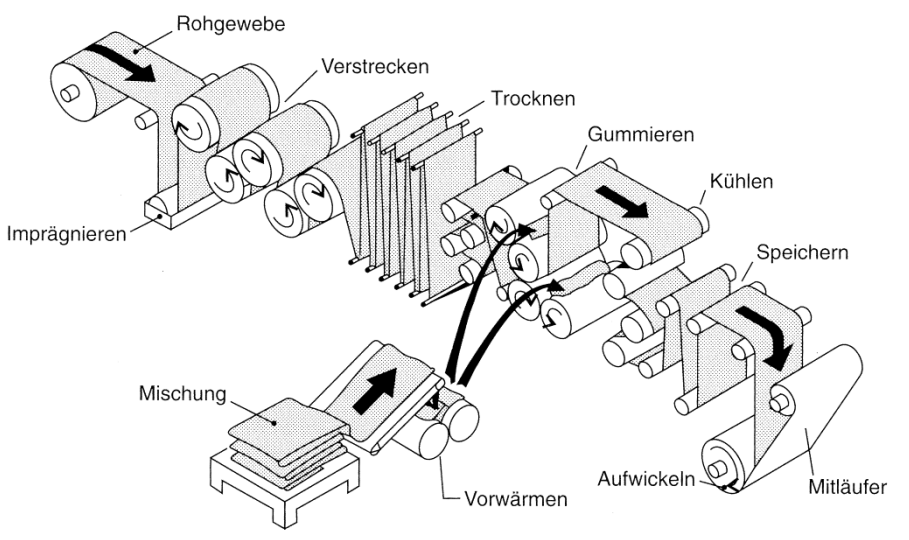

Abbildung 5-2: Textilkalander<sup>46</sup>

Die einzelnen Polyamidfäden sind in den gummierten Bahnen aus dem Kalander in Längsrichtung orientiert. Um gummiertes Gewebe mit dem jeweils für die Anwendung gewünschten Winkel zu erhalten, werden die Bahnen auf einer Textilschneidemaschine konfektioniert. Geschnitten wird mit einem rotierenden Messer unter einem vorgegebenen Winkel.47 Die abgetrennten Flügel werden meist direkt an der Schneidemaschine durch Überlappung gespleißt. So werden die Ausgangsmaterialien für die weitere Bearbeitung erzeugt. Die Abbildung 5-3 zeigt schematisch eine Textilschneidemaschine bei der Herstellung von Matten mit einem Gewebewinkel von null Grad. Die Fäden liegen senkrecht zur Schnittrichtung.

-

<sup>45</sup> Vgl. hierzu und zum Folgenden Stumpf 1996, 65. 46 Stumpf 1996, 66.

<sup>47</sup> Vgl. hierzu und zum Folgenden Stumpf 1996, 69.

#### SIMULATION DER BAUTEILSTEIFIGKEIT EINES ELASTOMER-FASER-VERBUNDES

*5 Herstellungsprozess* 

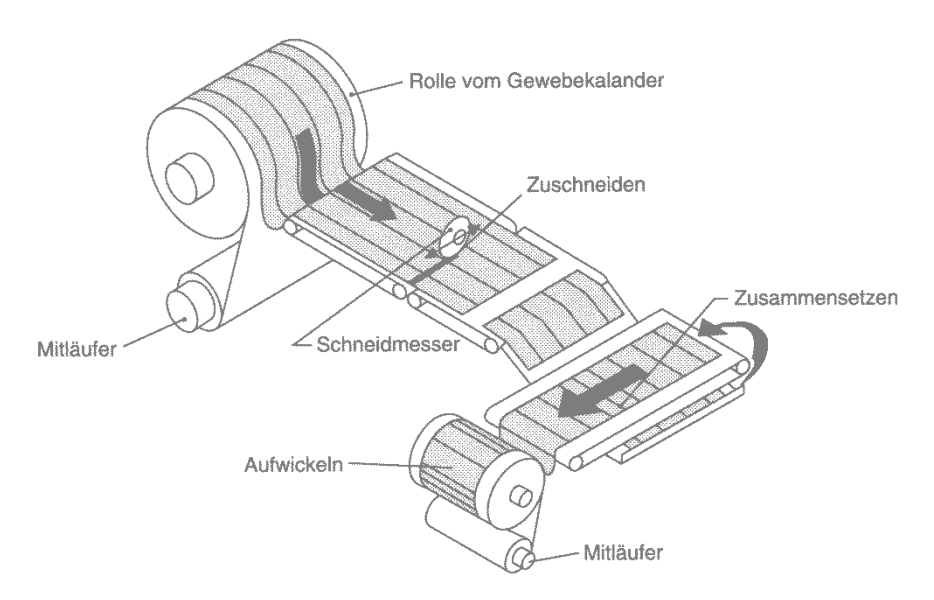

Abbildung 5-3: Textilschneidemaschine48

# 5.3 Gummierte Stahlkerne

Für den Einsatz in den Stahlkernen der Luftfeder werden Drahtbahnen gummiert und zu Ringen gewickelt.49 Dies erfolgt auf eigenen Maschinen zur Kernherstellung. Die Abbildung 5-4 zeigt schematisch die Abläufe während der Kernherstellung. Je nach Anwendung können die Drahtringe für die Kerne einen rechteckigen, hexagonalen, polygonalen oder aber auch kreisförmigen oder elliptischen Querschnitt aufweisen.

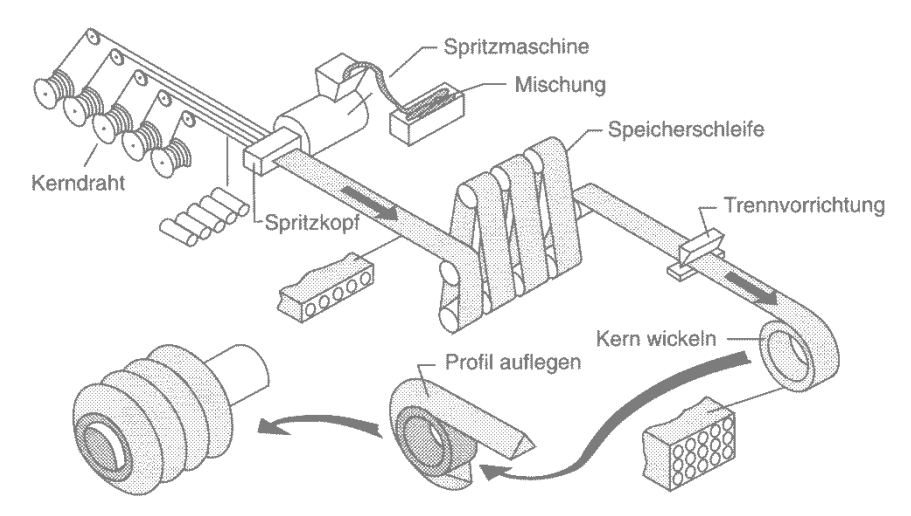

Abbildung 5-4: Kernherstellung<sup>50</sup>

-

<sup>48</sup> Stumpf 1996, 69.

<sup>49</sup> Vgl. hierzu und zum Folgenden Stumpf 1996, 110. 50 Stumpf 1996, 110.

*5 Herstellungsprozess* 

# 5.4 Verbinden der Bauteile

In diesem Unterkapitel werden die Vorgänge beim Zusammenbau der Luftfeder beschrieben. Dabei werden die Beobachtungen während eines Werksbesuches bei GMT zusammengefasst.

# 5.4.1 Aufbringen auf die Wickeltrommel

Die zugeschnittenen Halbzeuge (Gummimatte oder gummierte Gewebematte) werden an einem Tisch senkrecht zur Wickeltrommel ausgerichtet. Danach werden diese Matten der rotierenden Wickeltrommel zugeführt und dabei mit Rollen (Anroller) angedrückt. Der Vorgang ist prinzipiell in der Abbildung 5-5 dargestellt.

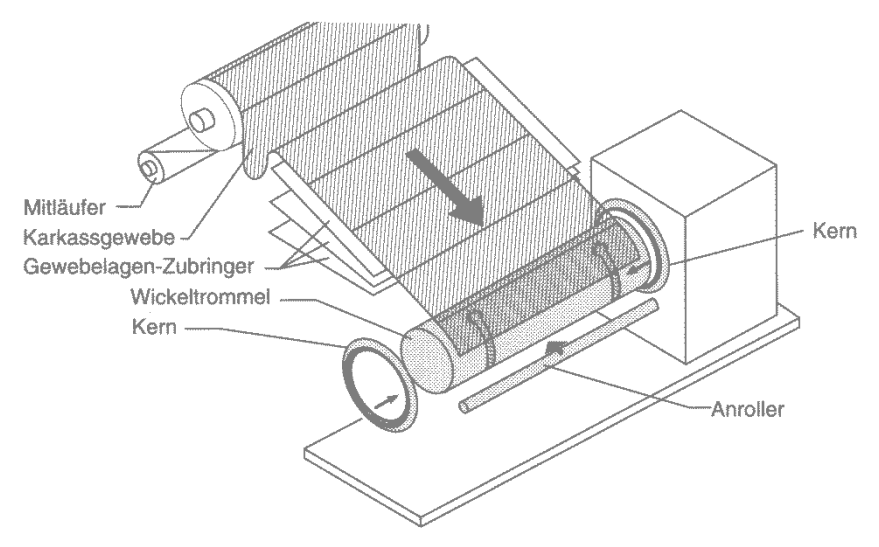

Abbildung 5-5: Wickelmaschine<sup>51</sup>

Durch das Rollen der einzelnen Schichten zu einem Hohlzylinder entsteht der Rohling der Luftfeder. Beim vorliegenden Balg bestehen die Schichten aus zwei Gummidecklagen jeweils als äußerste und innerste Schicht sowie aus vier Schichten gummiertem Gewebe. Beim Aufbringen der Schichten aus Gummi und gummiertem Gewebe auf die Wickelmaschine ergibt sich das in Abbildung 5-6 prinzipiell dargestellte Bild. Auf der rechten Seite ist ein Schnittbild durch die Lagen aus Gummi und Gewebe im aufgerollten Zustand auf der Wickeltrommel zu sehen. Im linken Teil ist schematisch eine Matte aus gummierten Gewebe in dem Zustand abgebildet in welchem sie aufgerollt wird. Die Bewegungs- und Drehrichtungen sind mit grünen Pfeilen angedeutet. Der Gewebewinkel sowie der mittlere Wickeltrommeldurchmesser sind bemaßt.

<sup>-</sup>51 Stumpf 1996, 109.

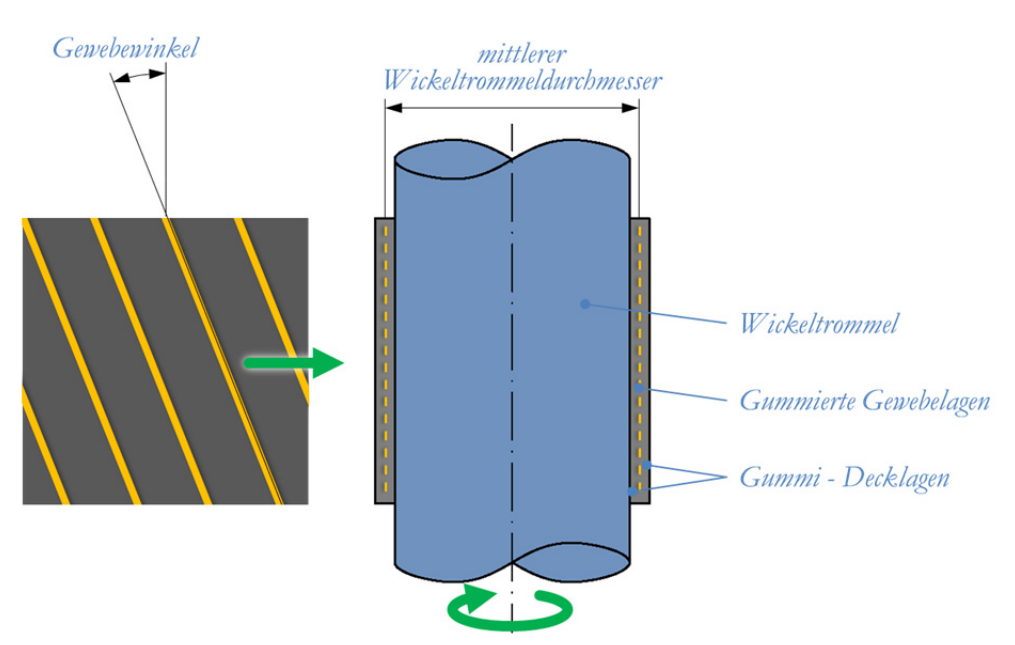

Abbildung 5-6: Matten auf der Wickeltrommel52

### 5.4.2 Einbringen des kleineren Wulstkernes

Der kleine Wulstkern wird über den Gummihohlzylinder in die vorhergesehene Position geschoben. Das überstehende gummierte Gewebe wird über den Kern geschlagen und festgedrückt. Es ergibt sich die in Abbildung 5-7 schematisch dargestellte Situation.

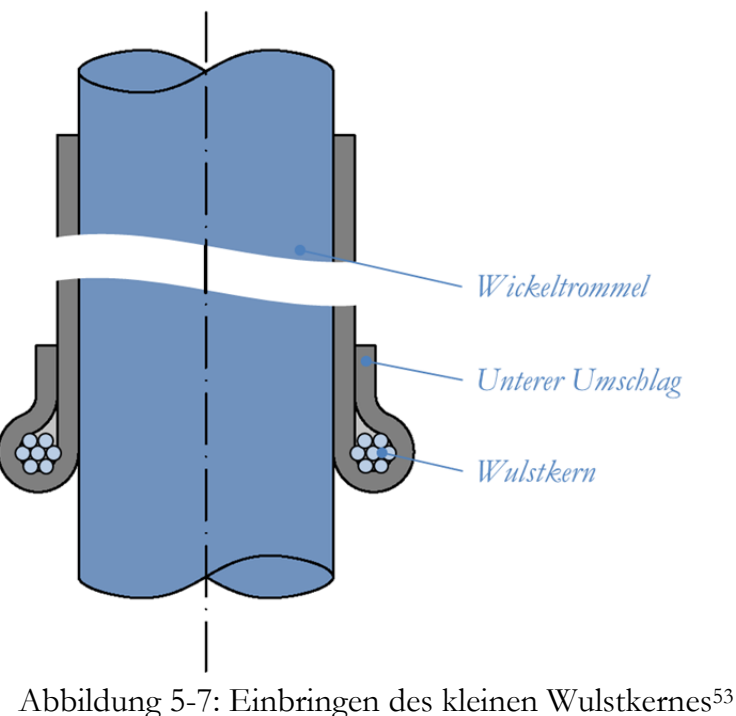

 $\overline{a}$ 

<sup>52</sup> Eigene Darstellung.

<sup>53</sup> Eigene Darstellung.

# 5.4.3 Einbringen der größeren Wulstkernes

Der Gummihohlzylinder mit dem kleinen Wulstkern wird von der Wickeltrommel abgezogen. Als nächsten Schritt wird das freie Ende des Hohlzylinders auf den passenden Durchmesser geweitet um den großen Drahtkern aufzunehmen. Nach dem Einlegen des zweiten Drahtkernes wird das überstehende gummierte Gewebe analog zum kleinen Kern umgeschlagen. Der Zusammenbau ist danach abgeschlossen. Der Luftfederrohling erhält bei diesem Schritt eine trompetenförmige Kontur. Ein Schnitt durch den Rohling ist schematisch in der Abbildung 5-8 zu sehen. Die Wulstkerne sowie die beiden Umschläge sind darin benannt. Die Gewebelagen sind dabei aus Rücksicht auf die Übersichtlichkeit nicht mehr dargestellt.

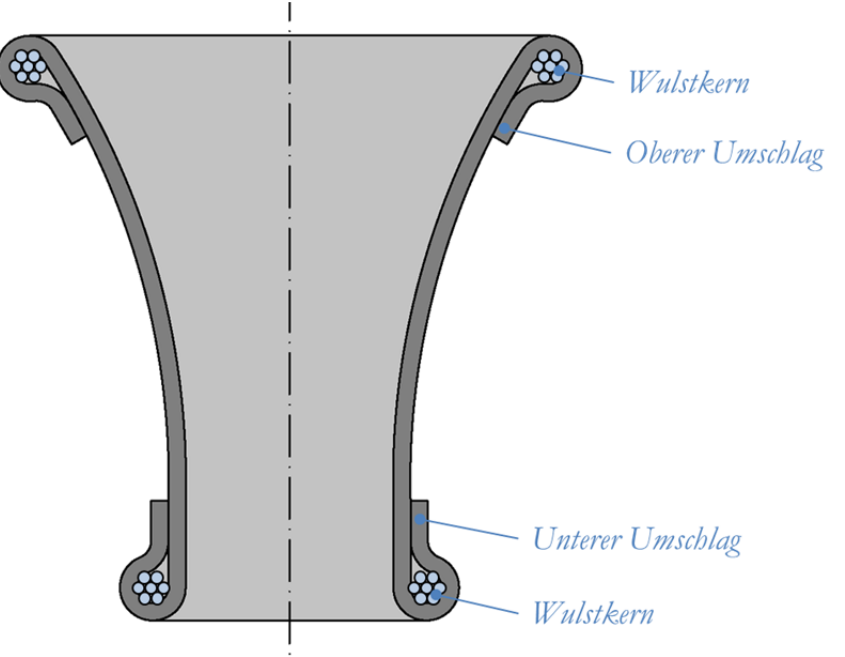

Abbildung 5-8: Einbringen des großen Wulstkernes54

# 5.5 Vulkanisation

Nach dem Abschluss des Zusammenbaues wird der trompetenförmige Rohling in die Vulkanisationsform gespannt. Eine schematische Schnittdarstellung durch die offene Vulkanisationsform mit einem eingelegten Rohling ist in der Abbildung 5-9 zu sehen. Die beheizbare Form besteht aus einer oberen und einer unteren Hälfte sowie einer aufblasbaren Gummiblase in der Mitte. Der Rohling wird am oberen Umschlagbereich von der oberen Formhälfte geklemmt.

<sup>-</sup>54 Eigene Darstellung.

### SIMULATION DER BAUTEILSTEIFIGKEIT EINES ELASTOMER-FASER-VERBUNDES

*5 Herstellungsprozess* 

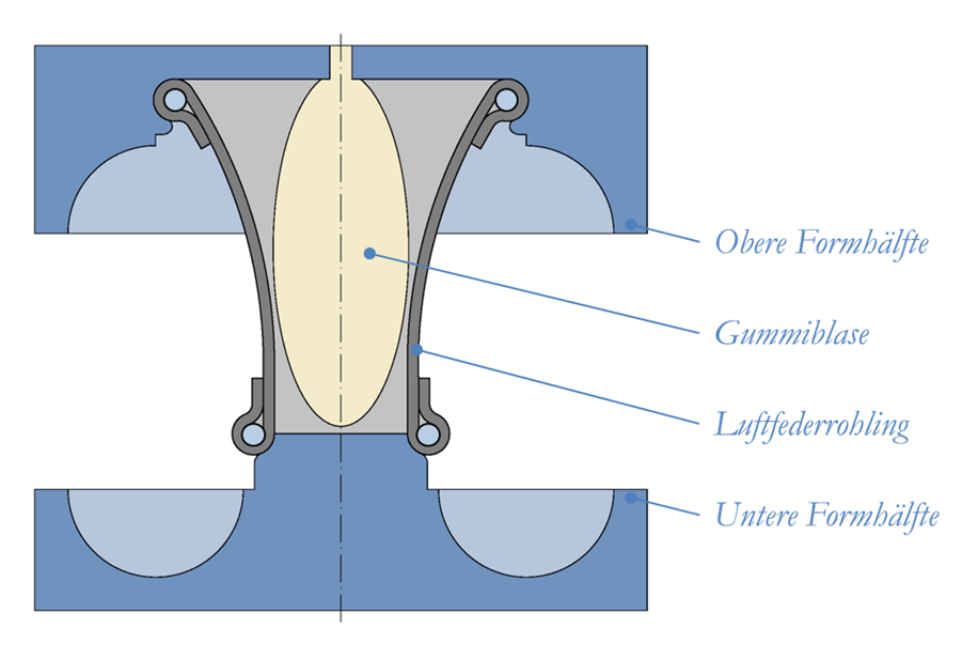

Abbildung 5-9: Einlegen des Rohlings in die Vulkanisationsform55

Die Abläufe beim Vulkanisieren eines Balges sind in der Abbildung 5-10 sowie in der Abbildung 5-11 dargestellt. Ausgehend von der Situation in Abbildung 5-9 werden die beiden Formhälften aufeinander zubewegt und dabei die Blase mit Druckluft beaufschlagt. Das Zusammenfahren der beiden Formhälften erfolgt dabei in wenigen Sekunden. Der Teil des Prozesses in welchem die Formhälften geschlossen werden, beeinflusst die Gewebeeigenschaften maßgeblich. Weite Bereiche des Balges werden auf ein vielfaches des Wickeltrommeldurchmessers gedehnt. Der untere Umschlagbereich wird im besonderen Maße verändert. Er wird während des Schließens der Form um 180 Grad umgestülpt.

In der Abbildung 5-10 ist eine Momentaufnahme während des Schließens der Form zu sehen. Die beiden Formhälften haben sich bereits merkbar angenähert und der untere Umschlag wird gerade Umgestülpt. Die Drehrichtung des Umschlagbereiches ist durch ein Paar aus orangen Pfeilen, die Bewegungsrichtung der Formhälften durch grüne Pfeile angedeutet. Die Drehung wird durch eine Kombination aus dem Weg der beiden Formhälften zueinander, sowie dem Druck der Blase von innen erzeugt.

<sup>-</sup>55 Eigene Darstellung.

#### *5 Herstellungsprozess*

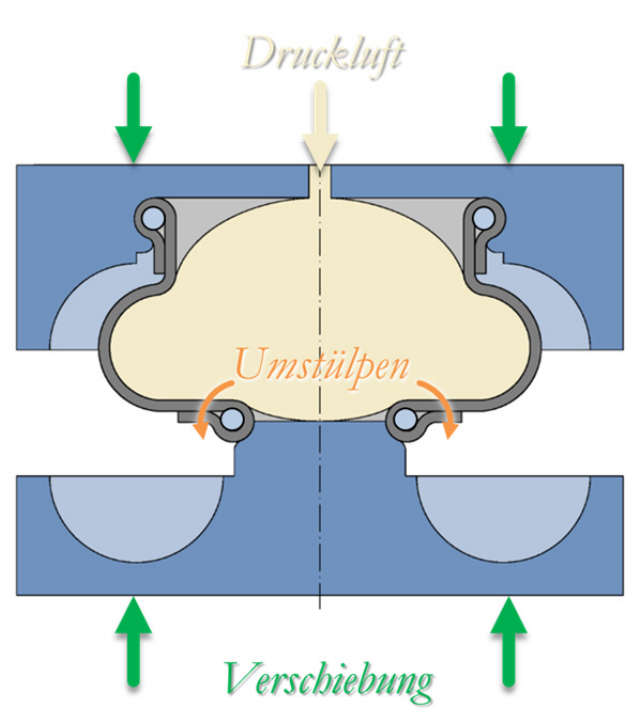

Abbildung 5-10: Momentaufnahme beim Schließen der Vulkanisationsform56

Die vollkommen geschlossene Form ist in der Abbildung 5-11 dargestellt. Erst in diesem Zustand ist der untere Umschlagbereich um 180 Grad umgestülpt und der Balg durch die Luftblase in seine endgültige Form gebracht. Um den Rohgummi zu vulkanisieren wird die Form im abgebildeten Zustand für zirka eine Stunde beheizt. Während der gesamten Vulkanisationszeit bleibt die Gummiblase im Inneren mit Druckluft beaufschlagt.

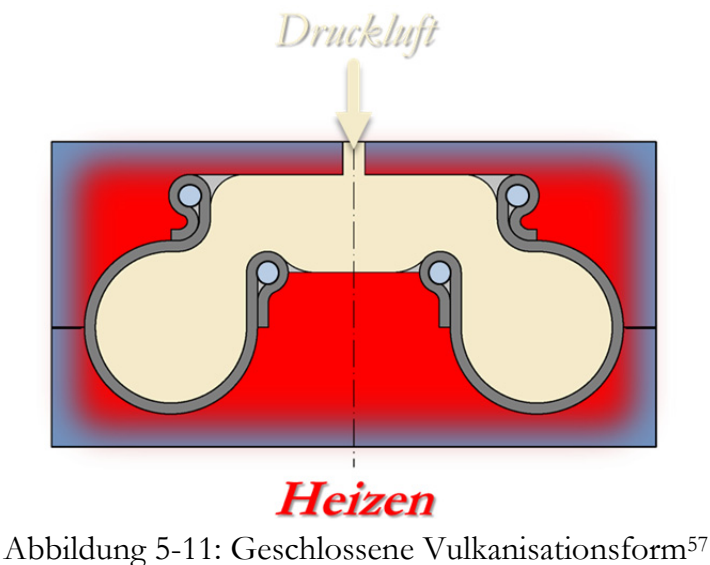

 $\overline{a}$ 

<sup>56</sup> Eigene Darstellung.

<sup>&</sup>lt;sup>57</sup> Eigene Darstellung.

#### *5 Herstellungsprozess*

Nachdem der Balg fertig vulkanisiert ist, werden die beiden Formhälften auseinander gefahren und die Klemmung des oberen Umschlagbereiches gelöst. Der Balg wird aus der Form entnommen und an der Umgebungsluft auskühlt. Als letzter Schritt in der Fertigung erfolgt das Abtrennen von überstehenden Gummigraten und Wülsten.
# 6 Geometrie der Luftfeder

# 6.1 Verbundeigenschaften

Das Wirkprinzip von Verbundkonstruktionen besteht darin, verschiedene Werkstoffe derart zu kombinieren, dass sich Eigenschaften ergeben, die die Einzelkomponenten alleine nicht erzielen könnten.58 Faser-Matrix-Verbunde weisen ein richtungsabhhängiges Verhalten der mechanischen Eigenschaften, wie die Elastizitätsgrößen und die Festigkeiten auf. Man bezeichnet die Richtungsabhängigkeit von Eigenschaften in der Mechanik als Anisotropie. Isotropie heißt, dass die Eigenschaften eines Körpers in allen Richtungen gleich oder anders ausgedrückt richtungsunabhängig sind.

Am Beispiel eines Einlagenverbandes wird unter den Punkten 6.1.1 bis 6.1.3 der Einfluss des Gewebewinkels und des Gewebeanteils im Verbund auf das gesamte Bauteil gezeigt. Die Abbildung 6-1 zeigt eine kalandrierte Platte welche als Beispiel für den im Folgenden behandelten Einlagenverband dient. Die Achsen sind wie folgt dargestellt. 1 in Cordrichtung, 2 quer zur Cordrichtung und 3 senkrecht auf die Platte.

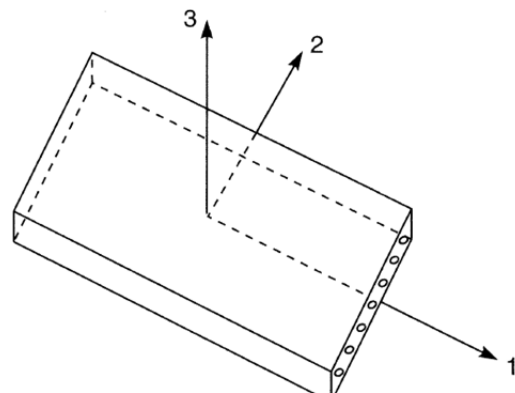

Abbildung 6-1: Kalandrierte Platte59

Dabei wird angenommen, dass sich die Gummimatrix isotrop verhält und in alle Richtungen den Elastizitätsmodul  $E_r$  aufweist. Das anisotrope Verhalten des Cord

 $\overline{a}$ 58 Vgl. hierzu und zum Folgenden Schürmann 2007, 13, 17. 59 Stumpf 1997, 75.

wird durch zwei Elastizitätsmodule beschrieben.  $E_{c1}$  gilt in Fadenlängsrichtung und  $E_{c2}$  senkrecht dazu.

## 6.1.1 Belastung in Cordrichtung

Die Abbildung 6-2 zeigt die Darstellung eines Einlagenverbandes, welcher in Cordrichtung belastet wird sowie das dazugehörige Ersatzmodell von parallel geschalteten Federn.

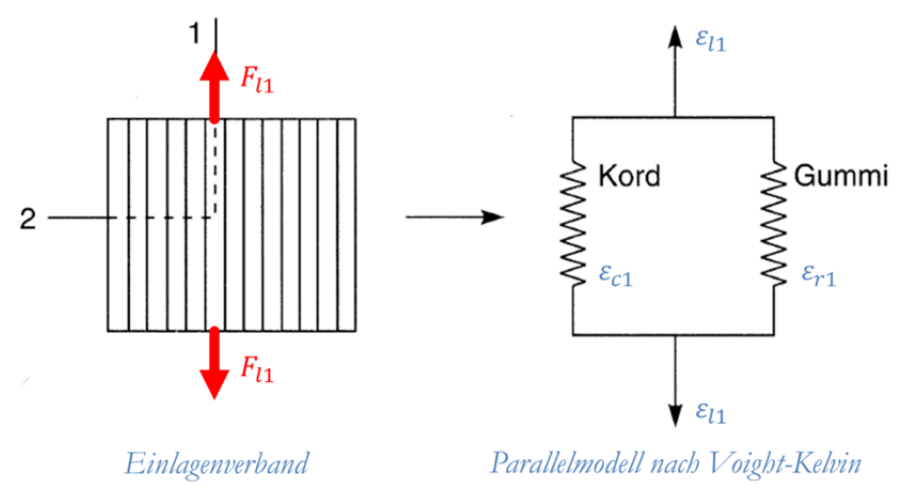

Abbildung 6-2: Hookesches Ersatzmodell für die Belastung in Cordrichtung60

Unter Annahme von Kräftegleichgewicht folgt, dass die äußere Kraft im Gleichgewicht mit den in den Einzelkomponenten herrschenden Kräften steht.61 Siehe Gleichung (6.1). Aus der kinematischen Bedingung für diesen Belastungsfall folgt, dass Faser und Matrix bei Parallelschaltung in Längsrichtung die gleiche Dehnung erfahren. (Siehe Gleichung (6.2)). Bei Anwendung des linearen einachsigen Elastizitätsgesetzes folgt Gleichung (6.3). Das Ersetzen der Spannungen aus (6.1) durch die Elastizitätsgesetze aus (6.3) und Gleichsetzen mit der Dehnung (6.2) folgt der Elastizitätsmodul für den Verbund in Faserrichtung (6.4).

$$
F_{l1} = F_{c1} + F_{r1} \Rightarrow \sigma_{l1}A_{l1} = \sigma_{c1}A_{c1} + \sigma_{r1}A_{r1} \tag{6.1)^{62}}
$$

$$
\varepsilon_{l1} = \varepsilon_{c1} = \varepsilon_{r1} \tag{6.2)^{63}}
$$

<sup>60</sup> Stumpf 1997, 75.

<sup>61</sup> Vgl. hierzu und zu Folgenden Stumpf 1997, 75.

<sup>62</sup> Vgl. Stumpf 1997, 75.

<sup>63</sup> Vgl. Stumpf 1997, 75.

$$
\sigma_{c1} = E_{c1} \cdot \varepsilon_{c1} \quad \text{und} \quad \sigma_{r1} = E_r \cdot \varepsilon_{r1} \tag{6.3)^{64}}
$$

$$
E_{l1} = E_{c1} \frac{A_{c1}}{A_{l1}} + E_r \frac{A_{r1}}{A_{l1}} \tag{6.4}
$$

Durch Herausheben des Cord-Elastizitätsmodul aus der rechten Seite von (6.4) erhält man Gleichung (6.5). Unter der Voraussetzung, dass Gummi viel weicher als der Cord ist, kann der blau markierte Term als sehr klein betrachtet werden. Daraus wird die Näherung für den Elastizitätsmodul in Richtung des Cord abgeleitet, siehe Gleichung (6.6). In Faserlängsrichtung sind somit bei einer weichen Matrix und einem steifen Cord die Materialeigenschaften des Cordes dominant.

$$
E_{l1} = E_{c1} \left( \frac{A_{c1}}{A_{l1}} + \frac{E_r}{E_{c1}} \frac{A_{r1}}{A_{l1}} \right)
$$
(6.5)

$$
E_{l1} \approx E_{c1} \frac{A_{c1}}{A_{l1}} \tag{6.6}
$$

#### 6.1.2 Belastung quer zur Cordrichtung

Die Abbildung 6-3 zeigt die Darstellung eines Einlagenverbandes welcher quer zur Cordrichtung belastet wird, sowie das dazugehörige Ersatzmodell von seriell geschalteten Federn.

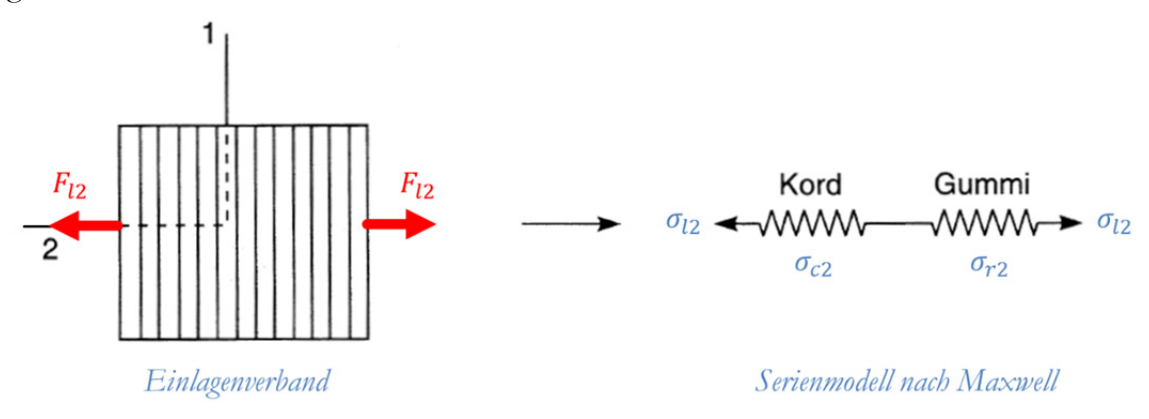

Abbildung 6-3: Hookesches Ersatzmodell: Belastung quer zur Cordrichtung66

<sup>64</sup> Vgl. Stumpf 1997, 75.

<sup>65</sup> Vgl. Stumpf 1997, 75.

<sup>66</sup> Stumpf 1997, 76.

Analog zum Fall mit Belastung in Cordrichtung gilt das Kräftegleichgewicht.<sup>67</sup> Daraus folgt, dass die äußere Kraft gleich ist jener Kraft die an der Matrix wirkt und gleich jener Kraft an den Fasern. Da gleiche Querschnitte in Reihenschaltung liegen, gilt dies auch für die Spannungen, siehe Gleichung (6.7). Aus der kinematischen Bedingung für die Belastung quer zur Faserrichtung folgt, dass die Summe der Verlängerungen der Faser und der Matrix gleich der Gesamtlängenänderung des Verbundes ist, siehe Gleichung (6.8). Die Anwendung des linearen einachsigen Elastizitätsgesetzes folgt in Gleichung (6.9). Das Einsetzen der Elastizitätsgesetze aus (6.9) in die Gleichung für die Gesamtlängenänderung (6.8) ergibt unter Berücksichtigung der Gleichheit der Spannungen (6.7) den Kehrwert des Elastizitätsmoduls für den Verbund quer zur Faserrichtung (6.10).

$$
F_{l2} = F_{c2} = F_{r2} \Rightarrow \sigma_{l2} = \sigma_{c2} = \sigma_{r2} \tag{6.7)^{68}}
$$

$$
\varepsilon_{l2} \cdot l_{l2} = \varepsilon_{c2} \cdot l_{c2} + \varepsilon_{r2} \cdot l_{r2} \tag{6.8)^{69}}
$$

$$
\sigma_{c2} = E_{c2} \cdot \varepsilon_{c2} \quad \text{und} \quad \sigma_{r2} = E_r \cdot \varepsilon_{r2} \tag{6.9}
$$

$$
\frac{1}{E_{l2}} = \frac{1}{E_r} \frac{l_{r2}}{l_{l2}} + \frac{1}{E_{c2}} \frac{l_{c2}}{l_{l2}}
$$
(6.10)<sup>71</sup>

Wenn im Nenner der rechten Seite von (6.10) der Elastizitätsmodul des Gummis herausgehoben wird ergibt sich die Gleichung (6.11). Unter der bereits getroffenen Annahme, dass Gummi viel weicher als der Cord ist, kann der blau markierte Term als sehr klein betrachtet werden. Daraus wird die Näherung für den Elastizitätsmodul in Richtung des Cord abgeleitet, siehe Gleichung (6.12). Quer zur Faserrichtung sind somit bei einer weichen Matrix und einem steifen Cord die Materialeigenschaften der Matrix dominant.

$$
E_{l2} = \frac{E_r}{\frac{l_{r2}}{l_{l2}} + \frac{E_r}{E_{c2}} \frac{l_{c2}}{l_{l2}}}
$$
(6.11)

$$
E_{l2} \approx E_r \frac{l_{r2}}{l_{l2}} \tag{6.12}
$$

<sup>67</sup> Vgl. hierzu und zu Folgenden Stumpf 1997, 76.

<sup>68</sup> Vgl. Stumpf 1997, 76.

<sup>69</sup> Vgl.Stumpf 1997, 76.

<sup>70</sup> Vgl.Stumpf 1997, 76.

<sup>71</sup> Vgl.Stumpf 1997, 76.

#### 6.1.3 Belastung unter allgemeinem Winkel zur Cordrichtung

Die Abbildung 6-4 zeigt die Draufsicht auf einen Einlagenverband. Der Cord verläuft dabei wie in den Punkten zuvor in Richtung der Koordinate 1. Die Schnittgrößen sind im allgemeinen X-Y-Koordinatensystem dargestellt. Der Winkel zwischen den beiden Koordinatensystemen wird als Cordwinkel Θ bezeichnet. Dieser ist zwischen der X-Achse und der Achse 1 bemaßt.

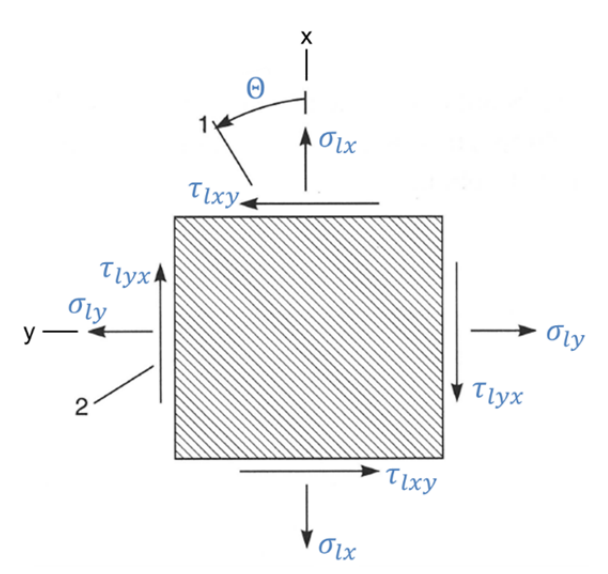

Abbildung 6-4: Orthotrope Achsen und allgemeinen Achsen72

Die unter den beiden vorhergehenden Kapiteln ermittelten Elastizitätsmodule des Verbundes in die Richtungen 1 und 2 dienen nun als Eingabe für die Berechnung der Schnittgrößen im allgemeinen Koordinatensystem. Die Spannungs-Dehnungs-Beziehung der orthotropen Platte ist in der Gleichung (6.13) zu sehen. Die Näherungen für die Terme in der Steifigkeitsmatrix sind unter (6.14) angeführt.

$$
\begin{bmatrix}\n\sigma_{lx} \\
\sigma_{ly} \\
\tau_{txy}\n\end{bmatrix} = \begin{bmatrix}\nE_{xx} & E_{xy} & E_{xs} \\
E_{xy} & E_{yy} & E_{ys} \\
E_{xs} & E_{ys} & E_{ss}\n\end{bmatrix} \cdot \begin{bmatrix}\n\varepsilon_{lx} \\
\varepsilon_{ly} \\
v_{txy}\n\end{bmatrix} \tag{6.13)73
$$
\n
$$
E_{xx} \approx E_{l2} + E_{l1} \cos^4 \Theta \qquad E_{ss} \approx \frac{1}{4} E_{l2} + E_{l1} \sin^2 \Theta \cos^2 \Theta
$$
\n
$$
E_{yy} \approx E_{l2} + E_{l1} \sin^4 \Theta \qquad E_{xs} \approx -E_{l1} \sin \Theta \cos^3 \Theta \qquad (6.14)^{74}
$$
\n
$$
E_{xy} \approx \frac{1}{2} E_{l2} + E_{l1} \sin^2 \Theta \cos^2 \Theta \qquad E_{ys} \approx -E_{l1} \sin^3 \Theta \cos \Theta
$$

72 Stumpf 1997, 77.

 $E_{xy} \approx$ 

<sup>73</sup> Stumpf 1997, 77.

<sup>74</sup> Stumpf 1997, 77.

Die Veränderung des Elastizitätsmodules des Laminates in Richtung der X-Koordinate über dem Cordwinkel ist in der Abbildung 6-5 aufgetragen. Bei  $\Theta = 0$ Grad bzw. bei  $\Theta = 90$  Grad entspricht der Elastizitätsmodul des Laminates den Werten in Koordinatenrichtung 1 bzw. 2.

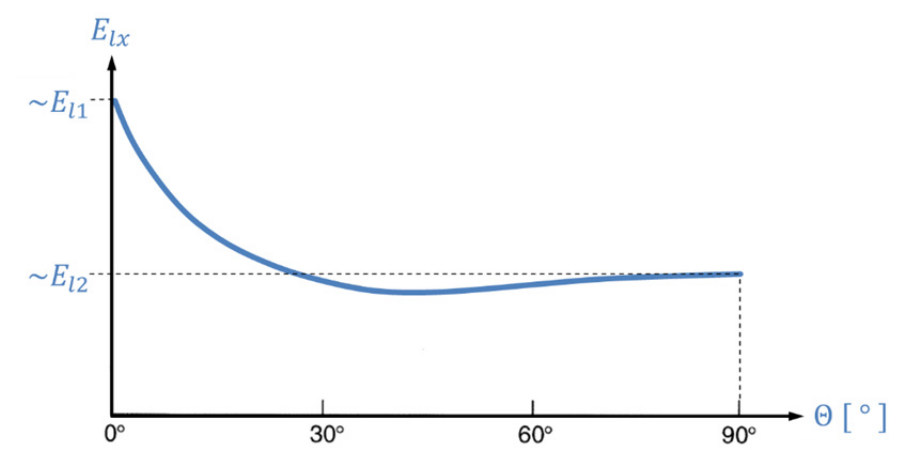

Abbildung 6-5: Veränderung des Elastizitätsmoduls über dem Cordwinkel75

# 6.1.4 Bedeutung für den Luftfederbalg

Der Winkel der Gewebelagen im Bauteil sowie der Faseranteil im Verbund sind bestimmend für das Verhalten des Bauteils. Die Eigenschaften des Luftfederbalges lassen sich somit unter sonst gleichen Bedingungen alleine durch die Variation des Gewebewinkels und des Faseranteils maßgeblich beeinflussen. Das Ausgangsmaterial, die Gummi-Gewebematte mit konstantem Fadenwinkel sowie Fadenabstand, wird durch den Herstellprozess in eine neue Form gebracht. Diese Form bestimmt an jeder Stelle im Balg den Platz welchen sich das Gewebe und der Gummi im Endprodukt teilen müssen. Die Gewebeeigenschaften variieren daher über die Balgkontur. Aufgrund des anisotropen Verhaltens des Gummi-Cord-Verbundes ist das Wissen über den Gewebewinkel sowie der Fadendichte (Faseranteil) an jeder beliebigen Stelle erforderlich um eine Aussage über die Verformung des Bauteils an ebendieser Stelle treffen zu können.

<sup>-</sup>75 Vgl. Stumpf 1997, 78.

# 6.2 Beobachtungen am Balg

# 6.2.1 Fertigen

Für die Beobachtung der Gewebelagen ist ein Luftfederbalg produziert worden bei welchem keine äußere Gummidecklage aufgebracht ist. Durch diese Maßnahme liegt die äußerste Gewebelage sehr nah an der Bauteiloberfläche und kann von außen betrachtet werden. Nach dem Einbringen des großen Drahtkernes in den Rohbalg kann beobachtet werden wie sich die Trompetenform des Rohlings (siehe 5.4.3) binnen weniger Minuten verändert. Die ursprünglich vom kleinen bis zum großen Drahtkern verlaufende Trompete entspannt sich nach dem Einlegen des großen Kernes wieder weitgehend in die Zylinderform zurück. Die Trompetenform ist dann nur mehr auf den Bereich neben dem großen Drahtkern beschränkt. Diese Veränderung ist nach kurzer Zeit abgeschlossen. Danach sind, auch über Stunden, keine weiteren Änderungen der Form zu erkennen. In der entspannten Form des Balgrohlings sind die Fäden an der Oberfläche gleichmäßig im Bauteil verteilt. Unstetigkeiten im Verlauf der Fäden sind keine sichtbar.

#### 6.2.2 Zerschneiden

Mehrere Bälge sind in Sektoren zerschnitten um den Verlauf des Gewebes zu Beobachten. Die Abbildung 6-6 zeigt die Fotografie eines 30 Grad Balgsegmentes. Die beiden Drahtkerne sind dabei deutlich zu sehen. Die Schnittfläche ist mit einem Schleifer angeraut um die Gewebeschichten besser sichtbar zu machen. Bei allen zerteilten Bälgen ist sichtbar, dass die vier Gewebelagen keine Unstetigkeit über die gesamte Schnittfläche aufweisen. Alle Gewebelagen verlaufen parallel und sind gleichmäßig von Gummischichten eingefasst.

SIMULATION DER BAUTEILSTEIFIGKEIT EINES ELASTOMER-FASER-VERBUNDES *6 Geometrie der Luftfeder* 

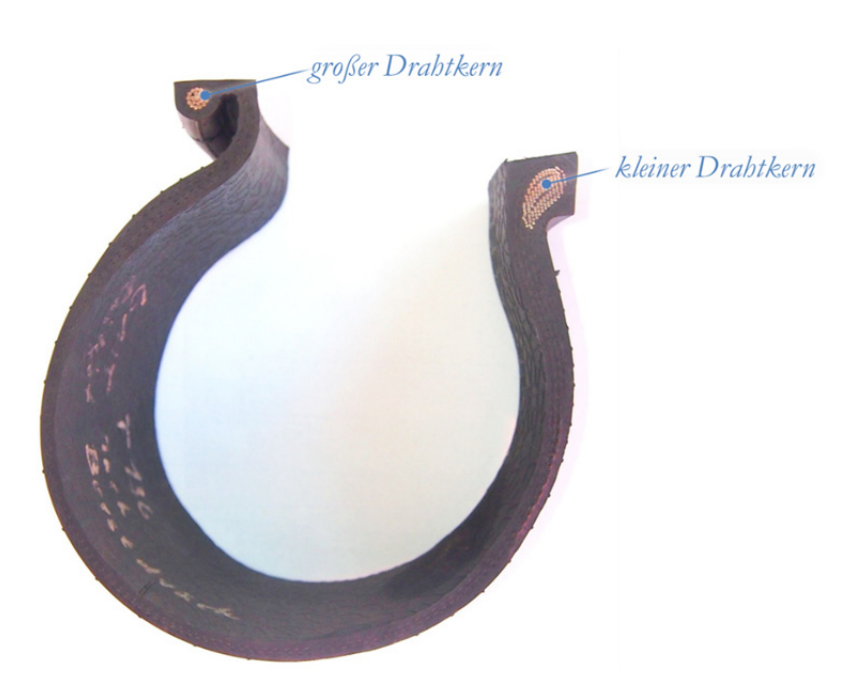

Abbildung 6-6: Herausgeschnittenes Balgsegment<sup>76</sup>

### 6.2.3 Anschleifen

Der unter Punkt 6.2.1 erwähnte Balg ohne äußerer Gummidecklage bietet den zusätzlichen Vorteil, dass für das Freilegen des Gewebes viel weniger Gummi abgeschliffen werden muss. Trotz der Sichtbarkeit des Fadenverlaufes von außen, ist die äußerste Gewebelage durch Abschleifen teilweise freigelegt. Dies erfolgt in einem Bereich der vom großen Wulst bis zum keinen Wulst reicht und eine Breite von etwa fünf Zentimeter aufweist. Die Abbildung 6-7 zeigt eine Fotografie des angeschliffenen Luftfederbalges. Die beiden Wülste sowie der Bereich mit dem freigelegten Gewebe sind darin benannt.

<sup>-</sup>76 Eigene Darstellung.

SIMULATION DER BAUTEILSTEIFIGKEIT EINES ELASTOMER-FASER-VERBUNDES *6 Geometrie der Luftfeder* 

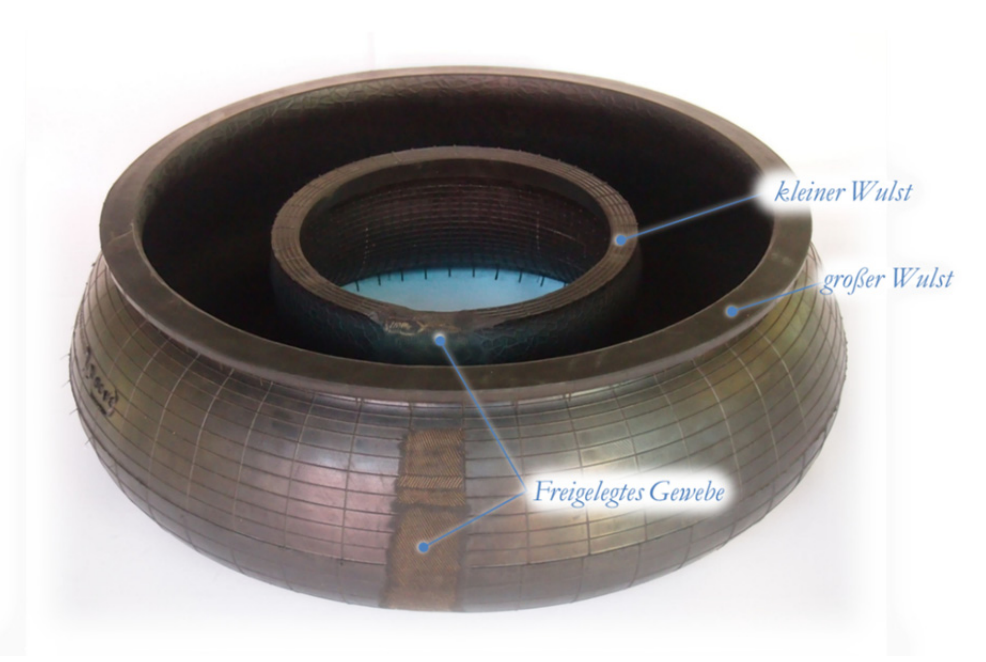

Abbildung 6-7: Angeschliffener Luftfederbalg77

Zur Visualisierung des Gewebewinkels über die Balgkontur wird die Koordinate s eingeführt. (siehe Abbildung 6-8) Der Koordinatenursprung liegt an der Stelle des größten Durchmessers. Diese Referenz wird für die Messung am Balg als besonders geeignet erachtet, da sie eine kleine umlaufende Gummiwulst aufweist. Die Koordinate verläuft entlang der Balgoberfläche, wobei die positive Richtung zum kleinen Drahtkern hin definiert ist.

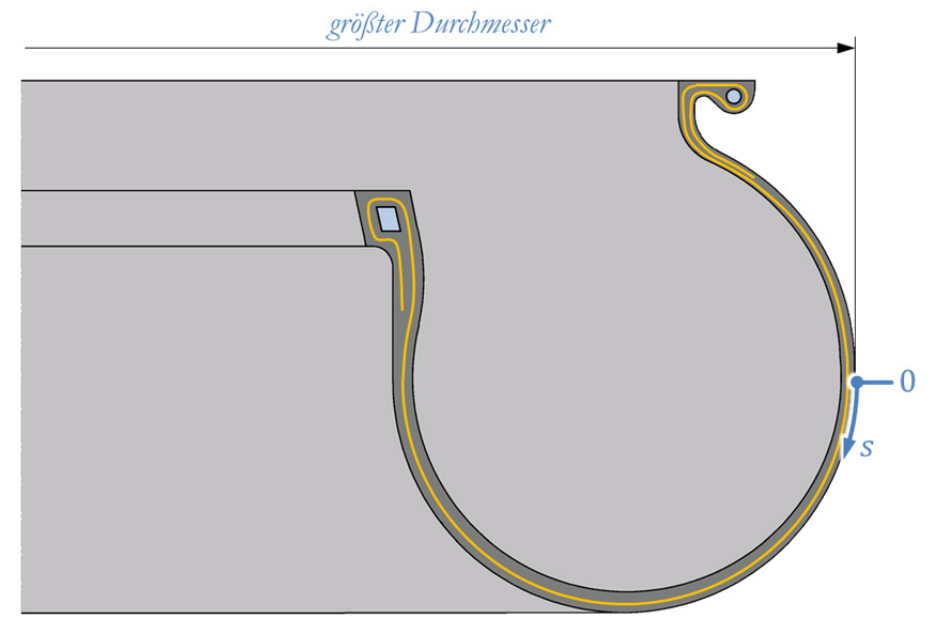

Abbildung 6-8: Natürliche Koordinate s am Luftfederbalg78

 $\overline{a}$ 

<sup>77</sup> Eigene Darstellung

<sup>78</sup> Eigene Darstellung.

Die Vermessung wird entlang der oben beschriebenen Koordinate s durchgeführt da das Bauteil ohne Einspannung und Innendruck schlaff ist. Es ist mit den zur Verfügung stehenden Mitteln nicht möglich, das Bauteil relativ zu Referenzpunkten außerhalb des Balges mit widerholbarer Genauigkeit zu positionieren. Eine Vermessung im aufgeblasenen Zustand wird für nicht zielführend erachtet. Aus räumlichen Gründen sind große Teile der Kontur dabei nicht erfassbar. Um die Fäden zu vermessen wird ein Papierstreifen entlang der angeschliffenen Stelle angebracht und der Nullpunkt der s-Koordinate darauf markiert. Danach wird das Papier mit einem weichen Bleistift abgerieben. Die dabei entstandene Frottage der Oberfläche bildet die einzelnen Fäden ab. Die Fadenwinkel können nach dem Ablösen und flach Ausbreiten des Papierstreifens mittels Winkelmesser ermittelt werden. Die Frottage der Fäden der äußersten Gewebelage ist in der Abbildung 6-9 zu sehen. Dabei sind an mehreren Stellen handschriftlich die gemessenen Winkel (oben) und Werte für die s-Koordinate (unten) eingetragen.

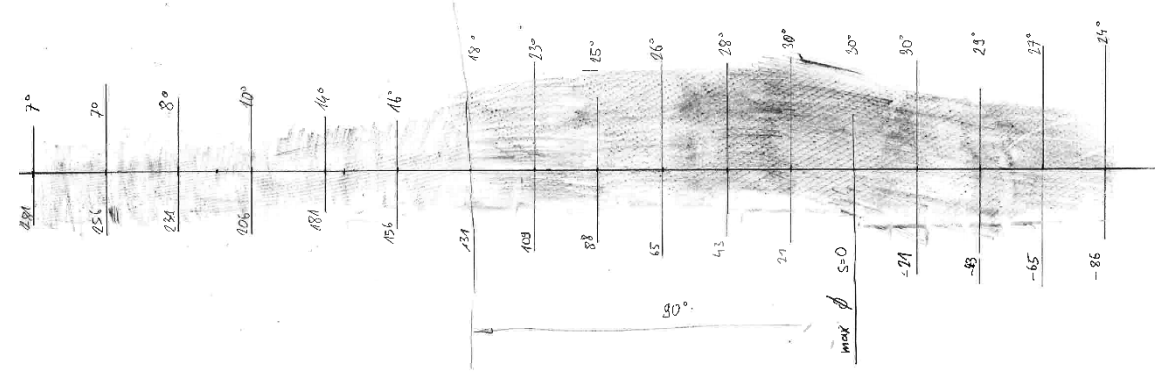

Abbildung 6-9: Frottage der äußersten Gewebelage79

Die so ermittelten Messpunkte sind in der Abbildung 6-10 als gelbe Punkte dargestellt. Mittels Microsoft Excel wird ein Polynom sechster Ordnung als Ausgleichskurve erstellt. Diese ist in Abbildung 6-10 ergänzend zu den Messpunkten als blaue Linie dargestellt.

<sup>-</sup>79 Eigene Darstellung.

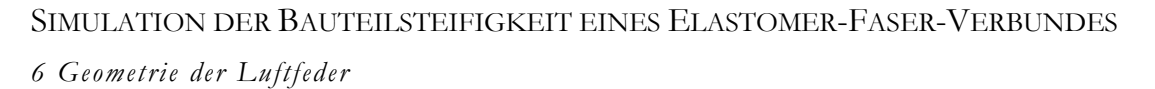

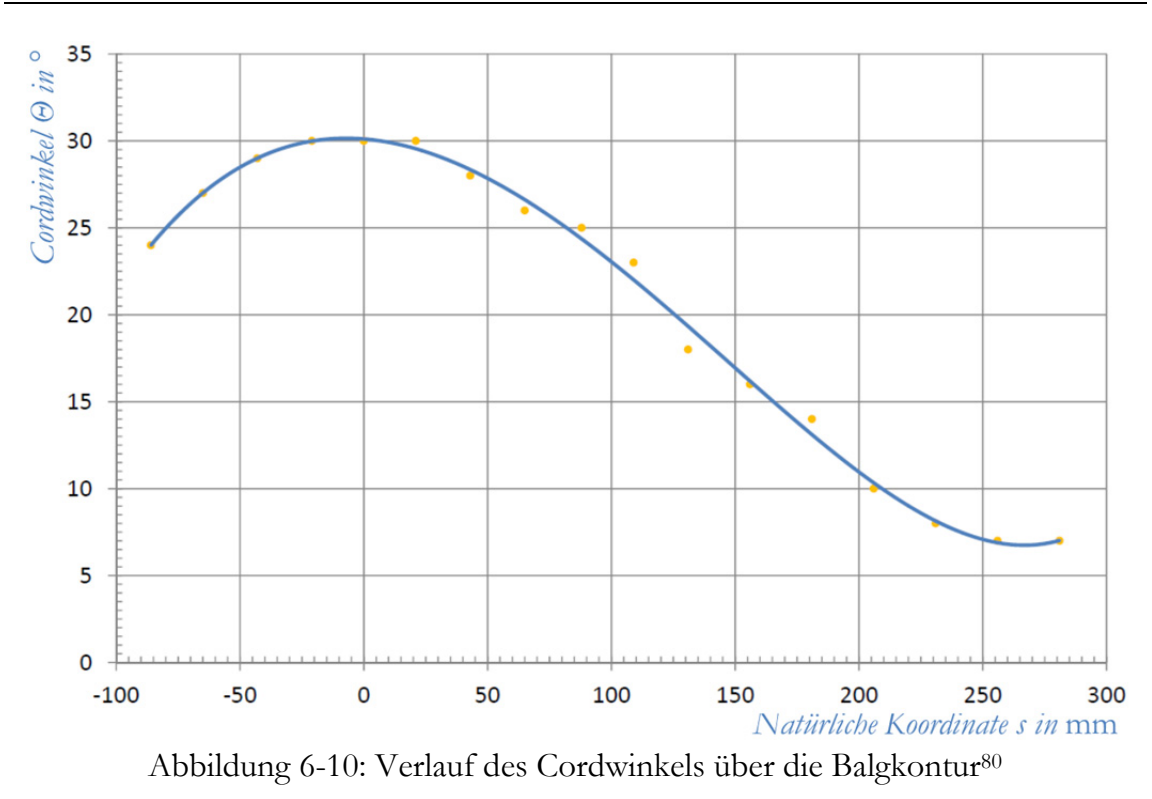

Nach der Vermessung der äußersten Gewebelage wurden an mehreren Stellen die äußere Lage sowie die Gummizwischenschicht weggeschliffen. So wurde die dritte Gewebelage partiell freigelegt. Von diesen angeschliffenen Punkten wurden vereinzelte Frottagen angefertigt. So konnte ein Bild über den Gewebewinkel der zweiten Gewebelage (von außen) gewonnen werden. Die Abbildung 6-11 zeigt die Frottage von dieser Gewebelage an der Stelle mit der Koordinate s=281 Millimeter. Der Gemessene Winkel ist dabei bemaßt und handschriftlich eingetragen.

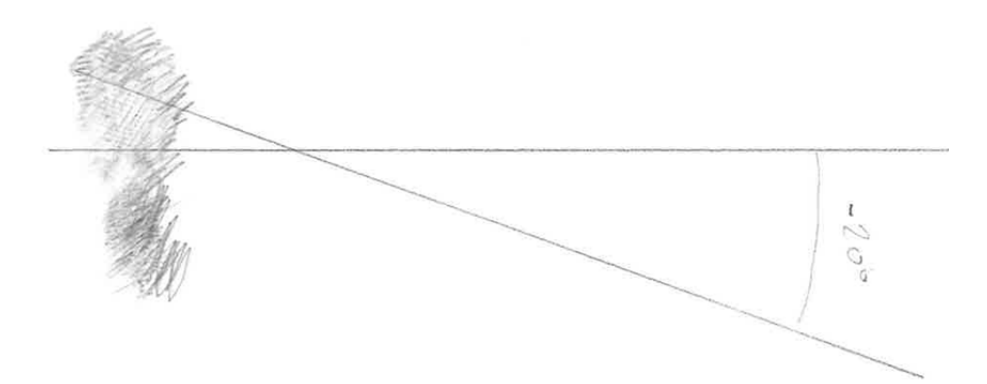

Abbildung 6-11: Winkel der dritten Gewebeschicht am unteren Umschlagbereich<sup>81</sup>

 $\overline{a}$ 

<sup>80</sup> Eigene Darstellung.

<sup>&</sup>lt;sup>81</sup> Eigene Darstellung.

Aufgrund der Informationen aus den partiellen Messungen des Gewebewinkels an der dritten Gewebelage (zweite von außen nach innen) kann auch für diese Lage ein Verlauf des Fadenwinkels über der natürlichen Koordinate erstellt werden. Da bei der Herstellung des Balges die gummierten Gewebematten für die Lagen zwei und vier sowie für die Lagen eins und drei jeweils die gleichen Gewebeparameter aufweisen ist auch von gleichen Eigenschaften im Endprodukt auszugehen. Der bereits dargestellte Verlauf des Gewebewinkels der vierten (äußersten) Lage ist somit auch für die Lage zwei gültig. Selbiges gilt für die Gleichheit der Gewebewinkel der Lagen eins (innerste) und Lage drei. Der einzige Unterschied der geraden und ungeraden Gewebelagen besteht in ihrem Fadenwinkel beim Aufbringen auf die Wickeltrommel. Die geraden Lagen werden mit einem Gewebewinkel von plus 15 Grad, die ungeraden Gewebelagen mit einem Winkel von minus 15 Grad aufgebracht. Alle anderen Parameter sind identisch.

In der Abbildung 6-12 sind die Gewebewinkel der geraden und ungeraden Gewebelagen über der natürlichen Koordinate dargestellt. Dabei fällt auf, dass der Betrag der beiden Gewebewinkel im linken Bereich gleich ist. Bei der Annäherung zum kleinen Wulstkern ergibt sich jedoch eine immer größer werdende Abweichung. Bei einem Wert der natürlichen Koordinate von 280 Millimeter beträgt der Fadenwinkel der geraden Lagen etwa sieben Grad. An derselben Stelle beträgt der Fadenwinkel der ungeraden Lagen etwa minus 21 Grad.

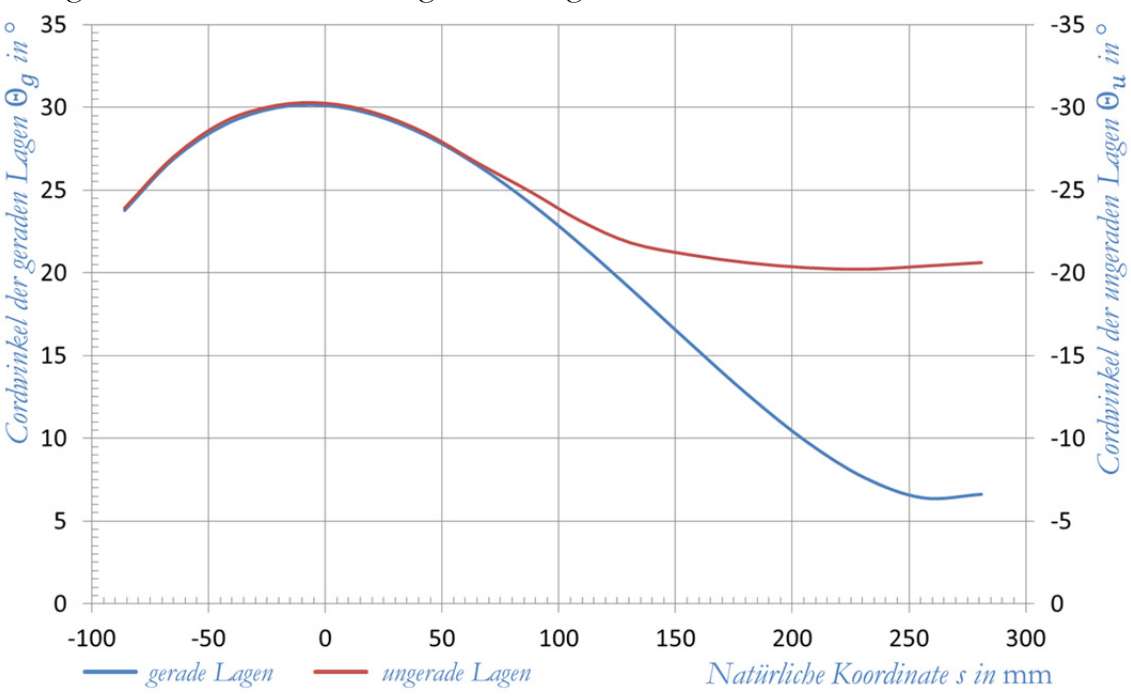

Abbildung 6-12: Vergleich des Fadenwinkels der geraden und ungeraden Lagen<sup>82</sup>

<sup>82</sup> Eigene Darstellung.

# 6.3 Modelle zur Beschreibung

## 6.3.1 Annahmen und Hypothesen

Aufgrund der Beobachtungen am Balg, sowohl während der Fertigung als auch am fertigen Produkt, werden folgende Annahmen für die mathematische Beschreibung der Gewebeeigenschaften getroffen:

- Alle Fäden sind gleichmäßig in dem ihnen zur Verfügung stehenden Volumen verteilt. Es wird angenommen, dass in jedem Querschnitt senkrecht zur Hochachse des Luftfederbalges die Fadendichte gleichmäßig ist.
- Die Fäden verlaufen im Balg prinzipiell parallel. Nebeneinander liegende Fäden weisen in einem Bereich denselben Gewebewinkel auf. Es wird angenommen, dass der lokale Fadenwinkel in jedem Querschnitt senkrecht zur Hochachse des Luftfederbalges in einer Gewebelage gleich ist.
- Fäden werden während des Fertigungsvorganges nicht dauerhaft gedehnt. Kurzzeitig tritt Dehnung auf, diese wird jedoch binnen Minuten durch die Entspannung der Kontur wieder abgebaut. Während der Verformung des Rohlings am Fertigungsweg zum fertigen Balg wird ohne Fadendehnung gerechnet.
- Der Rohgummi verteilt sich gleichmäßig in dem ihm zur Verfügung stehenden Raum. Es wird davon ausgegangen, dass der Gummi das Gewebe gleichmäßig einbettet.

Folgende Vereinfachungen werden für die mathematische Beschreibung der Gewebeeigenschaften getroffen:

- Zweidimensionales Modell eines Einlagenverbundes
- der Rohgummi nimmt keinerlei Kräfte auf und dient lediglich als Füllmaterial
- \* keine Deformation des Fadens

Sowohl der Fadenabstand als auch der Gewebewinkel des Balges werden ausgehend von der Geometrie auf der Wickeltrommel beschrieben. Der Zustand auf der Wickeltrommel wird durch die zugeschnittenen Halbzeuge definiert. Es wird davon ausgegangen, dass der Gewebewinkel sowie der Fadenabstand auf der Wickeltrommel dieselben Werte aufweist wie im Halbzeug. Die Abbildung 6-13

zeigt einen beliebigen Rotationskörper welcher ausgehend von einem Hohlzylinder auf einer Wickeltrommel gefertigt wurde. Der mittlere Durchmesser des Teiles auf der Wickeltrommel  $d_0$  ist bemaßt und als punktierte Linie dargestellt. Eine beliebig gewählte Schnittebene ist in blau eingezeichnet. An dieser Stelle ist der zugehörige Bauteildurchmesser  $d_x$  bemaßt. Die unter den folgenden Punkten beschriebenen Formeln zur Berechnung des Fadenabstandes sowie des Gewebewinkels beziehen sich jeweils auf die Stellen im Bauteil mit dem Durchmesser  $d_x$  relativ zum Wickeltrommeldurchmesser.

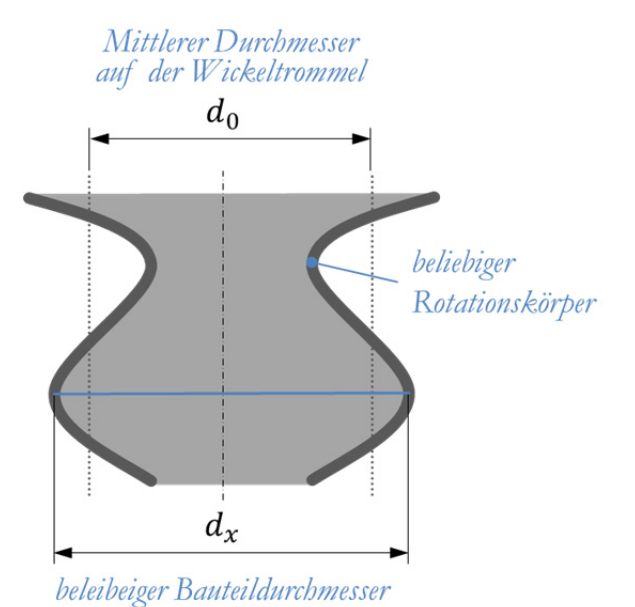

Abbildung 6-13: Beliebiger Rotationskörper als Beispiel83

# 6.3.2 Mathematische Beschreibung der Fadendichte

Die Abbildung 6-14 zeigt im oberen Bereich einen zum Rechteck abgewickelten Zylinder. Der Umfang  $U_0$  des Zylinders bestimmt die Breite des Rechtecks über den geometrischen Zusammenhang  $U_0 = d_0 \pi$ . Im unverformten Zustand weisen die Fäden den ursprünglichen Fadenabstand  $a_0$  auf, welcher in der gummierten Gewebebahn beim Aufbringen auf die Wickeltrommel vorliegt. Im unteren Bereich der Abbildung 6-14 ist die Abwicklung des auf den Durchmesser  $d_x$  geweiteten Zylinders zu sehen. Der neue Fadenabstand  $a_x$  im aufgeweiteten Zylinder ist bemaßt.

<sup>-</sup>83 Eigene Darstellung.

![](_page_50_Figure_1.jpeg)

Abbildung 6-14: Fadenabstand bei Matrixverformung84

Da die Anzahl der Fäden im Bauteil konstant bleibt und die Annahme getroffen wurde, dass sich die Fäden im Bauteil immer gleichmäßig verteilen, gilt für den Fadenabstand im unverformten Bauteil die Gleichung (6.15). Für den Fadenabstand im verformten Bauteil gilt die Gleichung (6.16) Der Fadenabstand berechnet sich sowohl im unverformten als auch im verformten Zustand durch die Division des Umfanges durch die Anzahl der Fäden M. Durch das Einsetzen der Bedingung aus (6.15) in die Gleichung (6.16) ergibt sich der Zusammenhang laut Gleichung (6.17). Der Fadenabstand im verformten Bauteil  $a_x$  wird als Funktion des verformten Durchmessers  $d_x$ , des unverformten Durchmessers  $d_0$  und des ursprünglichen Fadenabstandes  $a_0$  beschrieben. Die Anzahl der Fäden im Bauteil kürzt sich aus der Gleichung.

$$
a_0 = \frac{d_0 \pi}{M} \tag{6.15}
$$

$$
a_x = \frac{d_x \pi}{M} \tag{6.16}
$$

$$
a_x = a_0 \frac{d_x}{d_0} = a_0 \frac{r_x}{r_0}
$$
 (6.17)

<sup>84</sup> Eigene Darstellung.

#### 6.3.3 Mathematische Beschreibung des Fadenwinkels

In der Abbildung 6-15 ist im linken Bereich ein unverformtes Teilstück eines Einlagenverbandes dargestellt. Rechts daneben befindet sich dasselbe Stück in verformten Zustand. Die jeweilige Breite  $b_i$  und Höhe  $h_i$  ist angegeben. Der Fadenwinkel ist im unverformten Zustand  $\Theta_0$  und im verformten Zustand  $\Theta_x$ bemaßt.

![](_page_51_Figure_3.jpeg)

Abbildung 6-15: Winkeländerung des Fadens bei Matrixverformung85

Die Fadenlänge bleibt bei der Verformung des Teilstückes aufgrund der Annahme des unverformten Fadens gleich. Aufgrund der linearen Deformation beschreibt der Faden im verformten Zustand eine Gerade. Für den Fadenwinkel im unverformten Zustand gilt die Gleichung (6.18). Im verformten Bauteil gilt Gleichung (6.19). Der Winkel wird jeweils über die Sinusfunktion des Dreieckes beschreiben welches durch den Faden und die beiden bemaßten Kanten des Rechteckes aufgespannt wird. Durch das Einsetzen von (6.18) in (6.19) folgt die Gleichung (6.20). Sie beschreibt den Fadenwinkel im verformten Bauteil  $\Theta_x$  als Funktion der verformten Teilstückbreite  $b_x$ , der unverformten Teilstückbreite  $b_0$  und des Fadenwinkels im unverformten Teilstück  $\Theta_0$ .

<sup>-</sup><sup>85</sup> Eigene Darstellung.

Wird das Verhältnis der verformten zur unverformten Breite gleich dem Verhältnis des verformten zum unverformten Bauteildurchmesser gesetzt (6.21) folgt für den Fadenwinkel die Gleichung (6.22).

$$
\sin \Theta_0 = \frac{b_0}{l} \quad \text{und} \tag{6.18}
$$

$$
\sin \Theta_x = \frac{b_x}{l} \tag{6.19}
$$

$$
\Theta_x = \arcsin\left[\frac{b_x}{b_0} \cdot \sin(\Theta_0)\right] \tag{6.20}
$$

$$
\frac{b_x}{b_0} = \frac{d_x}{d_0} \tag{6.21}
$$

$$
\Theta_x = \arcsin\left[\frac{d_x}{d_0} \cdot \sin(\Theta_0)\right] \tag{6.22}
$$

#### 6.3.4 Diskussion der Fadenwinkelberechnung nach Pahl

In der Literatur wird eine Berechnungsart für den Gewebewinkel an Nutzfahrzeugluftfedern beschrieben. Nach Pahl sind durch die *"Anwendung eines vereinfachten Ersatzmodelles"* die Gewebeeigenschaften berechenbar, siehe Gleichung (6.23).<sup>86</sup> Dabei wird der veränderte Fadenwinkel  $\Theta_x$  als Funktion des Ausgangsfadenwinkels  $\Theta_0$ , der Fadendehnung  $\varepsilon_c$  und dem Verhältnis der verformten zur unverformten "Länge" eines Teilstücks der Luftfeder angegeben.

$$
\Theta_x = \arcsin\left[\frac{L_x}{L_0} \cdot \sin(\Theta_0) \cdot (1 - \varepsilon_c)\right] \tag{6.23)^{87}}
$$

In der Veröffentlichung von Pahl werden keine Angaben zu den Vereinfachungen oder Annahmen im "vereinfachten Ersatzmodell" gegeben. Auch zur Beziehung, welche den Fadenwinkel beschreibt, werden keine Herleitungen oder zugrundeliegende Annahmen angegeben. Es wird lediglich die unter (6.23) angegebene Beziehung angeführt. Aufgrund dessen wird diese Gleichung nicht für die Arbeit herangezogen. Mangels anderer Quellen wird eine eigene Vorgehensweise zur

 $\overline{a}$ 

<sup>86</sup> Vgl. hierzu und zum Folgenden Pahl 2013, 29.

<sup>87</sup> Vgl. Pahl 2013, 31.

Beschreibung des Fadenwinkels erarbeitet. An dieser Stelle sei jedoch auf die Ähnlichkeit der von Pahl online veröffentlichten Beziehung, mit der vom Autor dieser Arbeit unter Punkt 6.3.3 erarbeiteten Beschreibung des Fadenwinkels, hingewiesen. Setzt man in Gleichung (6.23) die Dehnung gleich null und das Längenverhältnis gleich dem Durchmesserverhältnis aus (6.21), ergibt sich die gleiche Beziehung für den Fadenwinkel. Daher ist mit an Sicherheit grenzender Wahrscheinlichkeit davon auszugehen, dass der Gleichung (6.23) sehr ähnliche Annahmen und Vereinfachungen zugrunde liegen, jedoch nicht veröffentlicht wurden.

# 6.4 Vergleich des Modells mit den empirischen Ergebnissen

#### 6.4.1 Anwendung der Hypothesen aus dem ebenen Modell

Die geometrische Beziehung, welche die Fadendichte beschreibt kann durch das simple Nachzählen von Fäden auf einer bestimmten Länge der angeschliffenen Balgoberfläche bestätigt werden.

Der berechnete Fadenwinkel ist gemeinsam mit den Messwerten aus den geraden und ungeraden Lagen in Abbildung 6-16 dargestellt. Im linken Bereich des Diagramms ist eine bis auf wenige Grad genaue, Übereinstimmung der Berechnung mit der Messung zu beobachten. Im rechten Bereich des Diagramms, wo die gemessenen Werte der geraden und ungeraden Lagen divergieren, liegen die berechneten Winkel zwischen den beiden gemessenen Verläufen. Eine zufriedenstellende Abbildung der gemessenen Werte ist durch die Rechnung nicht gegeben.

![](_page_54_Figure_0.jpeg)

SIMULATION DER BAUTEILSTEIFIGKEIT EINES ELASTOMER-FASER-VERBUNDES *6 Geometrie der Luftfeder* 

Abbildung 6-16: Vergleich: Fadenwinkelberechnung mit Messungen*<sup>88</sup>*

#### 6.4.2 Modifizierte Berechnung des Fadenwinkels

Wegen der Feststellungen aus Punkt 6.4.1 ist eine Erweiterung der Berechnungsmethode für den Gewebewinkel erforderlich. Aufgrund des beobachteten Verhaltens des Gewebewinkels über die Balgkontur wird es als sehr wahrscheinlich erachtet, dass beim Umstülpen des Balges in der Vulkanisationsform der kleinere Drahtkern verdreht wird. Um den Effekt aus der Fertigung zu berücksichtigen ist eine Erweiterung der Berechnungsmethode nach Gleichung (6.22) erforderlich. Als Modell für die Beschreibung des beobachteten Verhaltens des Gewebewinkels dient die Abbildung 6-17. Sie zeigt einen zweidimensionalen Zweischichtverbund im unverformten und im verformten Zustand. Unverformt ist der Gewebewinkel der ungeraden gleich dem Winkel in der geraden Cordlage. Bei einer Verschiebung, wie im rechten Teil des Bildes dargestellt, kommt es zu einer Überlagerung der Winkel. Die Gewebewinkel beider Lagen sind im rechten Teil des Bildes um denselben Wert verändert. Im skizzierten Fall ist der Überlagerungswinkel  $\Theta_{ii}$  negativ. Der negative Gewebewinkel der ungeraden Lage  $\Theta_u$  wird um den Überlagerungswinkel stärker negativ, während der positive

<sup>88</sup> Eigene Darstellung.

Gewebewinkel der geraden Lage  $\Theta_g$  um den Wert des Überlagerungswinkels verringert wird.

![](_page_55_Figure_2.jpeg)

Abbildung 6-17: Modell zum Überlagerungswinkel89

Der oben beschriebene Effekt wird basierend auf den Messungen des Gewebewinkels nun auf den Luftfederbalg angewandt. Aus der Abbildung 6-16 kann abgelesen werden, dass der Überlagerungswinkel bei der s-Koordinate von etwa 280 Millimeter zirka minus sieben Grad beträgt. An der Stelle mit der s-Koordinate im Bereich von etwa 100 Millimeter und links davon ist der Überlagerungswinkel vernachlässigbar klein. Er wird somit in diesem Teil mit null angenommen. Für den Bereich des Diagramms indem die s-Koordinaten zwischen 100 und 280 Millimeter liegt wird der Überlagerungswinkel mit einer Rampenfunktion beschrieben. Der Überlagerungswinkel  $\Theta_{ii}$  ist in der Gleichung (6.24) angegeben. Angewendet auf die Berechnung des Gewebewinkels ergibt sich die zweiteilige Beziehung zur Fadenwinkelberechnung aus Gleichung (6.25).

$$
\Theta_{\ddot{u}} = -7 \cdot \frac{s - 100}{280 - 100} \tag{6.24}
$$

$$
\Theta_x = \begin{cases}\n-80 < s < 100: \\
100 < s < 280: \\
100 < s < 280: \\
\end{cases}\n\arcsin\left[\frac{d_x}{d_0} \cdot \sin(\Theta_0)\right] - 7 \cdot \frac{s - 100}{280 - 100}\right\} \tag{6.25}
$$

<sup>89</sup> Eigene Darstellung.

Die modifizierte Berechnung des Fadenwinkels ist lediglich auf das untersuchte Luftfedermodell anwendbar. Der allgemein gültige Ansatz aus (6.22) wird um einen Term erweitert, welcher die besonderen Umstände bei der Fertigung des Bauteils berücksichtigt. Es ist daher mit großer Wahrscheinlichkeit davon auszugehen, dass diese Methode bei einer Modifikation des Fertigungsprozesses ihre Gültigkeit verlieren wird.

Zum Abschluss dieses Kapitels wird nun die modifizierte Form der Gewebewinkelberechnung mit den bereits vorhin gezeigten Messungen, welche an verschiedenen Luftfederbälgen durchgeführt wurden, verglichen. Die Abbildung 6-18 zeigt jeweils die Berechneten und gemessenen Verläufe des Gewebewinkels der geraden und ungeraden Lagen. Die Abweichung zwischen Rechnung und Messung ist über den gesamten Bereich des Luftfederbalges im tolerierbaren Bereich von einigen wenigen Grad.

![](_page_56_Figure_3.jpeg)

Abbildung 6-18: Vergleich: modifizierte Fadenwinkelberechnung mit Messungen<sup>90</sup>

<sup>-</sup>90 Eigene Darstellung.

# 7 Berechnungen

Die Berechnungen zu den Eigenschaften des Luftfederbalges wurden mit dem Softwarepaket MSC Marc Mentat in der Version 2012 durchgeführt. Es handelt sich um ein Programmpaket der MSC Software Corporation für Berechnung mit der Finite-Elemente-Methode.

# 7.1 Finite Elemente Modelle

#### 7.1.1 Axialsymmetrisches Modell aus Schalenelementen

Die Abbildung 7-1 zeigt des axialsymmetrische Modell vom Luftfederbalg inklusive der relevanten Teile der Oberplatte und der Felge. Die Bereiche um die beiden Stahlkerne sind zusätzlich vergrößert dargestellt. Die Umrisse des Klemmringes sind als rote Kontur dargestellt. Bei dieser Art von Modell wird eine zweidimensionale Darstellung des Querschnittes des Luftfederbalges modelliert und eine Rotationsachse angegeben. Die zugehörige Funktion von Marc erlaubt so, das Verhalten des dreidimensionalen Bauteils zu berechnen.

![](_page_57_Figure_6.jpeg)

Abbildung 7-1: Axialsymmetrisches Schalenmodell91

<sup>-</sup><sup>91</sup> Eigene Darstellung.

#### SIMULATION DER BAUTEILSTEIFIGKEIT EINES ELASTOMER-FASER-VERBUNDES *7 Berechnungen*

In diesem Modell sind die einzelnen Gewebelagen und die tatsächliche Außenkontur des Luftfederbalges abgebildet. Auch die Stahlkerne werden in der tatsächlich im Bauteil vorliegenden Form modelliert. Aufgrund des Modellaufbaues können nur axialsymmetrische Zustände des Luftfederbalges dargestellt werden. Eine Simulation des Querweges der Oberplatte relativ zur Felge ist somit nicht möglich.

## 7.1.2 Globales Modell aus Volumenelementen

Da bei diesem Modell keine axialsymmetrische Bedingung für den Aufbau genutzt wird sind Querwege der Oberplatte abbildbar. Das globale Modell aus Volumenelementen basiert prinzipiell auf dem axialsymmetrischen Modell. Der Detailgrad ist dabei identisch. Die einzelnen Gewebelagen, die Kontur sowie die Stahlkerne sind abgebildet. Die Abbildung 7-2 zeigt das Modell. Die Bereiche um die beiden Stahlkerne sind dabei vergrößert. Die Abbildung des Klemmringes ist aus Gründen der Übersichtlichkeit in dieser Darstellung nicht zu sehen.

Unter Ausnützung einer Symmetrieebene kann der Balg mit der Modellierung des halben Bauteils berechnet werden. Dabei ist jede Symmetrieebene durch die Rotationsachse geeignet. Durch diese Vereinfachung des Modells kann der Querweg nur entlang der Symmetrieebene simuliert werden. Dies ist jedoch für die geforderten Simulationen ausreichend.

![](_page_58_Figure_5.jpeg)

Abbildung 7-2: globales Modell aus Volumenelementen<sup>92</sup>

<sup>-</sup><sup>92</sup> Eigene Darstellung.

# 7.1.3 Globales Modell aus Schalenelementen

Dieses Modell benützt die gleiche Symmetrieebene wie das globale Modell aus Volumenelementen und bildet daher nur die Hälfte eines Luftfederbalges ab. Der restliche Aufbau weicht stark von den beiden vorhergehenden Modellen ab. Die einzelnen Schichten des Aufbaues sowie die beiden Stahlkerne werden nicht im Detail abgebildet. Alle Bauteile werden aus Schalenelementen modelliert. Der Kontakt zwischen dem Luftfederbalg und der Oberplatte sowie der Felge wird sehr vereinfacht. Die Knoten am äußeren Rand der Felge beziehungsweise der Oberplatte werden mit dem äußeren Rand des Luftfederbalges geteilt. Die Konturen des Klemmringes und der Zusatzfeder werden durch Flächen abgebildet. Die Vereinfachung des komplexen Lagenaufbaues zu einer zweidimensionalen Schale wird durch die Verwendung von speziellen Elementtypen möglich. Marc bietet die Möglichkeit die Faserverstärkung eines Materials durch die Überlagerung von regulären Schalenelementen mit sogenannten Rebar-Elementen abzubilden. Eine detaillierte Beschreibung dieses speziellen Elementtyps folgt im Unterkapitel 7.2.

![](_page_59_Figure_3.jpeg)

Abbildung 7-3: globales Modell aus Schalenelementen<sup>93</sup>

# 7.1.4 Auswahl eines Modelles

Mit allen drei vorhergehend erläuterten Modellen werden im Zuge der Masterarbeit eine Vielzahl von Simulationen des Luftfederbalgverhaltens durchgeführt. So

<sup>-</sup>93 Eigene Darstellung.

# SIMULATION DER BAUTEILSTEIFIGKEIT EINES ELASTOMER-FASER-VERBUNDES

#### *7 Berechnungen*

können individuelle Vor- und Nachteile der einzelnen Modelle erprobt sowie die jeweiligen Ergebnisse miteinander verglichen werden.

Da das axialsymmetrische Modell für die Simulation des Querweges nicht geeignet ist, muss dieser Teil der zu simulierenden Lastfälle in einem separaten Modell berechnet werden. Als großer Vorteil des axialsymmetrischen Modelles ist die überaus kurze Rechenzeit zu nennen. Das globale Modell aus Volumenelementen ist in der Lage, alle geforderten Belastungen der Luftfeder abzubilden. Aufgrund der hohen Elementanzahl ist die Rechenzeit jedoch mit Abstand am längsten. Das globale Modell aus Schalenelementen kann auch alle erforderlichen Lastfälle abbilden und weist darüber hinaus noch moderate Rechenzeiten auf.

Trotz der starken Vereinfachungen des globalen Schalenmodelles gegenüber den beiden anderen Modellen sind die Rechenergebnisse kaum abweichend. Auch unter verschiedenen simulierten Belastungsszenarien weichen die Ergebnisse der drei Rechenmodelle kaum voneinander ab. Aufgrund dieser Erkenntnisse wird für die, im Rahmen der Masterarbeit behandelten Steifigkeitssimulationen, das globale Schalenmodell für am besten geeignet empfunden. Abgesehen von der guten Ergebnisgenauigkeit und den moderaten Rechenzeiten überzeugt die Flexibilität. Alle vier geforderten Lastfälle für die Ermittlung der Balgcharakteristik können mit einem Modell berechnet werden.

# 7.2 Aufbau des Finite Elemente Modells

In diesem Unterkapitel wird der Aufbau des globalen FE-Modelles aus Schalenelementen erläutert. Zuerst werden Details zu den verwendeten Elementtypen beschrieben. Danach werden die Randbedingungen für das Modell erklärt. Auf jene zwei Modelle, welche unter dem vorhergehenden Punkt ausgeschieden sind, wird aus Gründen der Übersichtlichkeit nicht näher eingegangen. Den ausgearbeiteten Materialmodellen wird aufgrund ihrer Komplexität ein eigenes Unterkapitel gewidmet. (Siehe 7.3)

#### 7.2.1 Vierknotiges Schalenelement

Für die Modellierung der Teile aus Gummi und Stahl werden vierknotige dicke Schalenelemente verwendet. Es handelt sich dabei um den Marc Elementtyp 75. Ein Element dieses Typs ist in der Abbildung 7-4 zu sehen.

*7 Berechnungen* 

![](_page_61_Figure_2.jpeg)

Abbildung 7-4 Vierknotiges dickes Schalenelement<sup>94</sup>

Das Element wird durch die Koordinaten der Knotenpunkte definiert.95 Die durch vier Punkte gebildete Fläche beschreibt im allgemeinen Fall ein hyperbolisches Paraboloid. Eine Degeneration zur ebenen Platte ist erlaubt. Die Elemente, des Typs 75, werden aufgrund ihrer Einfachheit als sehr attraktiv für nichtlineare Berechnungen beschrieben. Sie sind gegenüber Verzerrung des Elementes unempfindlich. Wenn die Knotenpunkte in einer Ebene liegen (degenerierten Fall), wird eine besondere Unempfindlichkeit gegen Verzerrung beschrieben.

# 7.2.2 Rebar Element

Das Rebar-Element ist ein vierknotiges hohles Schalenelement in welches gerichtete Verstärkungselemente gelegt werden können.96 Dieses Element, des Typs 147, ist im Besonderen dafür konzipiert, in Kombination mit konventionellen vierknotigen Schalenelementen, Verbundmaterialen abzubilden. Das Rebar-Element übernimmt dabei die Rolle des Cords. Die Abbildung 7-5 zeigt schematisch ein Rebar-Element. Dabei sind die Fäden des Cords im Rahmen welcher durch die vier Konten aufgespannt wird, dargestellt.

<sup>&</sup>lt;sup>94</sup> MSC Software 2012, Volume B - 405.<br><sup>95</sup> Vgl. hierzu und zum Folgenden MSC Software 2012, Volume B - 405.

<sup>&</sup>lt;sup>96</sup> Vgl. hierzu und zum Folgenden MSC Software 2012, Volume B – 672.

![](_page_62_Figure_1.jpeg)

![](_page_62_Figure_2.jpeg)

Abbildung 7-5 Rebar-Element<sup>97</sup>

Um die Eigenschaften des Cordes mit dem Element vom Typ 147 darstellen zu können sind mehrere Parameter zu definieren. Angaben zur Querschnittsfläche eines Fadens sowie die Anzahl der Einzelfäden je Länge sind erforderlich. Der Winkel des Fadens muss relativ zu einer frei wählbaren Referenzachse angegeben werden. Je Element können auf diese Art bis zu fünf Gewebelagen mit unterschiedlichen Parametern definiert werden. Für die im Kapitel 6 erarbeitete Feststellung welche besagt, dass der Fadenwinkel sowie der Fadenabstand im Bauteil variieren, bietet Marc eine automatisierte Berechnung an.98 Durch Aktivieren der Funktion "cylindrical expansion" bei den Eigenschaften des Elementes 147 geht Marc von einer axialsymmetrischen Struktur aus, welche ausgehend von einem Zylinder geformt wird. Die Angaben zum Gewebezustand werden dabei auf die Zylinderform bezogen und daraus die Position, die Querschnittsflächen und die Orientierungen des Gewebes im Bauteil selbständig berechnet. Die Annahme, dass der Cord im Vergleich zur Matrix näherungsweise nicht dehnbar ist, liegt der Berechnung zugrunde. Für die automatische Berechnung ist zusätzlich der Radius des Zylinders auf der Wickeltrommel anzugeben. In der Marc Produktdokumentation wird nur beschrieben, dass die Gewebeeigenschaften "von *MSC Marc berechnet werden"*.

Im Zuge der Masterarbeit war es nicht möglich aus der Produktdokumentation abzuleiten mit welcher Vorgehensweise die Berechnungen durchgeführt werden. Es kann lediglich eine Methode gefunden werden, das Ergebnis der Gewebewinkelberechnung im Rebar-Element darzustellen. Der Versuch, eine detaillierte Beschreibung der Berechnungsmethodik welche hinter der Funktion *"cylindrical expansion"* steckt, war selbst über die Hotline der Firma MSC nicht erfolgreich. Basierend auf der Möglichkeit den von Marc errechneten Gewebewinkel darzustellen wurde eine einfache Vorgehensweise zur Verifikation erarbeitet. Die Ergebnisse der automatischen Winkelberechnung mit Marc werden mit dem

 $\overline{a}$  $97$  MSC Software 2012, Volume B – 672.

<sup>98</sup> Vgl. Hierzu und zum Folgenden MSC Software 2012, Help Reference R-778.

Ergebnis aus der manuellen Berechnung nach der Gleichung (6.22) verglichen. Dazu werden der aus dem Modell gemessene Abstand des jeweiligen Elementes zur Mittelachse, sowie die Eingabedaten des Rebar-Elementes verwendet, um eine manuelle Berechnung des Gewebewinkels durchzuführen. Durch die Variation der Eingabeparameter und das Vermessen verschiedener Elemente an unterschiedlichen Stellen im Balg kann die automatische mit der manuellen Rechnung verglichen werden. In der Tabelle 7-2 sind die Zahlenwerte eines solchen Vergleichs zu sehen. Dabei sind dem jeweiligen Bauteilradius die Zahlenwerte des manuell berechneten und des automatisch bestimmten Winkels sowie deren Differenz zugeordnet.

| Bauteilradius        | Cordwinkel nach  | Cordwinkel nach<br><b>MSC</b> Marc | Differenz                     |
|----------------------|------------------|------------------------------------|-------------------------------|
|                      | Gleichung (6.22) |                                    |                               |
| $\lceil$ mm $\rceil$ | $\mathfrak{g}$   | $^{\circ}$ ]                       | $\lceil \, \degree \, \rceil$ |
| 100                  | 8,97             | 9,01                               | 0,04                          |
| 120                  | 10,78            | 10,82                              | 0,04                          |
| 140                  | 12,61            | 12,64                              | 0,03                          |
| 160                  | 14,45            | 14,47                              | 0,03                          |
| 180                  | 16,30            | 16,32                              | 0,03                          |
| 200                  | 18,17            | 18,19                              | 0,02                          |

Tabelle 7-1: Vergleich der MSC Marc Funktion "cylindrical expansion" mit der analytischen Berechnung

In allen Fällen kann gezeigt werden, dass die automatische Berechnung mit Marc dieselben Ergebnisse des Gewebewinkels liefert wie die Berechnung mit Gleichung (6.22). Die höchsten festgestellten Abweichungen zwischen den beiden Methoden liegen im Bereich von hundertstel Grad. Aufgrund dieser Ergebnisse wird die automatische Berechnung der Gewebeeigenschaften für die Berechnung des Luftfederbalges für geeignet erachtet.

#### 7.2.3 Luftblase

Das Volumen im Inneren der Luftfeder wird mittels der Marc Funktion "cavity" abgebildet.99 Sie dient dazu, ein Medium welches von einer Struktur umgeben ist zu beschreiben. Für den Zusammenhang zwischen Masse, Temperatur, Druck und Volumen gilt das ideale Gasgesetz. Im Zuge der Berechnung wird der Druck automatisch angepasst wenn, eine Änderung des Volumens auftritt.

<sup>-</sup>99 Vgl. Hierzu und zum Folgenden MSC Software 2012, Help Reference C-96.

# 7.2.4 Referenzknoten

Außerhalb der Luftfeder werden Knoten erzeugt, welche als Referenzpunkte für das Aufbringen von Lasten beziehungsweise Messungen dienen. Die Abbildung 7-6 zeigt die Ansicht des Modelles mit den beiden Referenzknoten. Der obere Referenzknoten ist über steife Elemente mit dem mittleren Teil der Oberplatte verbunden. Der untere Referenzknoten ist steif mit allen Knoten der Felge verbunden. Die unendlich steifen Verbindungselemente sind in der Abbildung in Rot dargestellt.

![](_page_64_Figure_3.jpeg)

Abbildung 7-6: Referenzknoten am Luftfederbalg<sup>100</sup>

# 7.2.5 Abbildung der Luftfeder

Die Oberplatte sowie die Felge werden durch, die unter Punkt 7.2.1 beschriebenen, vierknotigen Schalenelemente abgebildet. Für die vollständige Definition der Geometrie dieser Elemente wird die Dicke zusätzlich zu den vier Eckpunkten angegeben.

Der Klemmring sowie die Zusatzfeder beeinflussen die Steifigkeit des Luftfederbalges durch die eigene Bauteilsteifigkeit nicht merkbar. Eine Abbildung als Schalenelement ist daher nicht nötig. Jene Teile definieren jedoch bei Kontakt die Kontur des Balgs. Dieser Effekt wirkt sich unmittelbar auf das Balgverhalten aus. Um dies in der Rechnung berücksichtigen zu können, sind die Außenkontur des Klemmringes und der Notfeder mit Flächen abgebildet. Die verwendeten viereckigen Flächenelemente werden durch die vier Eckpunkte definiert und sind unendlich steif. Sie dienen im Modell als Anschläge.

<sup>-</sup>100 Eigene Darstellung.

### SIMULATION DER BAUTEILSTEIFIGKEIT EINES ELASTOMER-FASER-VERBUNDES

#### *7 Berechnungen*

Die Gummimatrix des Luftfederbalges wird - gleich wie die Oberplatte und die Felge - mit vierknotigen dicken Schalenelementen abgebildet. Die Gewebelagen werden durch die unter 7.2.2 erläuterten Rebar-Elemente beschrieben. Die beiden geradzahligen Gewebelagen sind in einer Ebene des Rebar, die ungeradzahligen Lagen in einer zweiten Ebene dargestellt. So kann für die geraden und ungeraden Lagen jeweils ein eigener Gewebewinkel definiert werden. Je nachdem wie viele Gewebeschichten abgebildet werden sollen, wird der Fadenquerschnitt bei den Elementen angepasst. Die variierende Anzahl von Gewebeschichten in den Umschlagbereichen kann dadurch dargestellt werden. Bei jenen Rebar-Elementen welche sich in einem Balgbereich befinden bei dem der Gewebewinkel durch den Fertigungsvorgang verändert wurde (siehe Punkt 6.4.2) wird die Funktion cylindrical expansion deaktiviert. Die korrekten Gewebeparameter werden in diesem Fall nach Formel (6.25) berechnet und manuell in die Eigenschaften der betroffenen Rebar-Elemente eingegeben.

Der gesamte Luftfederbalg wird durch die Überlagerung von vierknotigen Schalenelementen mit Rebar- Elementen abgebildet. In den Umschlagbereichen besteht der Aufbau aus drei Elementschichten. Der Rest des Balges wird durch die Überlagerung mit nur einem Rebar-Element beschrieben. Eine schematische Darstellung des beschriebenen Aufbaus ist in der Abbildung 7-7 zu sehen. Dabei werden die Schichten eines Balgsektors nebeneinander dargestellt. Die erste Schicht besteht dabei aus den vierknotigen dicken Schalenelementen und beschreibt den Stahl und den Gummi. Die zweite Schicht bildet die vier Gewebelagen zwischen den beiden Stahlkernen ab. In der dritten Schicht werden die Gewebelagen der beiden Umschlagbereiche zusammengefasst. Im FE-Modell liegen diese Schichten übereinander und teilen sich an Ihren Eckpunkten jeweils dieselben Knoten.

#### SIMULATION DER BAUTEILSTEIFIGKEIT EINES ELASTOMER-FASER-VERBUNDES

#### *7 Berechnungen*

![](_page_66_Figure_2.jpeg)

Abbildung 7-7: Elementschichten im Luftfedermodell<sup>101</sup>

Das in der Abbildung 7-8 dargestellte Koordinatensystem wird für die Beschreibung der Randbedingungen und der Lastfälle definiert. Die X-Achse steht senkrecht auf die Oberplatte. Die Y-Achse verläuft entlang der Schnittkante der Oberplatte mit der Symmetrieebene, welche als Teilebene für das Halbmodell dient. Die Z-Achse liegt in der Ebene der Oberplatte.

![](_page_66_Figure_5.jpeg)

Abbildung 7-8: Koordinatensystem am Luftfedermodell<sup>102</sup>

 $\overline{a}$ 

<sup>&</sup>lt;sup>101</sup> Eigene Darstellung.<br><sup>102</sup> Eigene Darstellung.

# 7.2.6 Randbedingungen

Für die Beschreibung der geforderten Lastfälle am Luftfedermodell werden Randbedingungen definiert. Der untere Referenzpunkt dient als Festlager. Es sind alle Verschiebungen sowie alle Verdrehungen gesperrt. Am oberen Referenzpunkt sind die Bewegung entlang der X- und der Y-Achse je nach Lastfall vorgegeben. Die Bewegung entlang der Z-Achse, sowie die Drehung um alle Achsen sind gesperrt. Durch die Beschreibung der Luftfeder mit einem Halbmodell müssen alle Knoten entlang der Teilungsebene die Symmetriebedingung erfüllen. Bei diesen Knoten sind jeweils die Drehung um die X- und Y-Achse, sowie die Bewegung entlang der Z-Achse gesperrt.

# 7.3 Materialmodelle

Basierend auf den Messungen der Einzelkomponenten des Balges (siehe Kapitel 4) sowie weiteren Überlegungen werden die Materialmodelle erarbeitet.

# 7.3.1 Abbildung des Elastomer

Die Beschreibung der Verformungszustände von hyperelastischen Werkstoffen kann über die Formulierung einer Verzerrungsenergie-Dichtefunktion erfolgen.103 Daraus abgeleitet, werden für das Verhalten von Elastomeren verschiedene Beziehungen aufgestellt, die das Verhalten bis zu hohen Dehnungen wiedergeben. Eine phänomenologische Beschreibung des Verhaltens liefert die Mooney-Rivilin-Gleichung. Siehe (7.1). Die Verzerrungsenergie-Dichtefunktion für ein Mooney-Rivlin Material W wird durch die erste und zweite Invariante des linken Cauchy-Greenschen Deformationstensors  $\overline{I_1}$  und  $\overline{I_2}$  sowie durch die beiden Konstanten  $\mathcal{C}_{10}$ und  $C_{01}$  beschrieben.

$$
W = C_{10}(\overline{I_1} - 3) + C_{01}(\overline{I_2} - 3) \tag{7.1}^{104}
$$

Das Materialverhalten des Elastomers wird im Marc Modell des Luftfederbalges mit dem Modell nach Mooney-Rivlin beschrieben. Die beiden Konstanten  $C_{10}$  und  $C_{01}$ werden aus der gemessenen einachsigen Spannungs-Dehnungs-Kurve der Elastomerprobe von Marc selbständig berechnet.105

<sup>-</sup><sup>103</sup> Vgl. hierzu und zum Folgenden Röthemeyer und Sommer 2006, 486.<br><sup>104</sup> Röthemeyer und Sommer 2006, 486.<br><sup>105</sup> Vgl. MSC Software 2012, Volume C – 770.

## 7.3.2 Abbildung des Gewebes im Elastomer-Faser-Verbund

Bei den Berechnungen des Luftfederbalges kommt eine erarbeitete Spannungs-Dehnungs-Beziehung für dem Cord zum Einsatz. Diese wird durch Simulationen und Messungen an Probenkörpern sowie am Luftfederbalg verifiziert. Das Verhalten des Cordes wird dabei durch eine dreiteilige Spannungs-Dehnungs-Kurve

![](_page_68_Figure_3.jpeg)

Abbildung 7-9: Spannungs-Dehnungs-Verlauf des Polyamidgewebemodells106

In jedem der drei Bereiche wird der Zusammenhang zwischen Spannung und Dehnung linear beschrieben. Es wird somit das Hookesche Gesetz jeweils mit einem anderen Elastizitätsmodul zur Anwendung gebracht. In der Tabelle 7-2 ist den drei Dehnungsbereichen der jeweilige Elastizitätsmodul zugewiesen.

| Bereich<br>Nummer | Wertebereich Dehnung<br>$\lceil \sqrt[0]{6} \rceil$ | Elastizitätsmodul<br>[ GPa ] |
|-------------------|-----------------------------------------------------|------------------------------|
|                   | $0,0-2,4$                                           | 0,8                          |
|                   | $2,4-8,0$                                           | 3,6                          |
| $\mathcal{Z}$     | ab $8,0$                                            | 14,0                         |

Tabelle 7-2: Elastizitätsmodule zur Beschreibung des Cordes

-106 Eigene Darstellung. Die drei Bereiche der Fadensteifigkeit sind jeweils von anderen Einflussparametern dominiert. Im linken Bereich der Spannungs-Dehnungs-Beziehung ist die strukturelle Dehnung des Fadens ausschlaggebend. Im mittleren Bereich bestimmt die strukturelle Bauteildehnung das Verhalten. Im rechten Bereich der Kurve ist die Materialdehnung des Fadens dominant. Die nachfolgenden Punkte 7.3.3 bis 7.3.4 sind der detaillierten Beschreibung der einzelnen Bereiche gewidmet.

# 7.3.3 Strukturelle Dehnung des Faden

Die strukturelle Fadendehnung ist auf die Zwirnkonstruktion sowie auf die Zwirndrehungen zurückzuführen.107 Je stärker die einzelnen Fasern eines Fadens verdrillt sind, desto ausgeprägter tritt die strukturelle Dehnung auf. Die Abbildung 7-10 zeigt schematisch ein Fadenstück welches aus zwei einzelnen Fasern verdrillt ist sowohl im unverformten als auch im verformten Zustand. Eine Faser ist gelb eine zweite grau hervorgehoben. Dabei ist zu sehen, dass die Helix, welche eine Faser beschreibt, sich unter Last verändert. Die Anzahl der Drehungen je Länge, sowie der Durchmesser werden geringer. Der gesamte Faden dehnt sich unter Last, ohne eine nennenswerte Dehnung des Fasermaterials. Erst nachdem sich die beiden Helices ineinander verspannt haben beginnt sich das Fadenmaterial zu dehnen und die strukturelle Dehnung tritt in den Hintergrund. Die Steifigkeit des Fadens ist im Bereich der strukturellen Fadendehnung um ein Vielfaches geringer als im Bereich der Materialdehnung.

![](_page_69_Picture_4.jpeg)

Abbildung 7-10: Strukturelle Fadendehnung108

In der Literatur gibt es keine konkreten Werte für die Steifigkeit von Fäden im Bereich der strukturellen Fadendehnung. Für den vorliegenden Fall wird ein linearer Zusammenhang zwischen Spannung und Dehnung für die strukturelle Dehnung

 $\overline{a}$ 107 Vgl. hierzu und zum Folgenden Wahl 2010, 72. 108 Vgl. Wahl 2010, 89.

#### SIMULATION DER BAUTEILSTEIFIGKEIT EINES ELASTOMER-FASER-VERBUNDES *7 Berechnungen*

definiert. Als Anhaltspunkt für die Höhe der Spannung am Ende der strukturellen Fadendehnung diente der gemessene Spannungs-Dehnungs-Verlauf des Einzelfadens aus Polyamid. (Siehe Abbildung 4-2) Dabei fällt auf, dass bei den übermittelten Messwerten eine Spannung von zirka 25 Megapascal einer Dehnung von null Prozent zugewiesen wird. Als Grund dafür wird angenommen, dass die Messkurve abgeschnitten ist, denn die strukturelle Fadensteifigkeit ist um ein vielfaches geringer als die Materialsteifigkeit. Ein Beginn der strukturellen Dehnung ist daher bei der Messung nicht exakt messbar. Der in der Tabelle 7-2 definierte Wert des Elastizitätsmoduls für den Bereich der strukturellen Fadendehnung wurde, basierend auf den zuvor erläuterten Anhaltspunkt, durch Parametervariation in den Rechnungen und dem Abgleich mit Messungen am Bauteil ermittelt.

## 7.3.4 Materialdehnung des Faden

Der gemessene Spannungs-Dehnungs-Verlauf der eingesetzten Polyamidfäden aus Abbildung 4-2 wird durch eine Gerade angenähert. Der daraus resultierende lineare Zusammenhang zwischen Spannung und Dehnung beschreibt den dritten Bereich des erarbeiteten Cordmodells. Das maßgebende Charakteristikum in diesem Bereich ist somit der Elastizitätsmodul der Polyamidfilamente.

#### 7.3.5 Strukturelle Bauteildehnung

Bei Berechnungen mit einem Materialmodell, welches die strukturelle Dehnung und die Materialdehnung des Cordes berücksichtigt, kann das Bauteilverhalten des Luftfederbalges nicht abgebildet werden. Bei der Berechnung einer Flachprobe liefert das zweiteilige Cordmodell jedoch eine gute Übereinstimmung mit der Messung. Im realen dreidimensionalen Bauteil treten somit Effekte auf, welche im zweiteiligen Cordmodell nicht abgebildet sind. Dieses Bauteilverhalten ist unter dem Begriff *"strukturelle Bauteildehnung"* zusammengefasst. Auch für diesen Bereich wird ein linearer Zusammenhang zwischen Spannung und Dehnung definiert. Der Elastizitätsmodul wird durch Parametervariation in unzähligen Berechnungen ermittelt. Als mögliche Begründung für das beobachtete Bauteilverhalten, welches deutlich von dem der Flachprobe abweicht, werden drei Hypothesen erarbeitet:

- 1. Unterschiedliche Fadenlängen im Bauteil beeinflussen die Steifigkeit
- 2. Die Veränderung der Bauteilaußenkontur unter Last beeinflusst die Steifigkeit.
- 3. Die Lageveränderung vom Faden in der Matrix bei gleichbleibender Außenkontur beeinflusst die Steifigkeit.

Auf die einzelnen Überlegungen zur Begründung des Bauteilverhaltens wird im Folgenden genauer eingegangen.

**Hypothese 1:** In einem Luftfederbalg befinden sich, verteilt auf vier Gewebelagen, etwa 4000 Einzelfäden. Es wird in der Überlegung davon ausgegangen, dass nicht alle Fäden die gleiche freie Länge zwischen den beiden Drahtkernen (Krafteinleitpunkten) aufweisen. In der Abbildung 7-11 ist diese Situation an einem vereinfachten Beispiel dargestellt. Zwischen den beiden grauen Blöcken, an welchen die Kraft eingeleitet wird, befinden sich drei Fäden. Alle drei sind in der Ausgangslage (links im Bild) unbelastet. Der erste Faden verbindet die beiden Teile auf dem kürzesten Weg. Der zweite hängt leicht durch, der Dritte hängt am stärksten durch. Die Kraft-Weg-Verläufe sind für jeden Faden separat im Diagramm im rechten Bildteil zu sehen. Aus Gründen der Übersichtlichkeit wird für den Einzelfaden eine lineare Charakteristik angenommen. Da die Fäden nur auf Zug belastbar sind, ist am Anfang  $(x = 0)$  nur der blaue Faden im Eingriff. Erst nach einem definierten Weg beginnen der grüne und der rote Faden nacheinander Kräfte zu übertragen. Der resultierende Kraftverlauf aus allen drei Fäden ist in lila dargestellt. Wenn die beiden grauen Blöcke samt Fäden als ein Bauteil betrachtet werden, ergibt sich eine progressive Bauteilcharakteristik. Das anfänglich weiche Bauteil wird unter größer werdender Belastung immer steifer. Erst wenn alle Fäden im Eingriff sind, hat es seine maximale Steifigkeit erreicht. Dies ist jene Steifigkeit, von welcher man ausgeht wenn die unterschiedlichen Fadenlängen unberücksichtigt bleiben.

![](_page_71_Figure_2.jpeg)

<sup>-</sup>109 Eigene Darstellung.
**Hypothese 2:** Zur Illustration der Überlegung zur zweiten Hypothese dient die Abbildung 7-12. Sie zeigt einen gekrümmten Gummibalken mit einem Faden entlang der Bauteilmitte. Im unbelasteten Bauteil gibt die Gummimatrix die Bauteilkontur vor, der Faden ruht in ihr. Da der Faden keine Biegespannungen aufnehmen kann und der Gummi sehr weich ist, wird die gekrümmte Kontur des unverformten Bauteils durch die Fadenkraft gerade gezogen. Wenn die Fadenkraft F über der im Bild eingezeichneten Fadenlänge  $l_i$  aufgetragen wird, ergibt sich folgende Charakteristik. Am Beginn der Belastung wird wenig Kraft benötigt, um die Fadenlänge zu erhöhen. Bei größerer Längenänderung wirkt der Faden immer steifer. Ab dem Verformungsgrad, der das Bauteil geradegezogen hat, stellt man die höchste Steifigkeit des Faden-Gummi Verbundes fest. Durch das Ausrichten der Kontur in Fadenbelastungsrichtung zeigt das Bauteil ein progressives Verhalten.

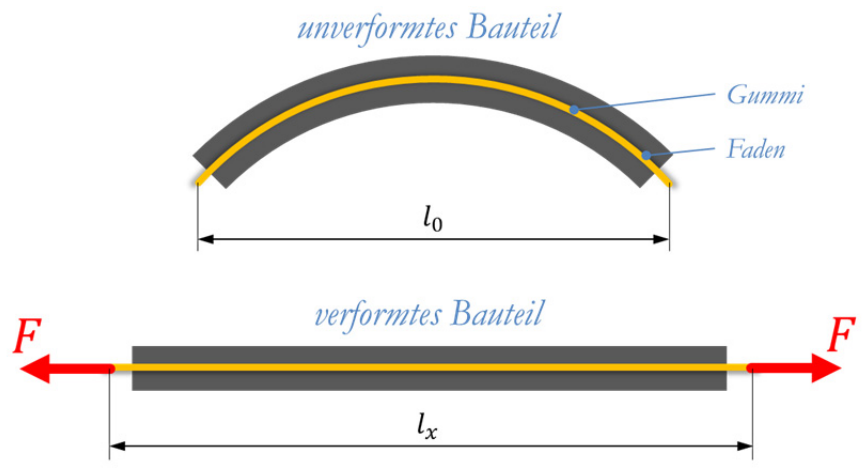

Abbildung 7-12: Auswirkung der Konturveränderung110

**Hypothese 3:** Für die Erläuterungen der dritten Hypothese wird eine ähnliche Ausgangslage wie für Hypothese zwei herangezogen. Ein gekrümmter Gummibalken mit einem Faden entlang der Bauteilmitte wird an den Fadenenden mit einer Kraft beaufschlagt. Ein Geradeziehen der Struktur wird jedoch durch eine Streckenlast an der inneren Bauteilkontur verhindert. Im oberen Bereich der Abbildung 7-13 ist die beschriebene Situation schematisch dargestellt. Als Streckenlast ist ein Innendruck  $p$  abgebildet. Bei der Zugbelastung des Fadens wird nun die Kontur nicht geradegezogen, sondern der Faden schmiegt sich an die durch den Innendruck vorgegebene Kontur. Der Faden möchte sich entlang der Belastungsrichtung ausrichten und verdrängt im Querschnitt den Gummi zwischen der Innenfläche und dem Faden. Im unteren Bereich der Abbildung 7-13 ist jeweils

<sup>-</sup>110 Eigene Darstellung.

ein Querschnitt durch den schematischen Balken im unbelasteten und belastetem Zustand zu sehen. Dabei ist jener Abschnitt im Gummi, welcher unter Last verdrängt wird, mit einer roten Ellipse markiert. Die grünen Pfeile deuten den Weg des verdrängten Gummis im Querschnitt an. Der Faden liegt im belasteten Zustand somit bei gleicher Bauteilkontur in einem um  $\Delta r$  verringertem Radius im Bauteil. Analog zur Hypothese zwei wird bei Beobachtung der beiden Fadenenden eine Verlängerung des Fadens festgestellt, welche jedoch durch die Veränderung der Bauteilstruktur verursacht wird. Der am Fadenende festgestellte Kraft-Weg-Verlauf weist somit ein progressives Verhalten auf.

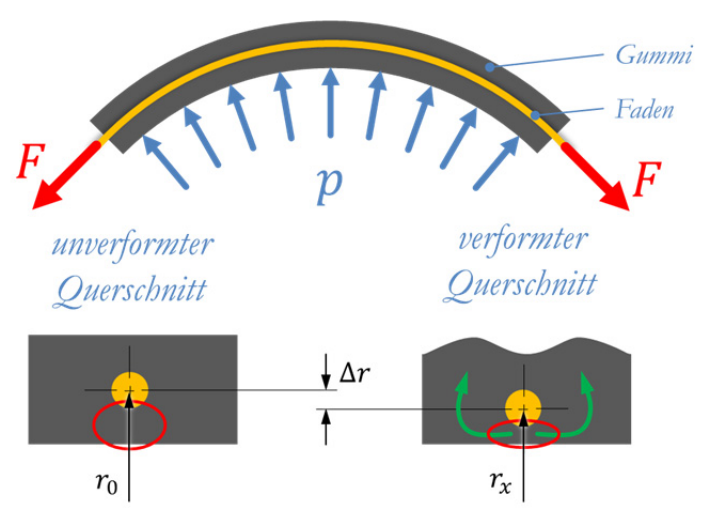

Abbildung 7-13: Veränderung der Fadenlage in der Gummimatrix111

Für das Materialmodell des Cords wird aufgrund der drei Hypothesen ein dritter Steifigkeitsbereich zwischen der Materialsteifigkeit der Polyamidfilamente und der Steifigkeit der strukturellen Fadendehnung definiert. Auch dieser Bereich wird durch einen linearen Zusammenhang zwischen Spannung und Dehnung angenähert. Der Wert des dazugehörigen Elastizitätsmodules wird, wie bereits in den Punkten zuvor empirisch, durch eine Vielzahl von Rechnungen und deren Abgleich mit Messungen ermittelt.

### 7.4 Lastfälle

Vier Lastfälle sind von GMT definiert um die Eigenschaften des Luftfederbalges zu beschreiben. Sie sind einzeln unter den Kapiteln 7.4.1 bis 7.4.4 erläutert. In allen Fällen spielt das von GMT definierte "A-Maß" eine gewichtige Rolle. Es beschreibt die Position des oberen Stahlkernes relativ zum unteren Stahlkern und definiert

<sup>-</sup>111 Eigene Darstellung.

dadurch die Einbauhöhe des Luftfederbalgs. Die Abbildung 7-14 zeigt eine schematische Darstellung des, in Prüfberichten von der GMT GmbH festgelegten, A-Maß. Für die Beschreibung der Lastfälle wird das unter Abbildung 7-8 definierte Koordinatensystem herangezogen.

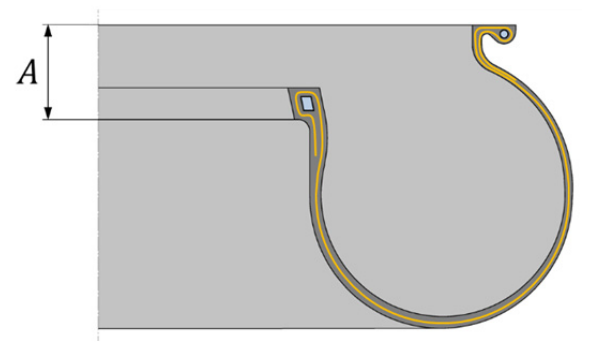

Abbildung 7-14: A-Maß des Luftfederbalges<sup>112</sup>

#### 7.4.1 Durchmesser-Druck-Funktion

Bei diesem Lastfall wird der Luftfederbalg bei einem definierten, konstanten A-Maß mit Innendruck beaufschlagt. Dabei wird der größte Außendurchmesser des Luftfederbalges über den Innendruck aufgezeichnet. Der Innendruck wird dabei vom Umgebungsdruck schrittweise auf sieben Bar Überdruck erhöht. Die Bewegung der Oberplatte ist dabei sowohl in X- als auch in Y-Richtung gesperrt.

#### 7.4.2 Axialkraft-Druck-Funktion

Die Rahmenbedingungen für diesen Lastfall sind analog zur Ermittlung der Durchmesser-Druck Funktion. Es wird in diesem Fall jedoch die Kraft in X-Richtung welche erforderlich ist um die Oberplatte in Position zu halten, über den Innendruck aufgezeichnet.

#### 7.4.3 Querkraft-Querweg-Funktion

Bei dieser Belastungsart wird der Innendruck so eingestellt, dass eine definierte Axialkraft anliegt. Dies erfolgt bei einem fest eingestellten A-Maß. Die Oberplatte wird entlang der Y-Richtung verschoben und dabei die auftretende Reaktionskraft in Y-Richtung aufgezeichnet. Die Luftmasse im Inneren der Luftfeder wird bei diesem Vorgang konstant gehalten.

<sup>-</sup>112 Eigene Darstellung.

#### 7.4.4 Axialkraft-Axialweg-Funktion

Bei dieser Belastung wird das A-Maß innerhalb von definierten Werten variiert und dabei die Reaktionskraft in X-Richtung aufgezeichnet. Der Innendruck wird dabei auf einen definierten Wert eingestellt und während des gesamten Vorganges konstant gehalten. Der Bewegung der Oberplatte in Y-Richtung dabei gesperrt.

### 7.5 Parameter für die Berechnung

Für die Berechnung in Marc wird die Optionen "large strain" aktiviert.<sup>113</sup> Dadurch wird eine nichtlineare Simulation mit großen Verformungen, großen Verzerrungen und großen Verdrehungen durchgeführt. Durch das Auswählen der Option *"follower force"* erfolgt eine Berechnung nach der Theorie zweiter Ordnung.114 Die auftretenden Lasten werden so immer am schrittweise verformten System angesetzt.

 $\overline{a}$ 113 Vgl. hierzu und zum Folgenden MSC Software 2012, Volume A – 96. 114 Vgl. MSC Software 2012, Command Reference J – 424.

## 8 Messungen und Probenprüfungen

### 8.1 Balgprüfung

Zum Prüfablauf sowie zum Prüfaufbau welcher bei der Ermittlung der Balgeigenschaften verwendet wurde können keine detaillierten Angaben gemacht werden. Die Versuche wurden von der GMT GmbH durchgeführt und die Messergebnisse in Tabellenform übermittelt. Die Randbedingungen für die einzelnen Lastfälle, welche am Balg geprüft werden sind im Unterkapitel 7.4 beschrieben.

### 8.2 Probenprüfung

Zusätzlich zu den Messungen am Luftfederbalg wurden auch Prüfungen an Probenkörpern durchgeführt. Das Ziel war die Bestätigung des erarbeiteten Cord-Materialmodelles.

An zwei verschiedenen Flachproben wurden Zugversuche durchgeführt. Die Proben wurden dabei nicht bis zum Bruch beansprucht sondern nur einer definierten Verschiebung unterworfen und danach wieder entlastet. Der Prüfaufbau ist in der Abbildung 8-1 jeweils in der Draufsicht und in der Seitenansicht zu sehen. Die Flachprobe war jeweils zwischen zwei Klemmbacken gespannt und wurde in Längsrichtung auf Zug beansprucht. Die Beanspruchungsrichtung ist in der Abbildung mit grünen Pfeilen markiert. Beide Proben sind aus je vier Lagen aufgebaut. Je eine Gummidecklage an der Außenseite und zwei Gewebelagen im Inneren. Die Gewebewinkel sind jedoch unterschiedlich. In der ersten Probe wurde eine Gewebelage unter dem Winkel von plus 15 Grad, die andere von minus 15 Grad relativ zur Längsachse eingelegt. In der zweiten Probe betragen die Gewebewinkel ± 75 Grad. Der Gummi sowie das Gewebe sind identisch mit den im Luftfederbalg eingesetzten Materialien. Eine Übersicht des Aufbaus der beiden Proben ist in der Tabelle 8-1 zu sehen. Die Gewebewinkel sind relativ zur Längsachse der Probe angegeben.

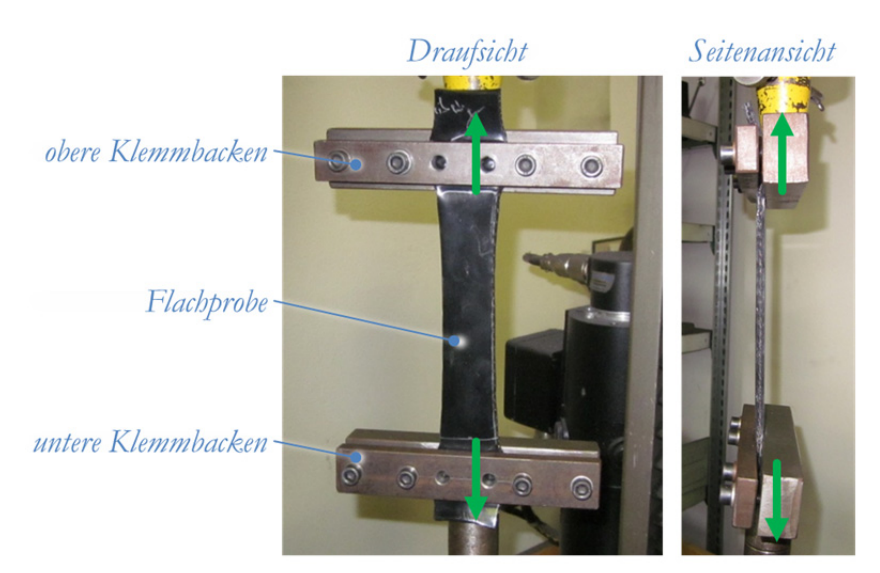

Abbildung 8-1: Prüfaufbau für die Flachproben<sup>115</sup>

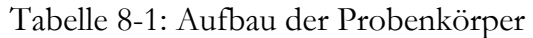

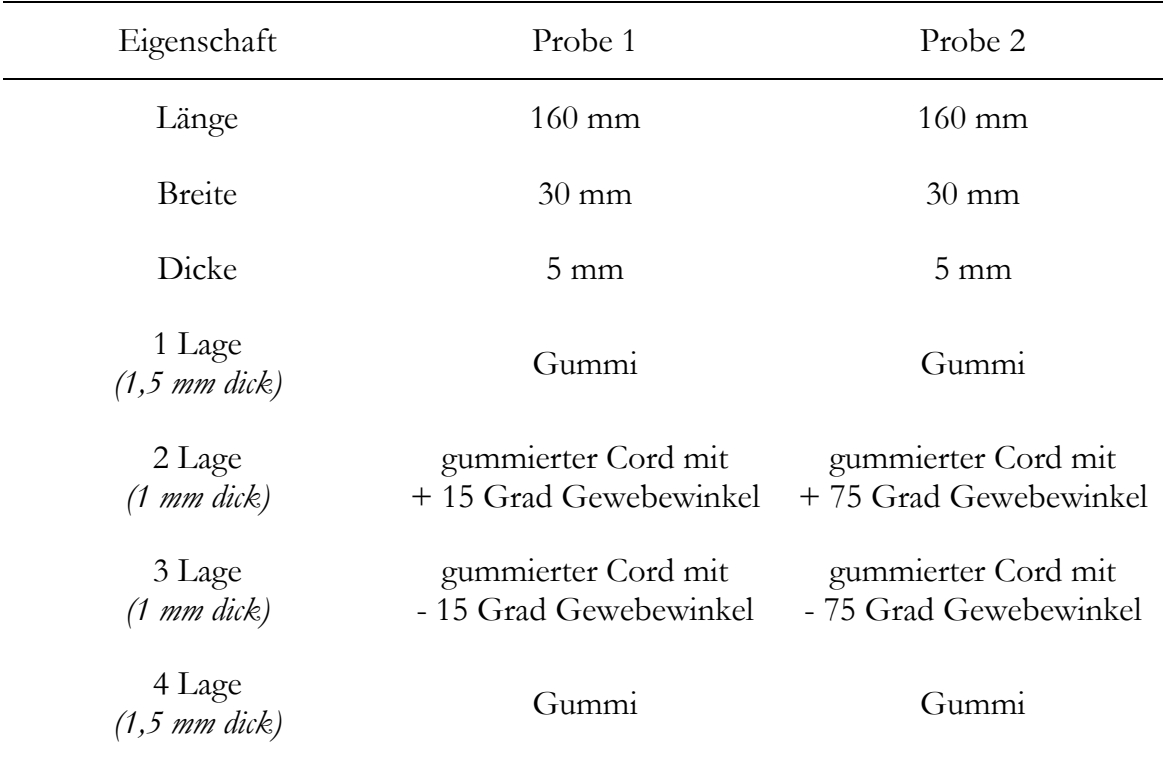

<sup>-</sup>115 Vgl. GMT GmbH 2013, Fotografie

## 9 Ergebnisse

In diesem Kapitel werden die Simulationsergebnisse mit den von GMT zur Verfügung gestellten Messergebnissen verglichen. Die Visualisierung der Ergebnisse erfolgt in diesem Kapitel immer nach dem gleichen Schema. Die Messergebnisse sind in den Diagrammen blau dargestellt, die Berechnungsergebnisse rot. Bei der Balgcharakteristik sind die Messwerte jeweils als Bereich angegeben. Der Mittelwert ist dabei mit einer dünnen Volllinie dargestellt, die Grenzen des Bereiches mit dicken Volllinien. Die jeweilige Größe des Bereichs ist in +/- Prozent Abweichung vom Mittelwert angegeben. Diese Bereiche sind in Abstimmung mit den beiden Kooperationspartnern festgelegt.

### 9.1 Probenkörper

Die erste Probe rutschte im Zuge der Prüfung in den Klemmbacken und der Versuch wurde bei etwa 27 Millimeter Prüfweg beendet. Bis zum Ende der Prüfung ist die Probe um etwa drei Millimeter aus den Klemmbacken gerutscht. Die gemessenen bzw. berechneten Verläufe der Kraft-Weg-Kurve sind in der Abbildung 9-1 dargestellt. Der rechte Bereich der gemessenen Kraft-Weg-Kurve ist durch das Rutschen der Probe verfälscht. Die Probe wird weicher dargestellt als sie in der Realität ist, denn die jeweils gemessene Kraft wird einem zu großen Wert des Weges zugeordnet. Die Probe wurde in Marc mit zwei verschiedenen Materialmodellen gerechnet. In einem Fall (durchgezogenen Linie) wurde das Cord-Modell mit drei Bereichen verwendet. Im anderen Fall (strichlierte Linie) wurde das Cord-Modell ohne den Bereich der strukturellen Dehnung verwendet.

Bei der ersten Probe deckt sich bis etwa fünf Millimeter Prüfweg der gemessene Verlauf mit jenem Verlauf, welcher mit dem Materialmodell ohne die Berücksichtigung der strukturellen Dehnung berechnet ist. Die immer größer werdende Abweichung bei größer werdenden Prüfweg ist auf das Rutschen der Probe in der Einspannung zurückzuführen. Messwerte ohne Rutschen konnten nicht ermittelt werden. Aufgrund der Übereinstimmung auf den ersten fünf Millimetern Prüfweg wird davon ausgegangen, dass das Materialmodell für den Cord das tatsächliche Bauteilverhalten mit ausreichender Genauigkeit abbildet. Die Rechnung mit dem Materialmodell, welches auch die strukturelle Dehnung berücksichtigt, zeigt am Beginn der Prüfung ein viel zu weiches Verhalten. Der

#### *9 Ergebnisse*

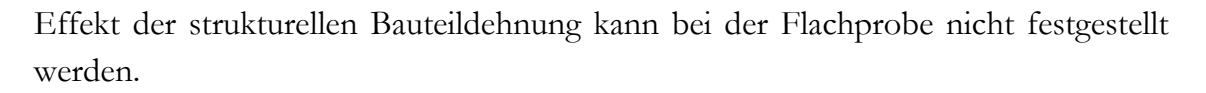

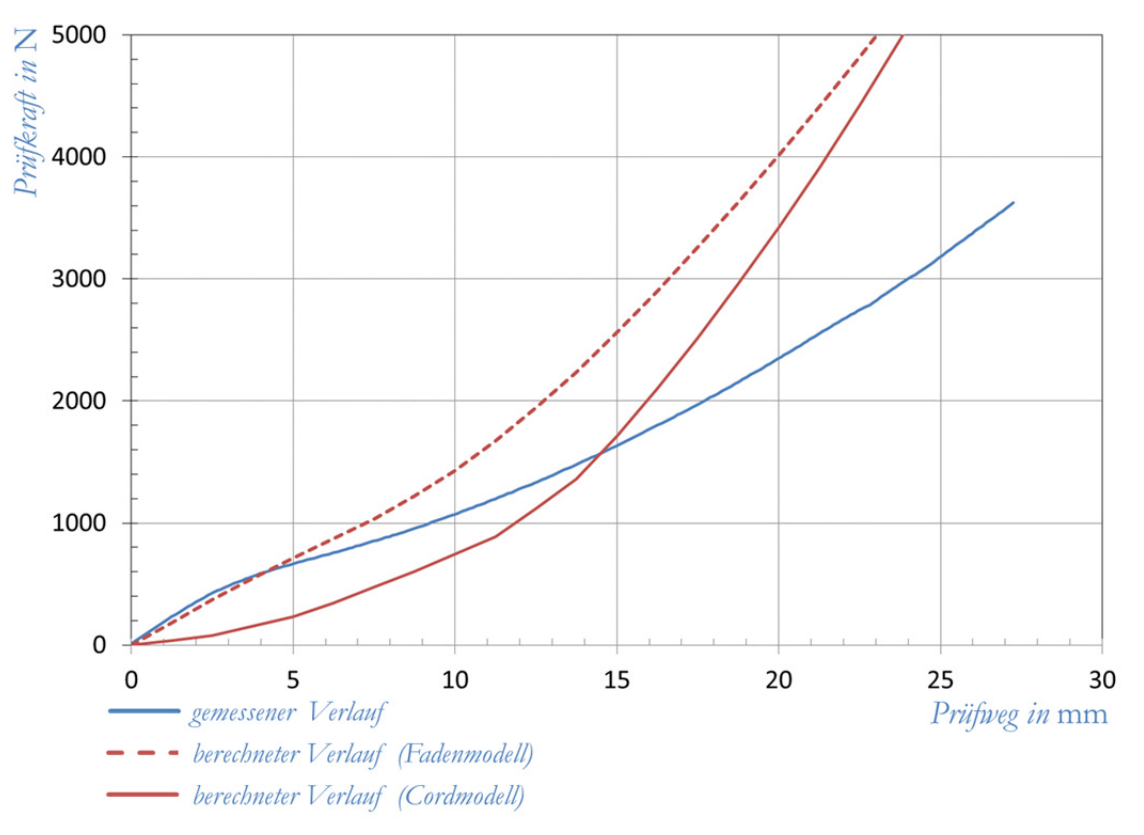

Abbildung 9-1: Kraft-Weg-Verlauf der Probe 1116

Die Probe Nummer zwei konnte bis zu einem Prüfweg von etwa 160 Millimeter gedehnt werden. Das zugehörige Rechen- sowie Messergebnis ist in der Abbildung 9-2 dargestellt. Die Rechnung wird mit den beiden Materialmodellen, welche auch bei der ersten Probe zum Einsatz kommen, geprüft. Da beide Rechnungen ein deckungsgleiches Ergebnis liefern, ist in der Abbildung 9-2 nur ein gerechneter Verlauf dargestellt.

Aufgrund des großen Fadenwinkels in der zweiten Probe weist kein Faden in der Probe eine Verbindung zwischen den beiden Klemmbacken auf. Es erfolgt somit keine parallele Prüfung von Gummi und Faden, sondern eine serielle. Die Gummieigenschaften sind in diesem Fall für das Bauteilverhalten ausschlaggebend (Vergleiche mit Punkt 6.1.2 Belastung quer zur Cordrichtung). Darum liefern unterschiedliche Materialmodelle im Cord bei der Rechnung der zweiten Probe dieselbe Bauteilsteifigkeit.

<sup>-</sup>116 Eigene Darstellung.

*9 Ergebnisse* 

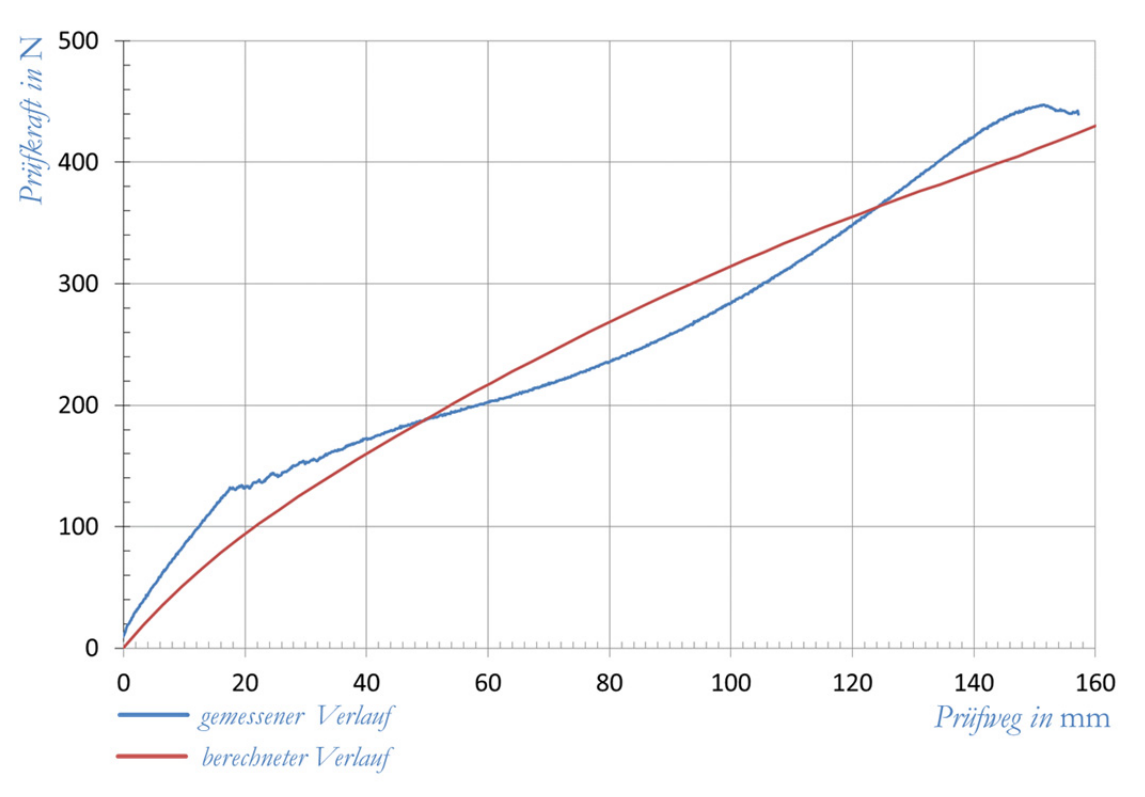

Abbildung 9-2: Kraft-Weg-Verlauf der Probe 2117

### 9.2 Durchmesser-Druck-Funktion

Die Abbildung 9-3 zeigt den gemessenen und den berechneten Verlauf des Balgaußendurchmessers über dem Innendruck. Die Darstellung folgt dem eingangs beschriebenen Schema. Der Durchmesser des Luftfederbalges vergrößert sich von null bis 3,5 Bar Überdruck vom Ausgangswert 670 Millimeter um etwa 43 Millimeter. Bei der Verdoppelung des Überdruckes von 3,5 auf 7,0 Bar steigt der Durchmesser nur mehr um etwa 20 Millimeter. Die Außendurchmesser-Überdruck-Funktion zeigt ein deutlich degressives Verhalten.

<sup>-</sup>117 Eigene Darstellung.

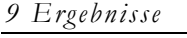

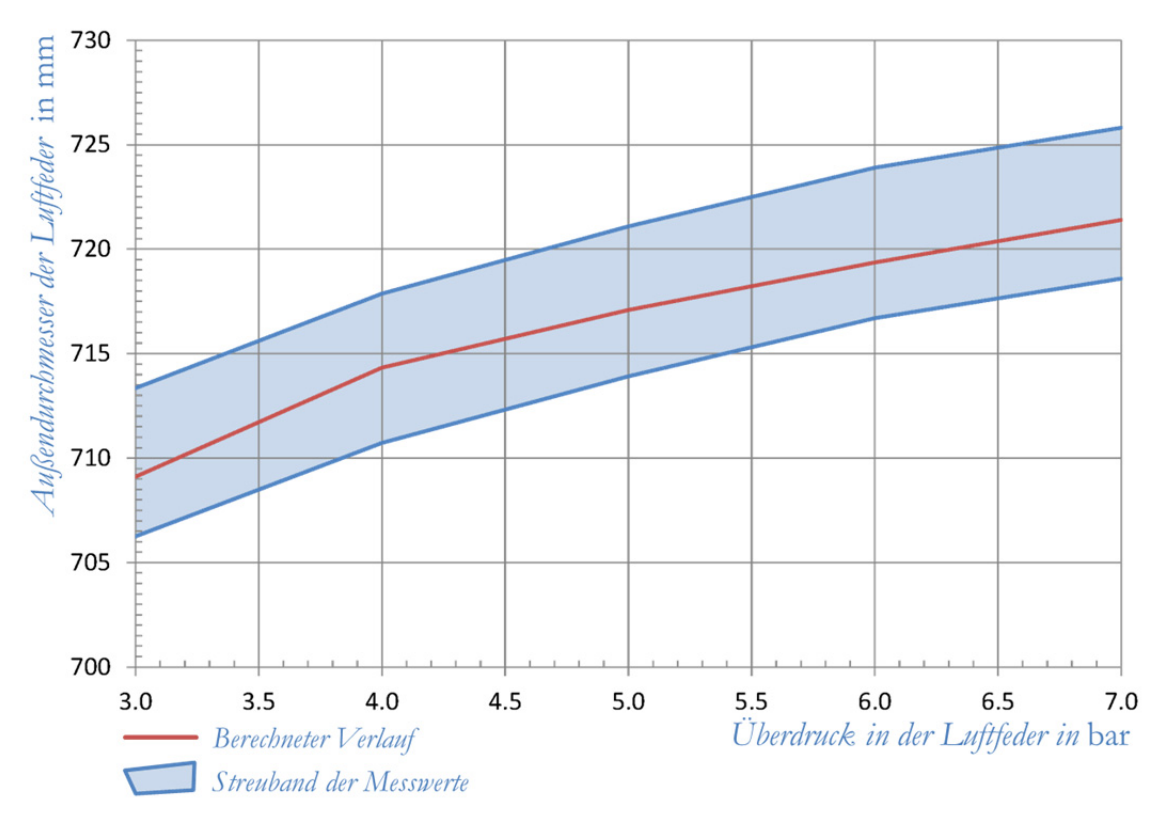

Abbildung 9-3: Durchmesser-Druck-Verlauf des Luftfederbalges<sup>118</sup>

### 9.3 Axialkraft-Druck-Funktion

Der annähernd lineare Zusammenhang zwischen Innendruck und Axialkraft ist in der Abbildung 9-4 dargestellt. Mit der Variation des Innendruckes von drei bis sieben Bar kann ein Axialkraftbereich von etwa 60 bis 155 Kilonewton abgedeckt werden.

<sup>-</sup>118 Eigene Darstellung.

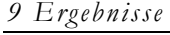

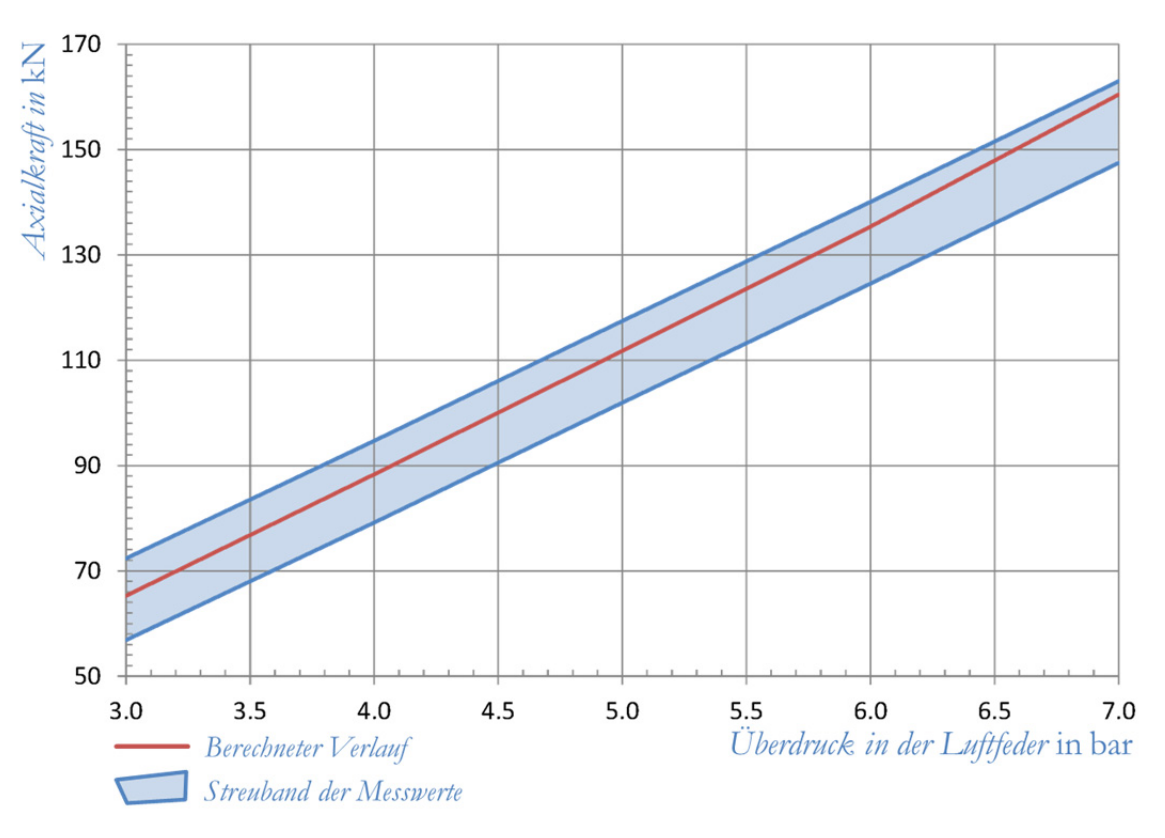

Abbildung 9-4: Axialkraft-Druck-Verlauf des Luftfederbalges<sup>119</sup>

### 9.4 Querkraft-Querweg-Funktion

Der Zusammenhang zwischen Querkraft und Querweg ist in der Abbildung 9-5 dargestellt. Im linken Bereich fällt eine Abweichung des Rechenergebnisses von der Messung auf. Die berechnete Querkraft beträgt in der Nulllage etwa einen Kilonewton. Diese Abweichung tritt nur bei der Berechnung auf, wenn im FE-Modell der Fadenwinkel mit der Beziehung aus Gleichung (6.25) ermittelt wird. Bei einer Beschreibung des Fadenwinkels nach der Gleichung (6.22) ist dieses Verhalten nicht feststellbar. In der Rechnung wird somit gezeigt, dass der Überlagerungswinkel im Gewebe nahe dem unteren Umschlagbereich für die auftretende Querkraft in der Nulllage verantwortlich ist. Von der GMT GmbH konnte dieser Effekt bei Messungen in einer anderen Form festgestellt werden. Beim Aufblasen von Luftfedern ohne ein Sperren der Querbewegung wird ein Schwimmweg festgestellt. Der Querweg welchen die Luftfederbälge durch das Aufblasen durchführen liegt im Bereich von zirka fünf bis maximal sieben Millimeter. Der errechnete Querkraftverlauf hat den Nulldurchgang bei etwa minus fünf Millimeter Querweg.

<sup>-</sup>119 Eigene Darstellung.

Dieser Umstand bestätigt die Korrektheit der Rechenergebnisse mit der Beschreibung des Cords nach Gleichung (6.25)

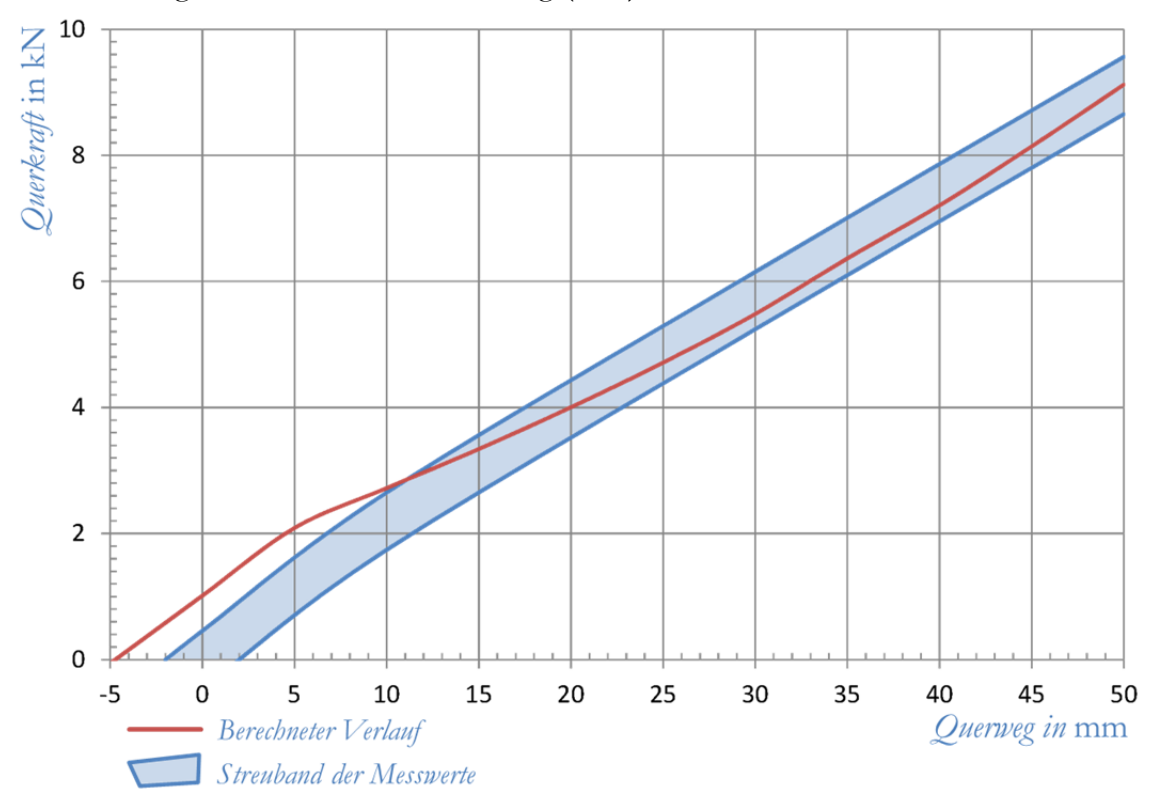

Abbildung 9-5: Querkraft-Querweg-Verlauf des Luftfederbalges<sup>120</sup>

### 9.5 Axialkraft-Axialweg-Funktion

Der Verlauf der Axialkraft-Axialweg-Kurve ist in der Abbildung 9-6 zu sehen. Die Werte der Achse, welche den Axialweg beschreibt sind wie folgt zu deuten: Der Nullpunkt liegt im Startpunkt der Messung. Dieser wird durch ein vorgegebenes A-Maß definiert. Ein negativer Wert des Axialweges bedeutet ein Zusammendrücken der Luftfeder. Der obere Drahtkern wird dabei in Richtung des unteren Drahtkernes bewegt. Positive Werte hingegen bedeuten ein Auseinanderziehen der Luftfeder.

Bei dem vorgegebenen Innendruck weist die Luftfeder die maximale Axialkraft von etwa 141 Kilonewton bei einem positiven Axialweg von etwa 30 Millimeter auf. Der Innendruck wird dabei über die Vorgabe einer Axialkraft von 140 Kilonewton in der Ausgangslage definiert. Ausgehend vom Maximum sinkt die Axialkraft sowohl beim Ein- und Ausfedern merkbar ab. Dieses Verhalten wird von der Rechnung abgebildet. Im Bereich um das Maximum ist die Genauigkeit am besten, bei

-

<sup>120</sup> Eigene Darstellung.

negativem Axialweg weicht das Rechenergebnis etwas stärker von der Messung ab. Der Korridor von plus minus einem Prozent rund um die übermittelten Messwerte wird von den berechneten Werten nicht verlassen.

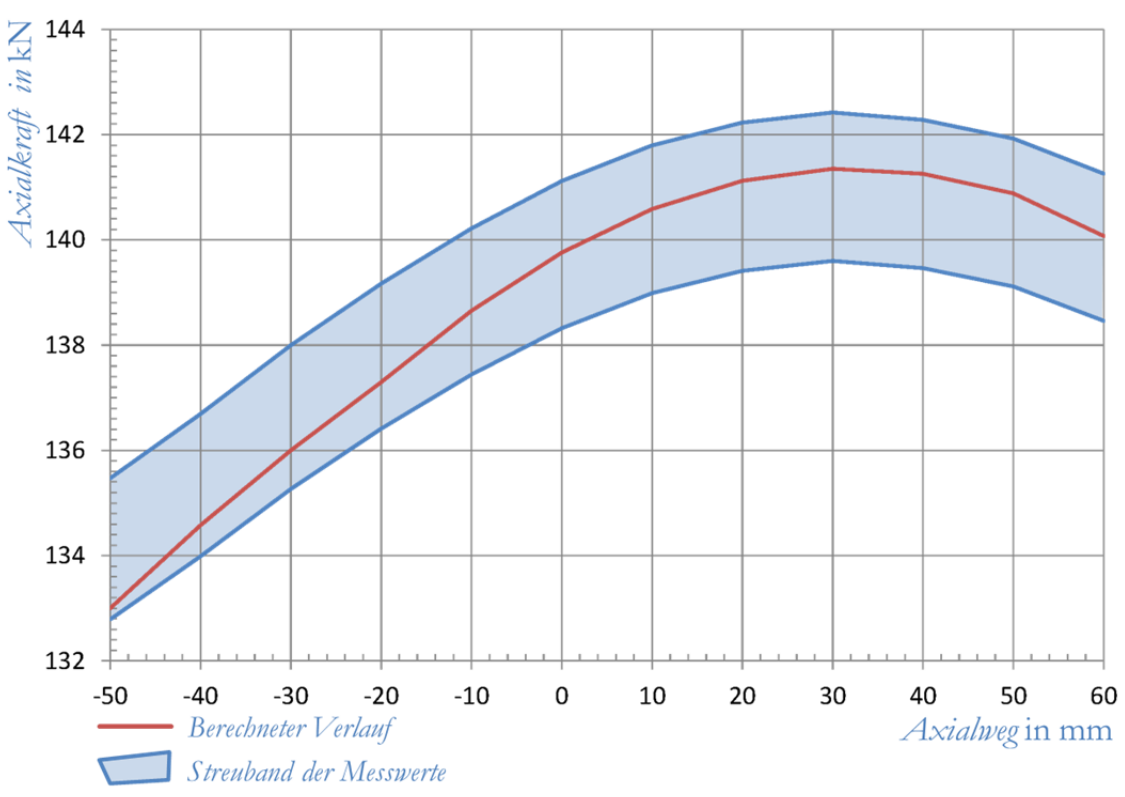

Abbildung 9-6: Axialkraft-Axialweg-Verlauf des Luftfederbalges<sup>121</sup>

### 9.6 Zusammenhänge

Durch die Vielzahl von Berechnungen, die zur Ermittlung der Balgeigenschaften sowie zur Verifikation der Materialmodelle durchgeführt wurden, konnten diverse Zusammenhänge festgestellt werden. Nachfolgend werden verschiedene Einflussfaktoren sowie deren Auswirkung auf die einzelnen Luftfedercharaktaristika betrachtet. Prinzipiell kann festgestellt werden, dass der Durchmesser einen direkten Einfluss auf die Axialsteifigkeit hat. Je größer die Querschnittsfläche ist, desto größer ist bei gleichbleibendem Druck, die resultierende Kraft. Alle Maßnahmen, die eine Balgkontur mit großem Balgdurchmesser begünstigen, verursachen gleichzeitig eine steifere Axialcharakteristik. Bei der Variation des Fadenwinkels konnten folgende zwei Beobachtungen gemacht werden. Je kleiner der Fadenwinkel ist, desto stärker wächst der Balgdurchmesser über dem Innendruck. Wenn hingegen der Fadenwinkel größer wird, steigt der Durchmesser weniger stark mit zunehmenden Innendruck. Dieser Einfluss auf den Balgdurchmesser wirkt sich

<sup>-</sup>121 Eigene Darstellung.

wiederum über den oben beschriebenen Zusammenhang auf die Axialkraftcharakteristik aus. Eine weitere Möglichkeit, auf den Balgdurchmesser Einfluss zu nehmen ist die Gestaltung des unteren Umschlagbereiches. Wird dieser weicher ausgeführt, nimmt der Balg eine bestimmte Kontur ein. Diese hat einen größeren Außendurchmesser zur Folge. Aus einem steiferen, unteren Umschlagbereich resultiert ein kleinerer Außendurchmesser. Die Steifigkeit des unteren Umschlages wirkt sich auch direkt auf die Quersteifigkeit des Balges aus. Diese grundlegenden Regeln für die Einflussnahme auf die Balgcharakteristik sind in der Tabelle 9-1 zusammengefasst. Ein Pfeil nach oben bedeutet ein Steigen, nach unten ein Sinken der jeweiligen Eigenschaft. Die Auswirkungen auf die drei Eigenschaften beziehen sich dabei auf den aufgeblasenen Zustand.

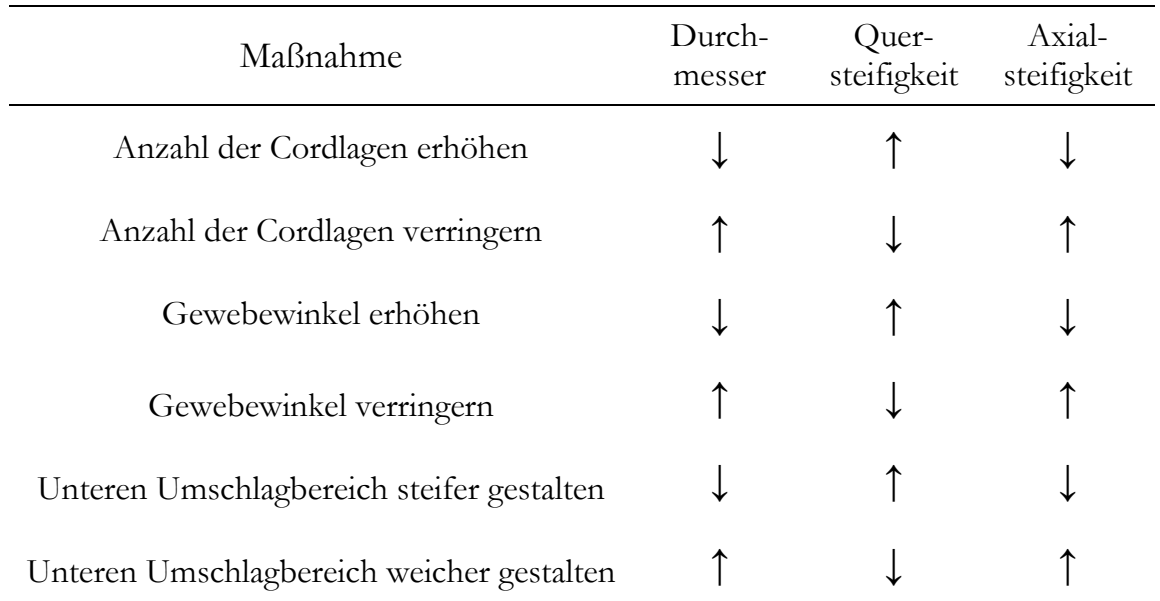

Tabelle 9-1: Einflussmöglichkeiten auf die Balgcharakteristik

## 9.7 Berechnung eines alternativen Luftfedertyps

Um die Anwendbarkeit des, für den GMT Luftfederbalg 170 030 entwickelten Modells, auf andere Luftfedern zu Überprüfen wurden die Steifigkeiten einer anderen Balgtype berechnet. Dabei wurde ein Luftfederbalg mit gleicher Außengeometrie jedoch mit sechs anstatt vier Gewebelagen untersucht. Das gesamte FE-Modell welches dabei zur Anwendung kommt entspricht dem bisher in der Arbeit beschriebenen. Die Abweichung im Lagenaufbau (vier- auf sechslagig), wird durch die Erhöhung des Faseranteils in den Rebar-Elementen berücksichtigt. Nachfolgend werden die Ergebnisse, derselben Steifigkeitsberechnungen wie für den Balg 170 030, für den Sechslagenbalg in Form von Diagrammen gezeigt. (Siehe Abbildung 9-7, Abbildung 9-8 und Abbildung 9-9) Lediglich der Axialkraft-Axialweg-Verlauf für den Sechslagenbalg wird nicht dargestellt. Es kann in diesem Fall kein Vergleich der Rechnung mit Messung vorgenommen werden da für die Arbeit keine Vergleichsmessungen zur Verfügung stehen.

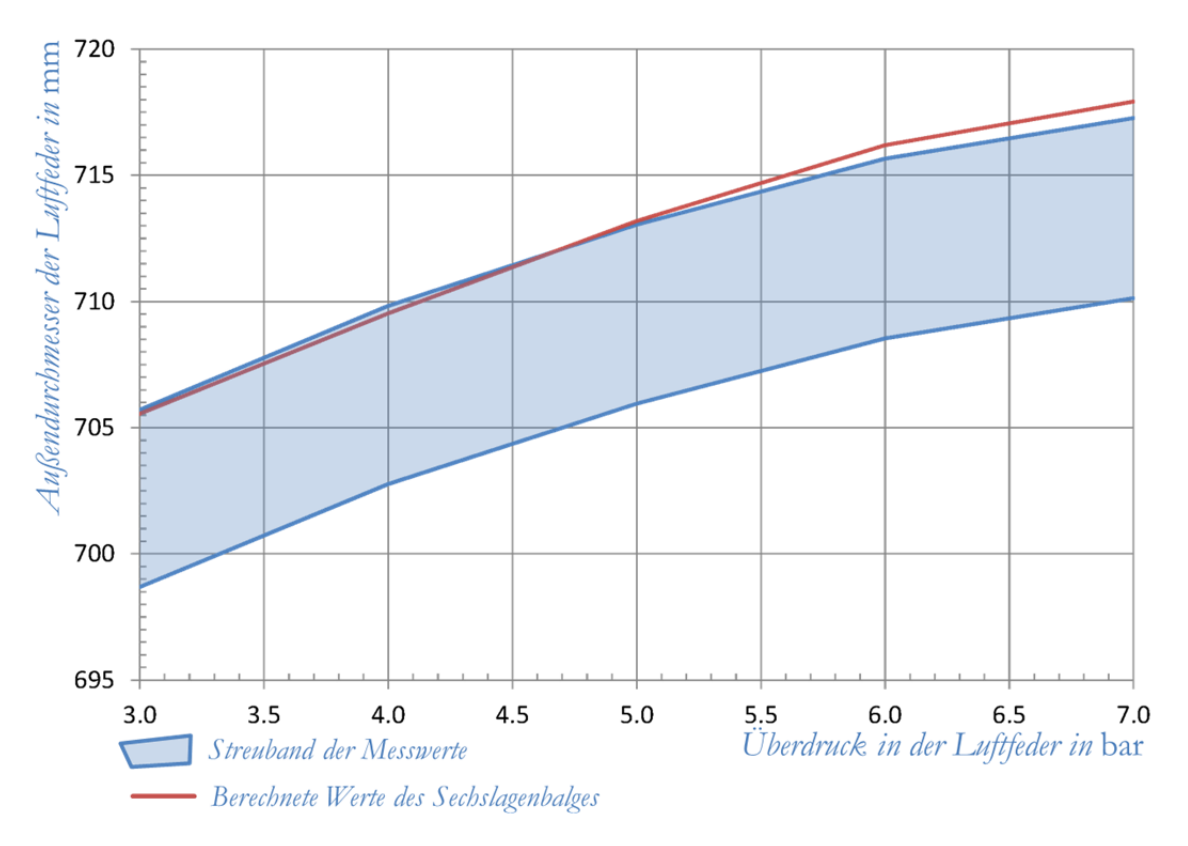

Abbildung 9-7: Durchmesser-Druck-Verlauf des Sechslagenbalges<sup>122</sup>

<sup>-</sup>122 Eigene Darstellung.

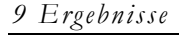

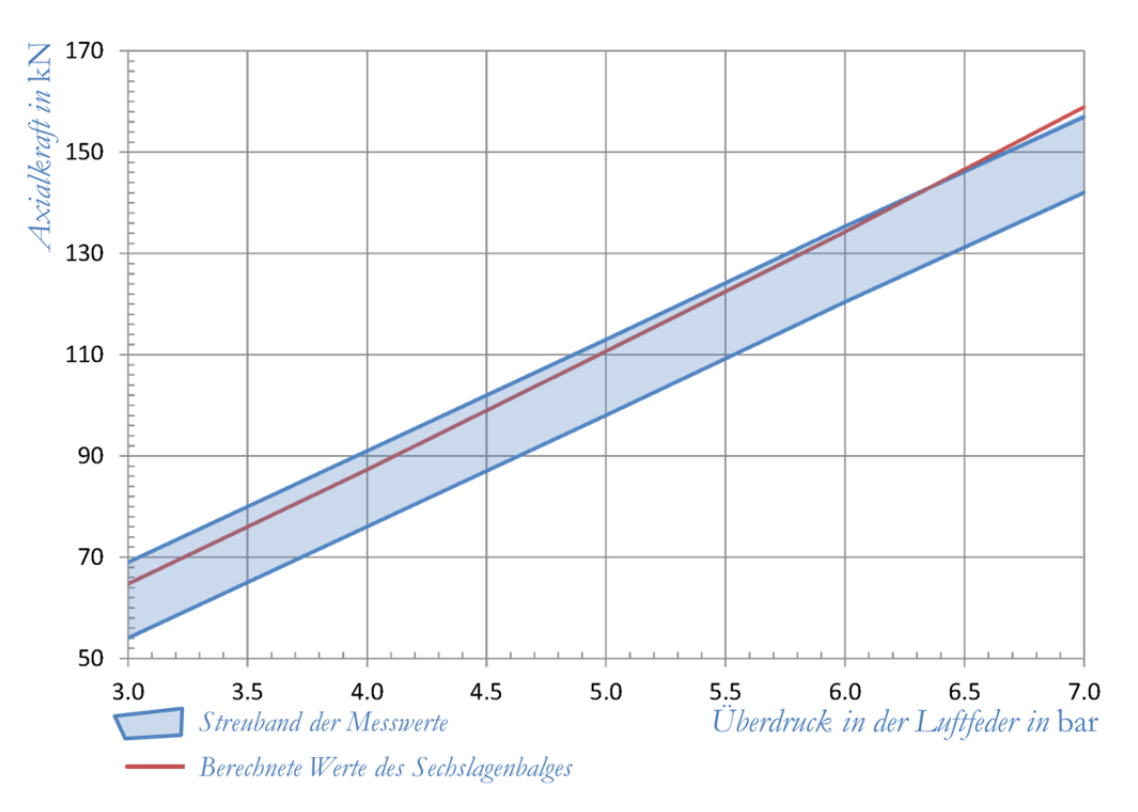

Abbildung 9-8: Axialkraft-Druck-Verlauf des Sechslagenbalges<sup>123</sup>

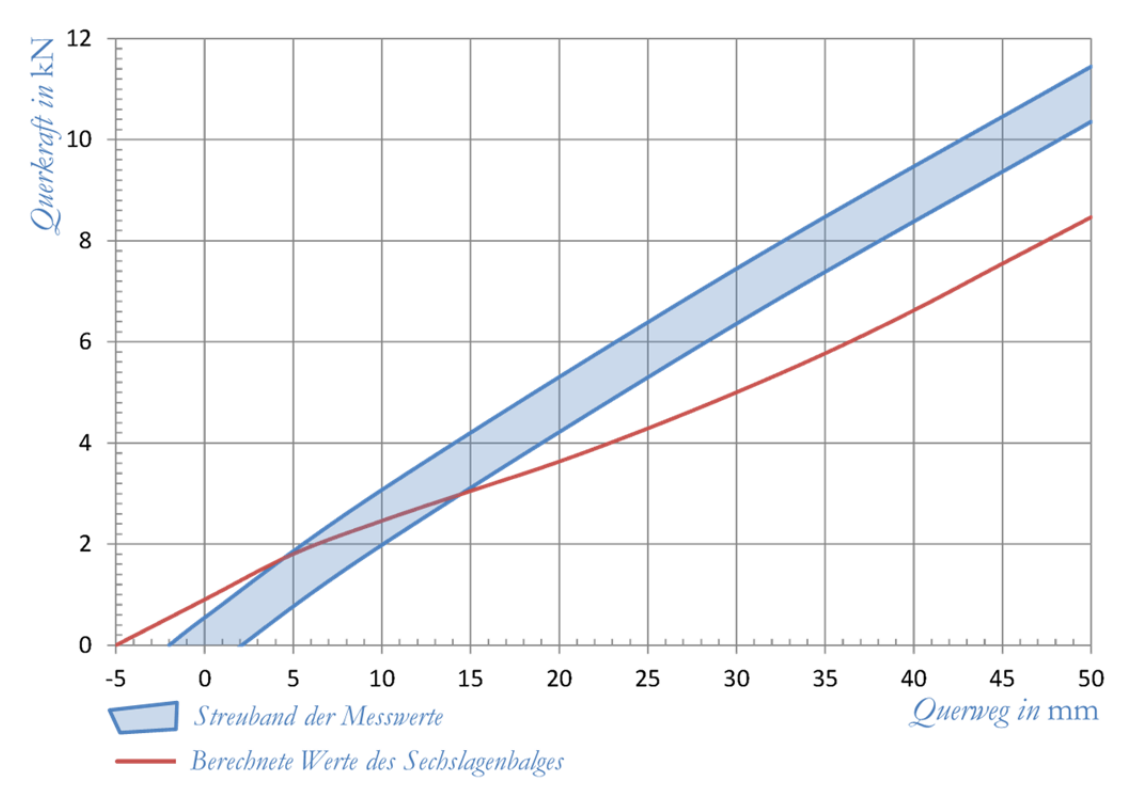

Abbildung 9-9: Querkraft-Querweg-Verlauf des Sechslagenbalges<sup>124</sup>

 $\overline{a}$ 

<sup>123</sup> Eigene Darstellung. 124 Eigene Darstellung.

Das prinzipielle Balgverhalten wird in allen drei Fällen durch das FE-Modell abgebildet. Es sind jedoch beim Sechslagenbalg größere Abweichungen vom Streuband der Messwerte feststellbar als beim vierlagigen. Der größte Fehler tritt dabei in der Berechnung des Querweg-Querkraft-Verlaufes auf.

Die Steifigkeiten des Sechslagenbalges wurden auch mit zwei weiteren, leicht modifizierten, Materialmodellen berechnet. Die einzelnen Materialmodelle sind prinzipiell identisch, unterscheiden sich jedoch bei der strukturellen Bauteildehnung. Es wird nur die strukturelle Bauteildehnung variiert da die ermittelten Werte für die strukturelle Fadendehnung sowie die Materialdehnung des Fadens durch die Messungen und Berechnungen an den Flachproben bestätigt werden. (Siehe dazu Unterkapitel 9.1) Die Spannungs-Dehnungs-Verläufe der drei Modelle sind in Abbildung 9-10 dargestellt. Das Modell eins entspricht dabei dem Materialverhalten welches in allen vorhergehenden Berechnungen eingesetzt wird. Die Beiden anderen Modelle (zwei und drei) weisen bei der strukturellen Bauteildehnung zwar dieselbe Steifigkeit von 3,6 Gigapascal auf, die Dehnung beträgt dabei jedoch nur ein beziehungsweise zwei Drittel der Dehnung aus Modell eins.

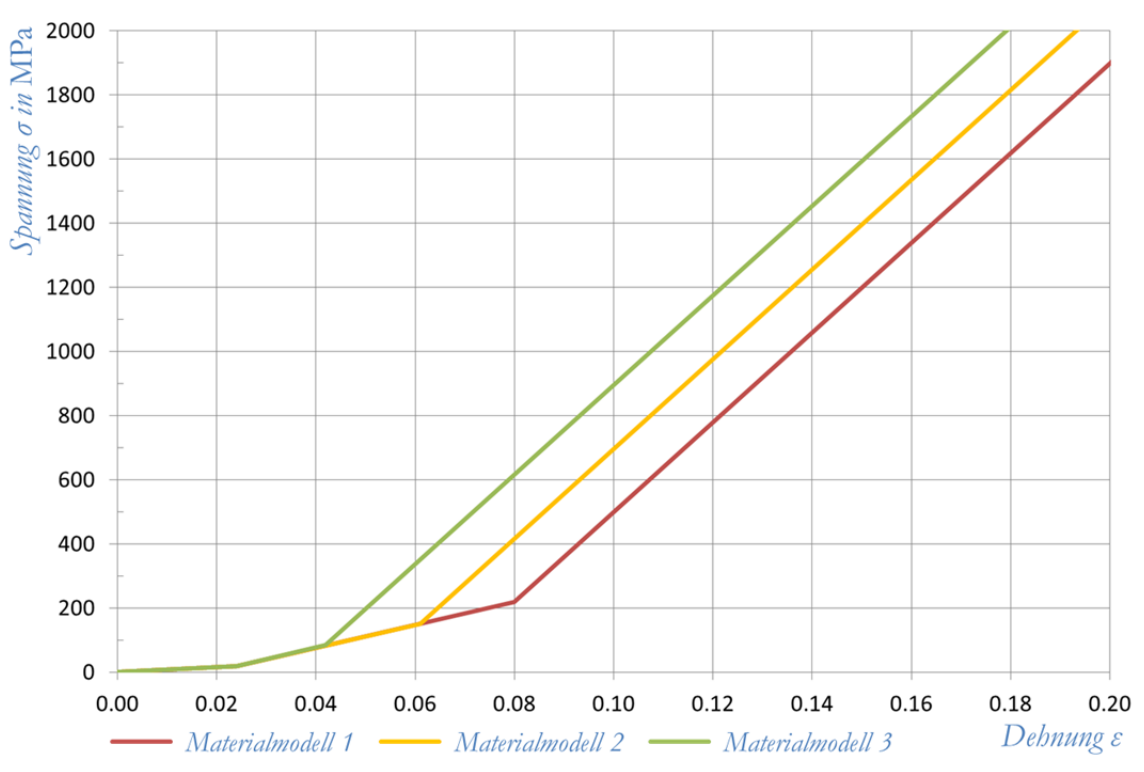

Abbildung 9-10: unterschiedliche Polyamidgewebemodelle125

<sup>-</sup>125 Eigene Darstellung.

Nachfolgend werden die Ergebnisse der Steifigkeitsberechnung des Sechslagenbalges mit den Materialmodellen eins, zwei und drei in Diagrammform dargestellt. (Siehe Abbildung 9-11, Abbildung 9-12 und Abbildung 9-13)

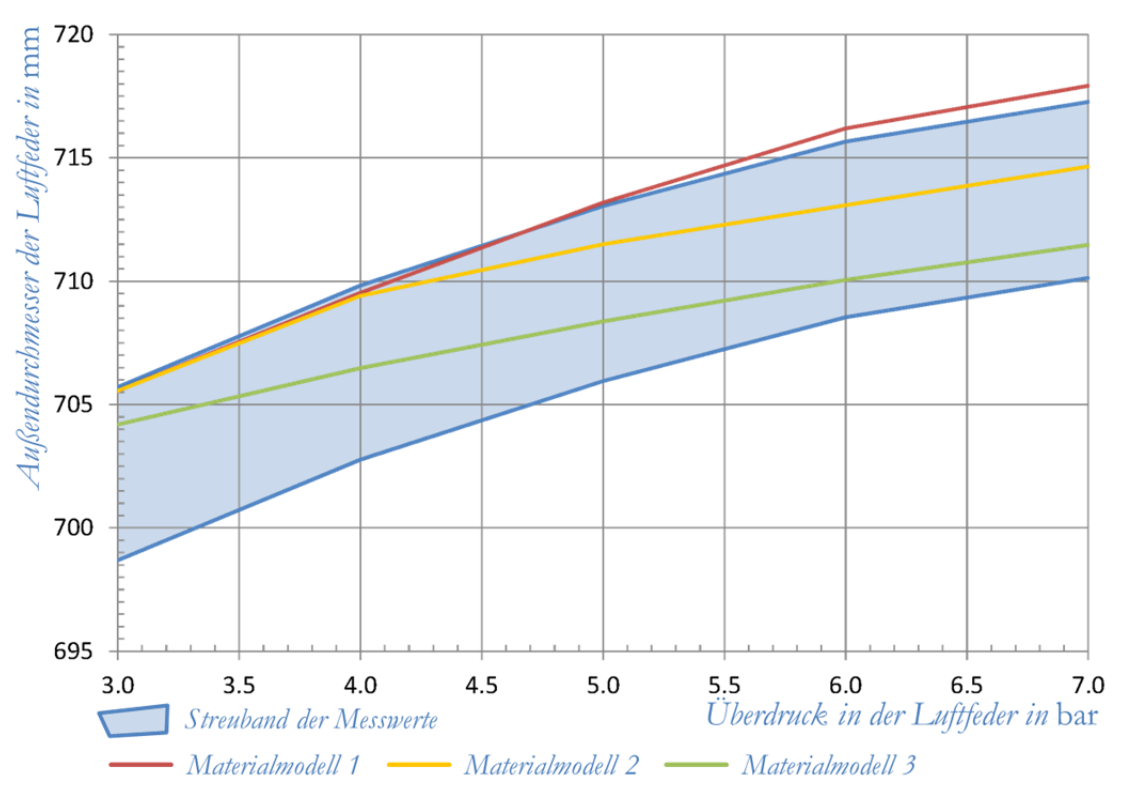

Abbildung 9-11: Durchmesser-Druck-Verlauf des Sechslagenbalges<sup>126</sup>

-

<sup>126</sup> Eigene Darstellung.

*9 Ergebnisse* 

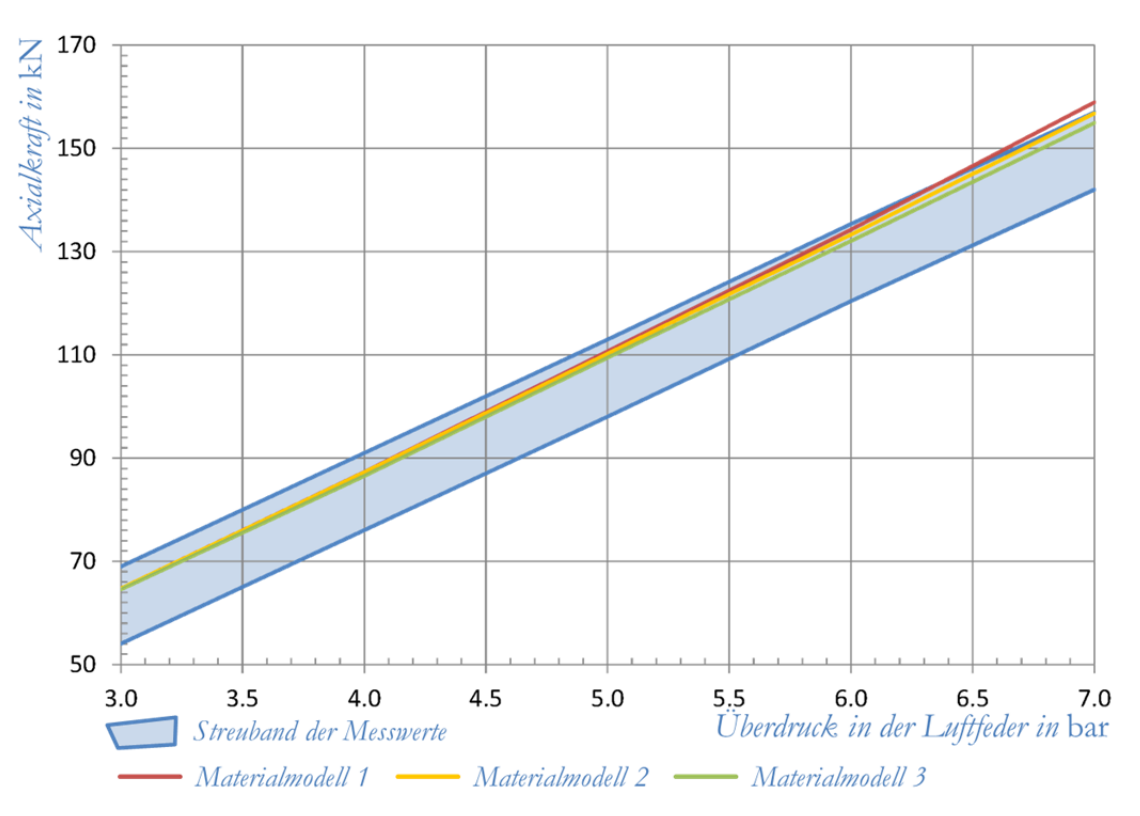

Abbildung 9-12: Axialkraft-Druck-Verlauf des Sechslagenbalges<sup>127</sup>

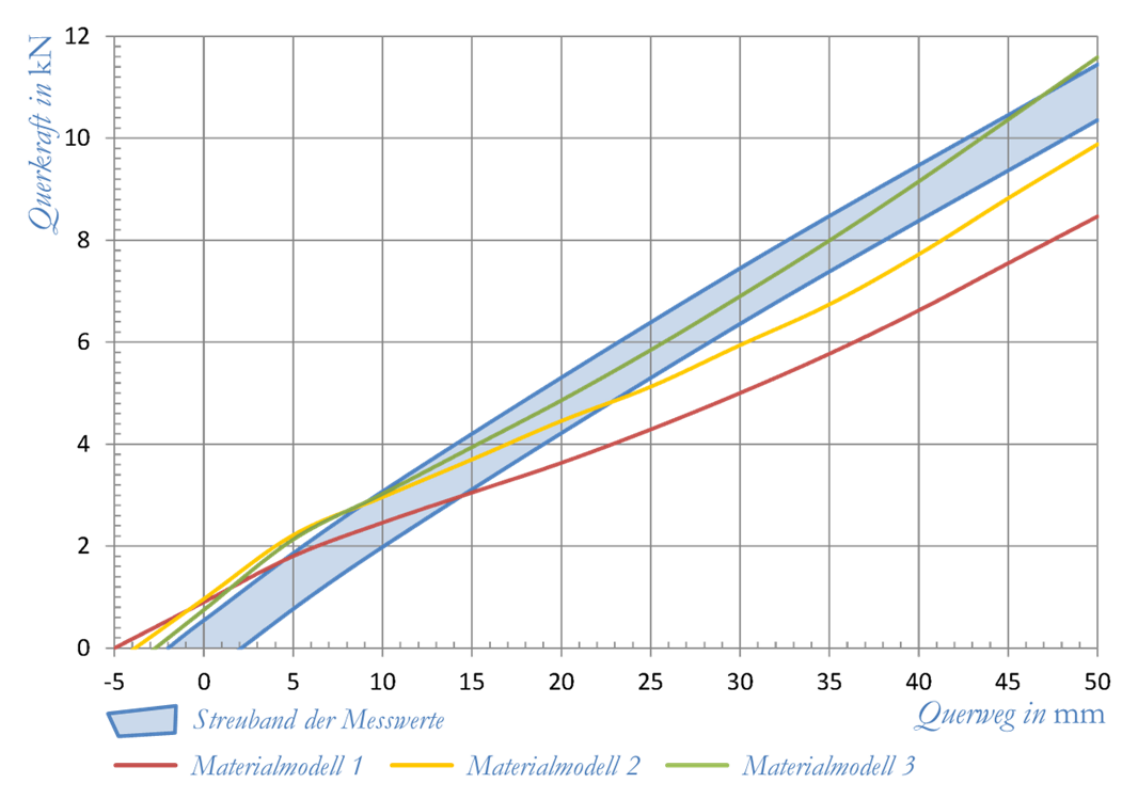

Abbildung 9-13: Querkraft-Querweg-Verlauf des Sechslagenbalges<sup>128</sup>

 $\overline{a}$ 127 Eigene Darstellung. 128 Eigene Darstellung.

Durch die Variation der strukturellen Bauteildehnung im Materialmodell kann die Genauigkeit der Rechnung beim Sechslagenbalg deutlich gesteigert werden. Bei der Berechnung mit dem Materialmodell drei liegen sowohl der Durchmesser-Druck-Verlauf als auch der Axialkraft-Druck-Verlauf und der Querweg-Querkraft-Verlauf innerhalb des Streubandes der Messung.

# 10 Zusammenfassung und Ausblick

Die Untersuchungen zur Balggeometrie welche im Zuge der Arbeit durchgeführt werden liefern je eine Vorgehensweise zur Berechnung der Fadendichte und des Gewebewinkels. Die Fadendichte ist als Funktion des Bauteilradius über die gesamte Balggeometrie beschreibbar. Der Gewebewinkel ist nur über einen Teil des Balges in alleiniger Abhängigkeit des Bauteilradius berechenbar. Erst unter Berücksichtigung eines Überlagerungswinkels, welcher aus dem Fertigungsverfahren resultiert, kann der Fadenwinkel über das gesamte Bauteil beschrieben werden. Die Gewebeeigenschaften sind mittels "Rebar-Element" und der zugehörigen Funktion *"cylindrical expansion"* im Softwarepaket MSC Marc Mentat abbildbar.

Das Verhalten des Gummianteils im Balg kann über das Mooney.-Rivlin Materialgesetz mit Marc Mentat einfach abgebildet werden. Für die Beschreibung des Cordes sind bauteilspezifische Anpassungen am Materialmodell nötig. Das Verhalten von flachen, näherungsweise zweidimensionalen Bauteilen kann mit einem Materialmodell aus zwei Steifigkeitsbereichen beschrieben werden. Für Bauteile mit komplexeren Geometrien muss dieses Modell um einen dritten Bereich erweitert werden. Dieser variiert je nach Bauteilgeometrie und Lagenaufbau.

Die Charakteristik des für die Masterarbeit festgelegten Luftfederbalges vom Typ 170 030 wird unter Einhaltung der vorgeschriebenen Genauigkeit durch die Simulation mit Marc Mentat beschrieben. Um die hohe Genauigkeit der vorliegenden Rechnung erreichen zu können, sind jedoch bauteilspezifische Informationen aus dem Fertigungsprozess sowie aus dem Lagenaufbau erforderlich. Da einige dieser Werte empirisch an vorliegenden Bauteilen ermittelt werden, tritt bei der Berechnung der Eigenschaften von anderen Luftfederbälgen eine etwas größere Rechenungenauigkeit auf.

Die Anwendung des ermittelten Materialmodelles auf Bälge mit sechs anstatt von vier Gewebelagen zeigt zwar richtige Ergebnisse weist jedoch nicht die Genauigkeit aus den Berechnungen zum vierllagigen Balg auf. Als Haupteinflussparameter wurde der Bereich der strukturellen Bauteildehnung im Materialmodell identifiziert. Durch geringfügige Anpassungen in diesem Bereich des Modells kann die Genauigkeit auf das Niveau des vierlagigen Balges erhöht werden.

Die erarbeitete Vorgehensweise erlaubt eine sehr genaue Berechnung der Luftfedereigenschaften, ist dabei aber auf einige Messungen an realen Bauteilen angewiesen. Durch den gezielten Einsatz der hier gewonnenen Erkenntnisse im

Entwicklungsprozess ist eine Verringerung der erforderlichen Prototypen im Entwicklungsstadium möglich. Der Weg für weitere Forschung ist somit geebnet. Um eine weitere Senkung des empirischen Anteils in der Luftfederentwicklung zu erreichen werden folgende Aktivitäten empfohlen:

- Sichtung, Studium und Auswertung von weiteren Prüfstandsversuchen welche an Luftfederbälgen durchgeführt wurden. Sowie die korrekte Abbildung dieser Versuche mittels FE-Simulation.
- Erarbeitung von Konzepten für zukünftige Bauteilproben und deren Prüfung um die Verifikation der strukturellen Bauteildehnung ohne die Prüfung von ganzen Luftfederbälgen zu erforschen.

Langfristige Ziele sollen sein:

- Die Einflussparameter auf die strukturelle Bauteildehnung zu kennen und diese für neue Geometrien ohne Messungen bestimmen zu können.
- Spannungen in den einzelnen Gewebeschichten sowie im Gummi auswerten zu können.
- Kritische Stellen im Luftfederbalg identifizieren zu können und deren Optimierung mittels FE-Analyse zielgerichtet voranzutreiben.

## 11 Literaturverzeichnis

**Clark, Samuel K, 1981,** *Mechanics of Pneumatic Tires.* 

Washington, D.C.: United States, National Highway Traffic Safety Administartion, 1981.

**Contitech AG, 2013,** *www.contitech.de* [Online]*.*  Zugriff am 18. Juli 2013 http://www.contitech.de/pages/produkte/luftfedersysteme/schienenfahrzeuge/pr odukte\_sekundaer\_de.html

**GMT GmbH, 2008,** *Physikalisch-Mechanische Eigenschaften Cordmischung.*  Bühl: 04. November 2008.

**GMT GmbH, 2009,** *Sekundärfedersystem.* Bühl: 05. Mai 2009, Zeichnung Nr.: 17006301EZ.

**GMT GmbH, 2012,** Technische Spezifikation Polyamidcord. Bühl: 2012.

**GMT GmbH, 2013,** *"Fotografie des einaxialen Prüfaufbau"*. 2013. Bühl: 11. Juni 2013.

**Haigermoser, Andreas, 2002,** *Skriptum zur Vorlesung Schienenfahrzeuge.*  Graz: TU Graz, Institut für Leichtbau

**InnoTrans, 2012,** *mobi.innotrans.de* [Online]. Zugriff am 18. Juli 2013 http://mobi.innotrans.de/exhibitor/show /3703616613.

**Krettek, Otmar, und Wroclav Grajnert, 1994,** *Vorgehensweise und Probleme bei der Berechnung von Luftfederkennungen für asymmetrische Belastungen.*  Zeitschrift für Eisenbahnwesen und Verkehrstechnik, Nr.: 11/12 1994: S. 512-522.

*11 Literaturverzeichnis* 

**MSC Software, 2012,** *Marc Product Documenation.* Santa Ana CA: MSC Software Corporation, 2012.

**Mundl, Reinhard, 2012,** *Skriptum zur Vorlesung Reifentechnik.*  Graz: TU Graz, Institut für Fahrzeugtechnik, 2012.

**Pahl, Hans Joachim, 2013,** *www.hjpahl.com* [Online] Zugriff am 04. Februar 2013 http://www.hjpahl.com /frameset\_d\_2f.htm

**Röthemeyer, Fritz, und Franz Sommer, 2006,** *Kautschuk Technologie.*  München Wien: Carl Hanser Verlag, 2006.

**Schürmann, Helmut, 2007,** *Konstruieren mit Faser-Kunststoff-Verbunden.* Berlin Heidelberg New York: Springer-Verlag, 2007.

**Stumpf, Horst, 1997,** *Handbuch der Reifentechnik.* Wien New York: Springer-Verlag, 1997.

**Wahl, Günter. 2010,** *Festigkeitsträger Charakterisierung.*  Hannover: Vortrag bei Kautschuktechnologie für Spezialisten, 2010.

# 12 Abbildungsverzeichnis

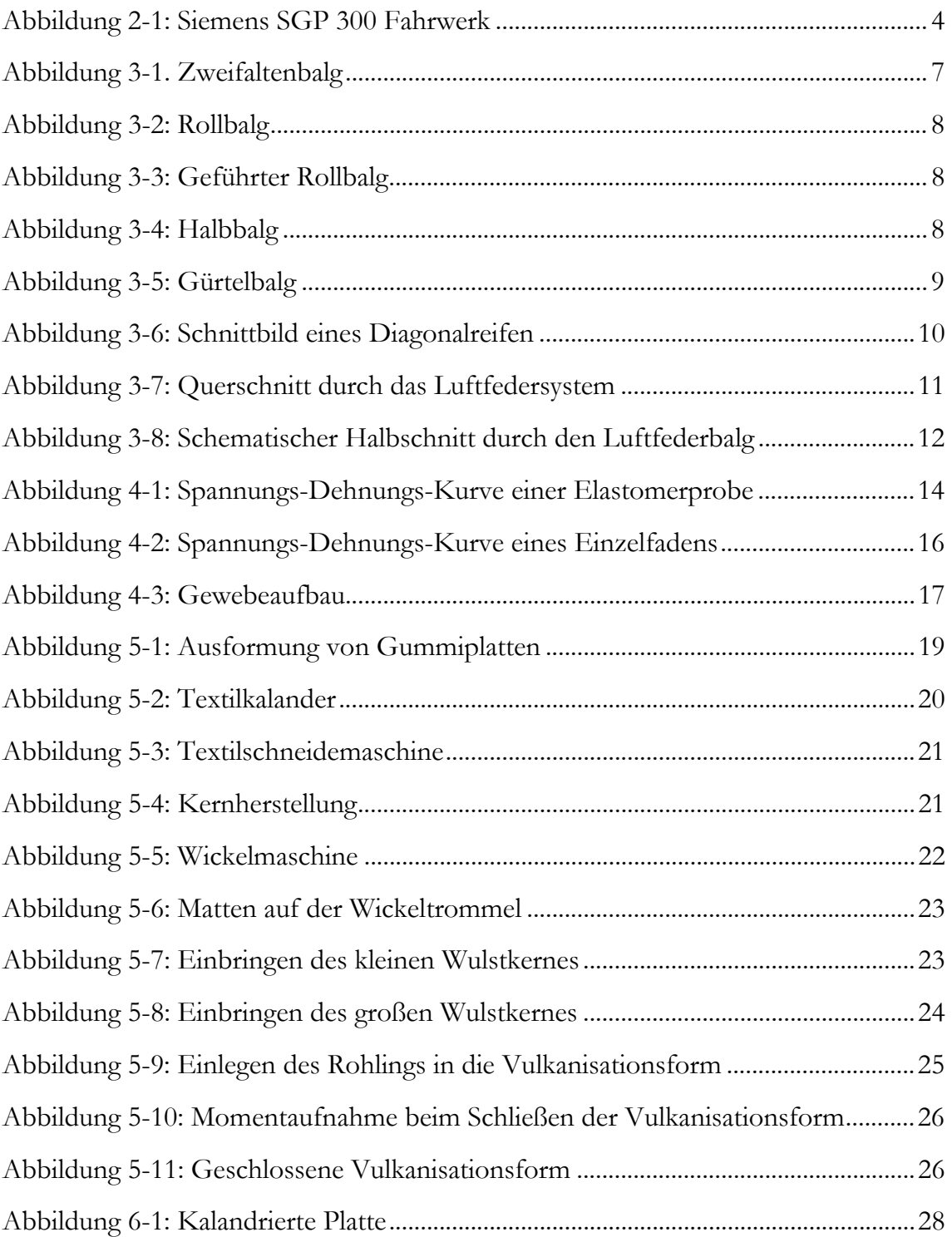

#### SIMULATION DER BAUTEILSTEIFIGKEIT EINES ELASTOMER-FASER-VERBUNDES *12 Abbildungsverzeichnis*

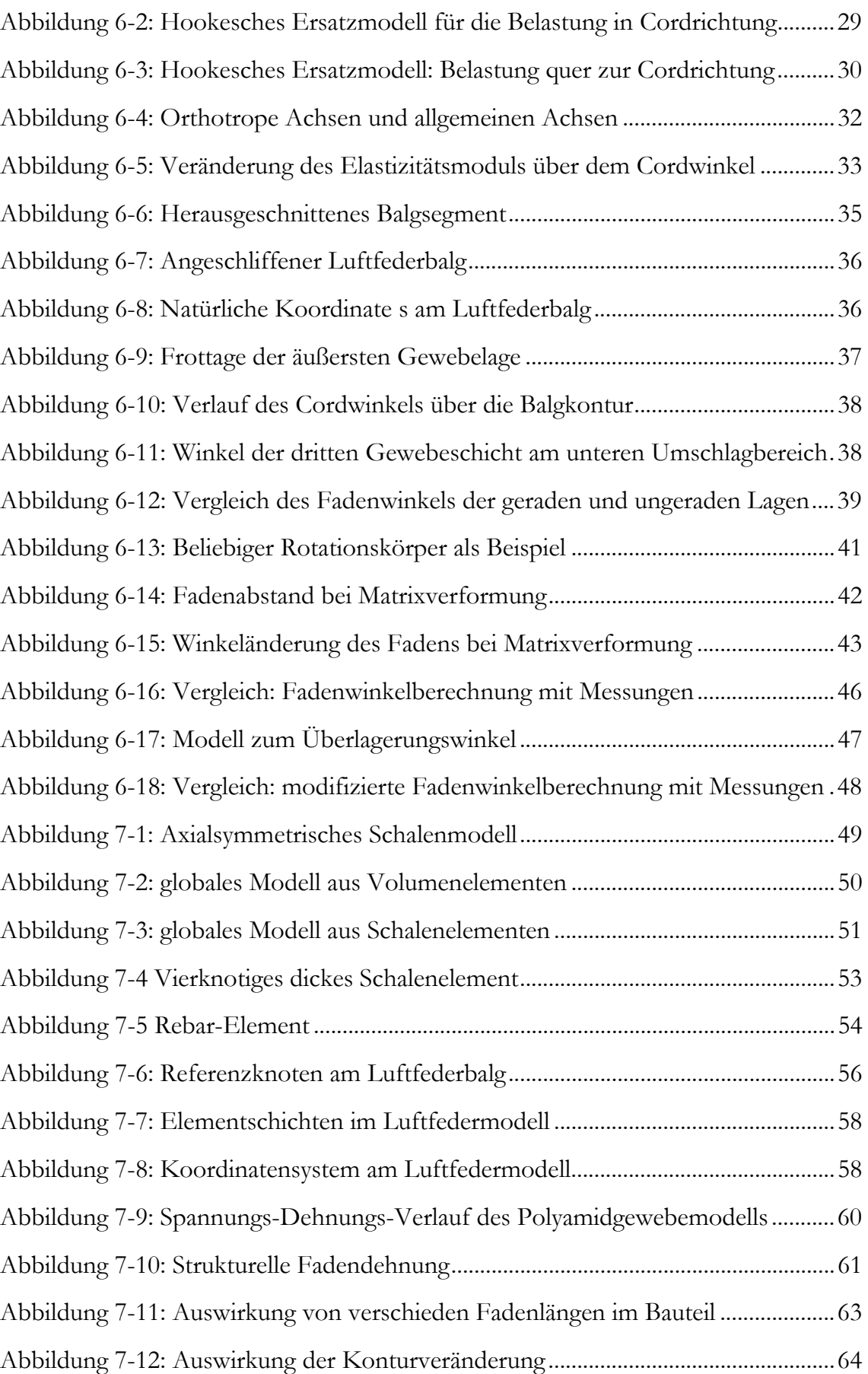

#### SIMULATION DER BAUTEILSTEIFIGKEIT EINES ELASTOMER-FASER-VERBUNDES *12 Abbildungsverzeichnis*

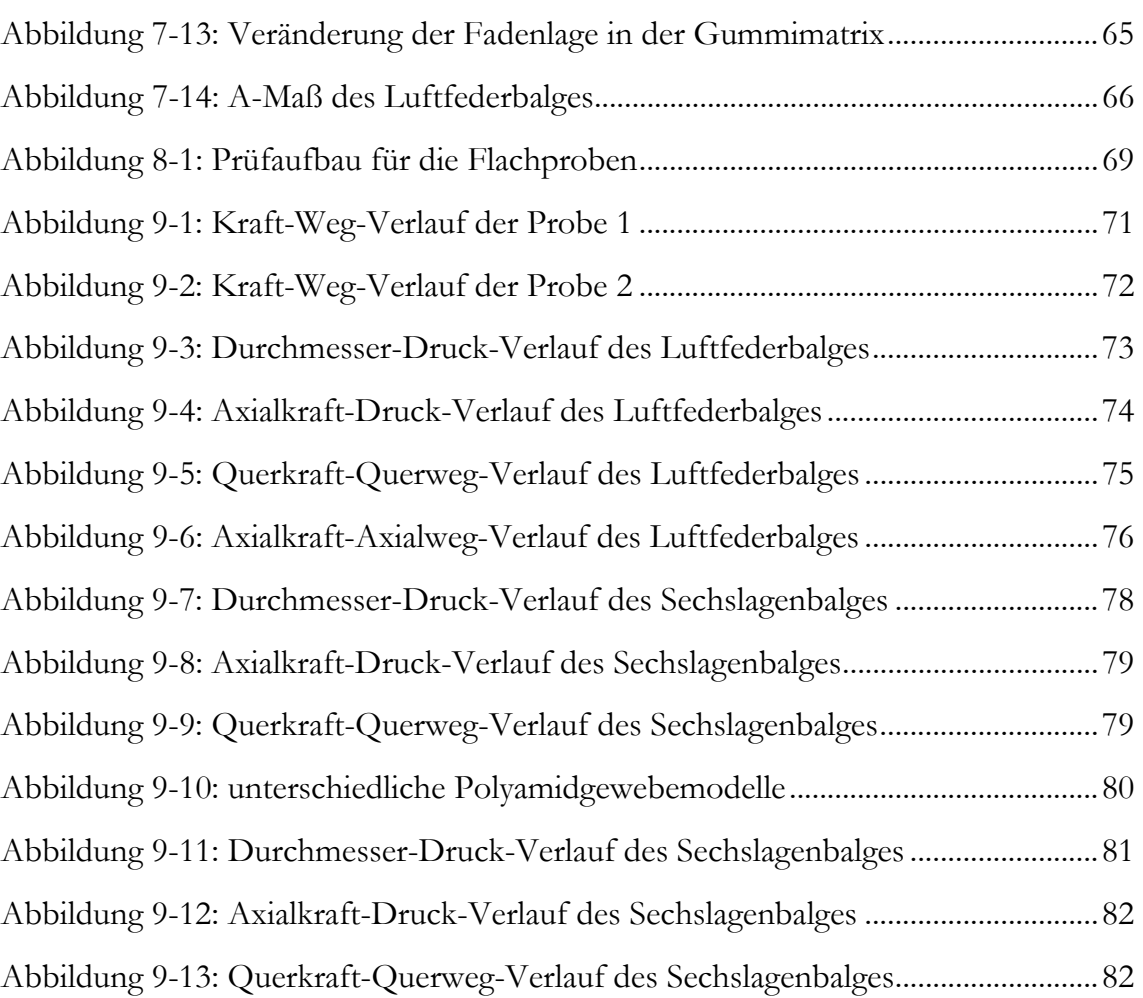

## 13 Tabellenverzeichnis

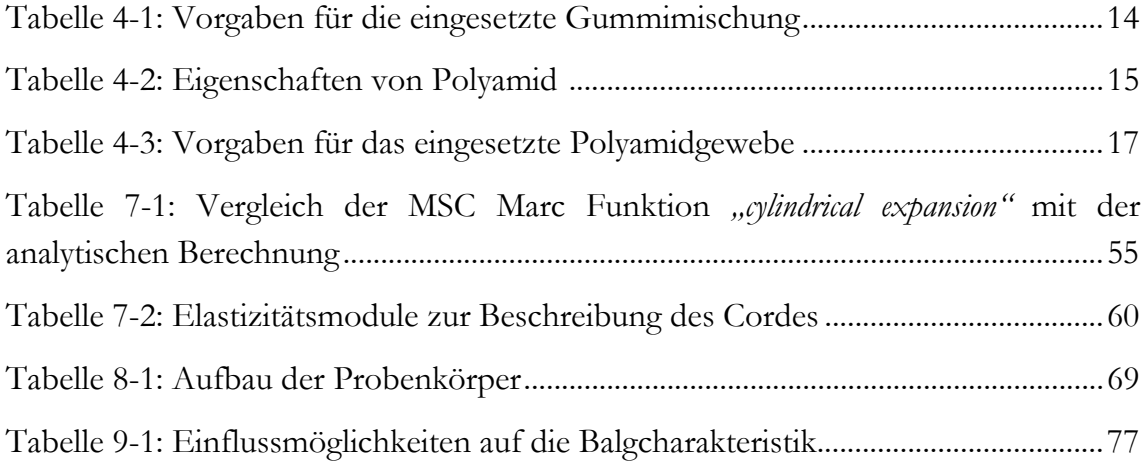

# 14 Abkürzungen und Symbole

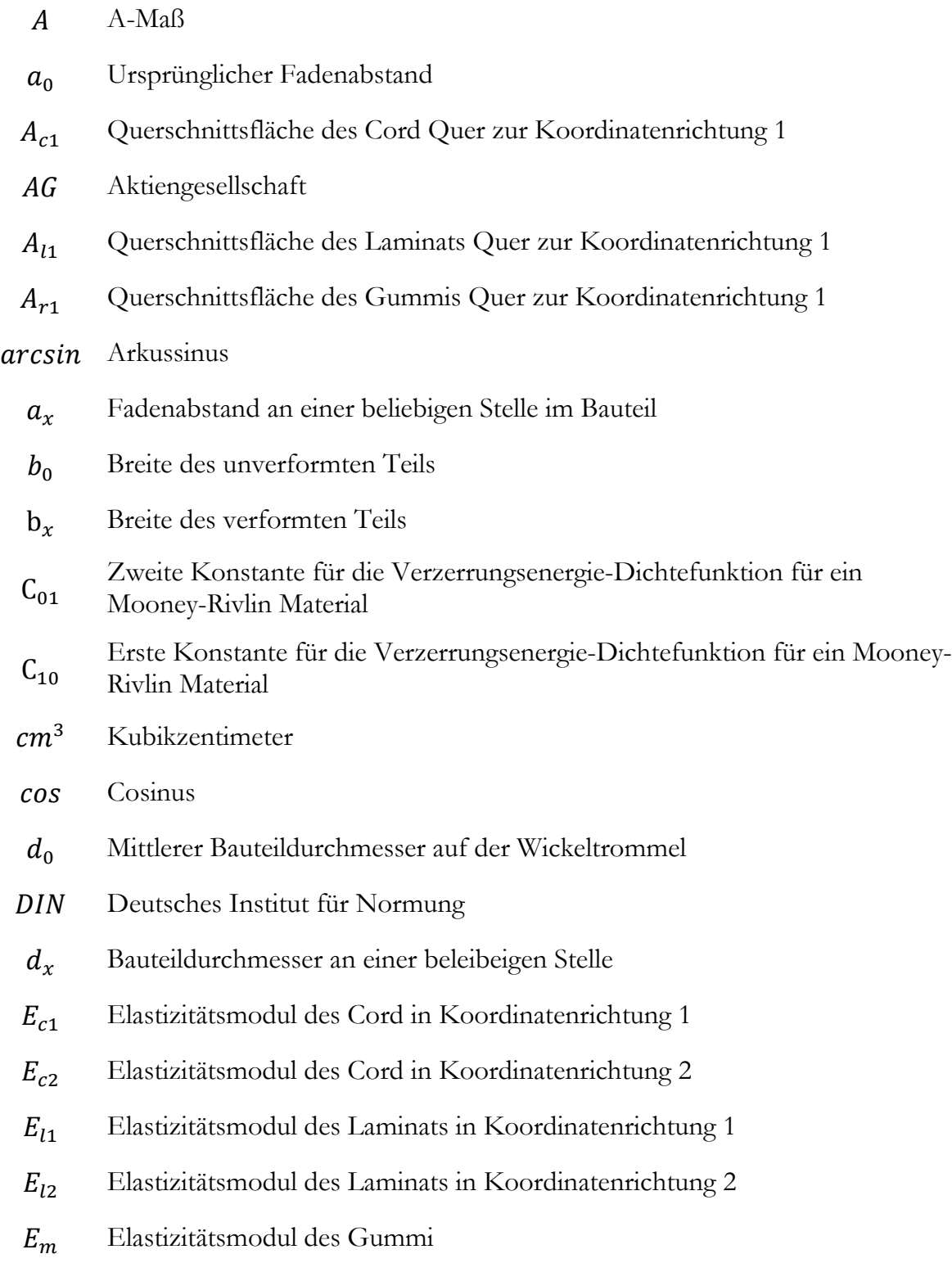

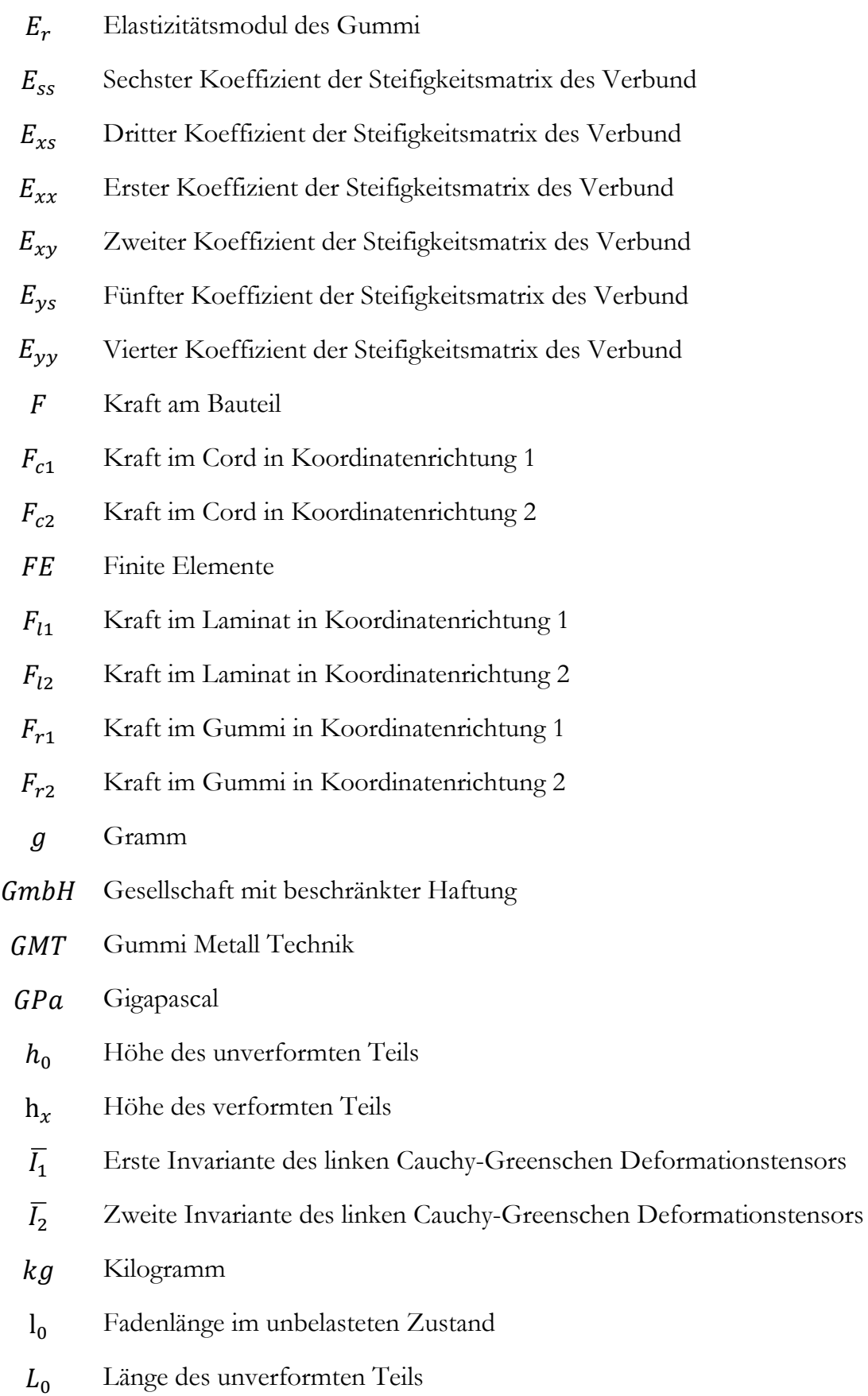

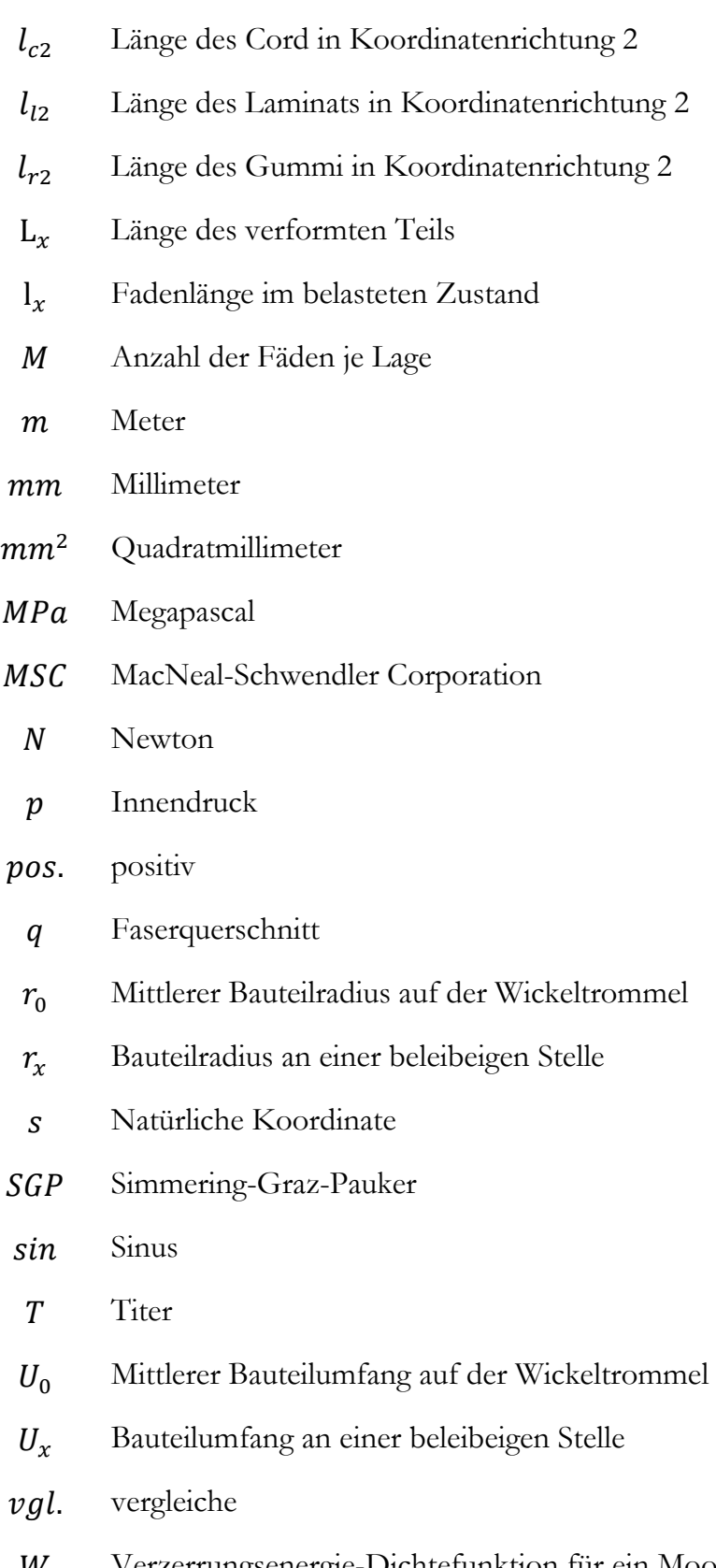

 $W$  Verzerrungsenergie-Dichtefunktion für ein Mooney-Rivlin Material

 $x$  Weg

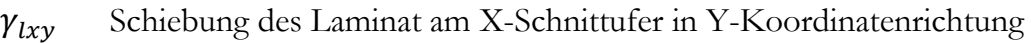

- $\Delta r$  Änderung des Radius
- $\varepsilon$  Dehnung
- $\varepsilon_c$ Dehnung des Cord
- $\varepsilon_{c1}$  Dehnung des Cord in Koordinatenrichtung 1
- $\varepsilon_{c2}$  Dehnung des Cord in Koordinatenrichtung 2
- $\varepsilon_{l1}$  Dehnung des Laminats in Koordinatenrichtung 1
- $\varepsilon_{l2}$  Dehnung des Laminats in Koordinatenrichtung 2
- $\varepsilon_{lx}$  Dehnung des Laminats in X-Koordinatenrichtung
- $\varepsilon_{lv}$  Dehnung des Laminats in Y-Koordinatenrichtung
- $\varepsilon_{r1}$  Dehnung des Gummi in Koordinatenrichtung 1
- $\varepsilon_{r2}$  Dehnung des Gummi in Koordinatenrichtung 2
- Θ Cordwinkel
- $\Theta_0$  Cordwinkel im unverformten Teil
- $\Theta_{ii}$  Überlagerungs-Cordwinkel
- $\Theta_{q}$  Cordwinkel in der geraden Gewebelage
- Θ௨ Cordwinkel in der ungeraden Gewebelage
- $\Theta_x$  Cordwinkel im verformten Teil
- $\rho$  Dichte
- $\sigma$  Spannung
- $\sigma_{c1}$  Zugspannung im Cord in Koordinatenrichtung 1
- $\sigma_{c2}$  Zugspannung im Cord in Koordinatenrichtung 2
- $\sigma_{l1}$  Zugspannung im Laminat in Koordinatenrichtung 1
- $\sigma_{12}$  Zugspannung im Laminat in Koordinatenrichtung 2
- $\sigma_{1x}$  Zugspannung im Laminat in X-Koordinatenrichtung
- $\sigma_{lv}$  Zugspannung im Laminat in Y-Koordinatenrichtung
- $\sigma_{r1}$  Zugspannung im Gummi in Koordinatenrichtung 1
- $\sigma_{r2}$  Zugspannung im Gummi in Koordinatenrichtung 2
- $\tau_{lxy}$  Schubspannung im Laminat am X-Schnittufer in Y-Koordinatenrichtung
- $\tau_{lyx}$  Schubspannung im Laminat am Y-Schnittufer in X-Koordinatenrichtung
	- ° Grad